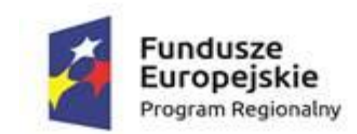

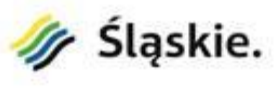

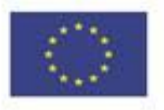

Oznaczenie sprawy: ZP.271.6.2017 **Załącznik nr 6. do SIWZ** Załącznik nr 6. do SIWZ

# **SZCZEGÓŁOWY OPIS PRZEDMIOTU ZAMÓWIENIA**

# **Wdrożenie e-usług publicznych urzędu oraz systemów teleinformatycznych umożliwiających ich świadczenie w** ramach projektu "e-Bojszowy - spr@wny urząd"

Działanie 2.1 – Wsparcie rozwoju cyfrowych usług publicznych w ramach II Osi Priorytetowej: Cyfrowe Śląskie, Regionalnego Programu Operacyjnego Województwa Śląskiego na lata 2014 – 2020

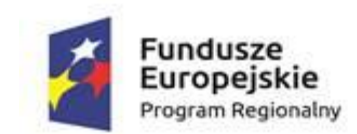

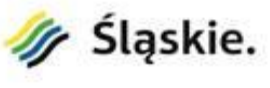

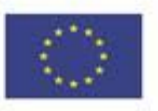

# **Spis treści**

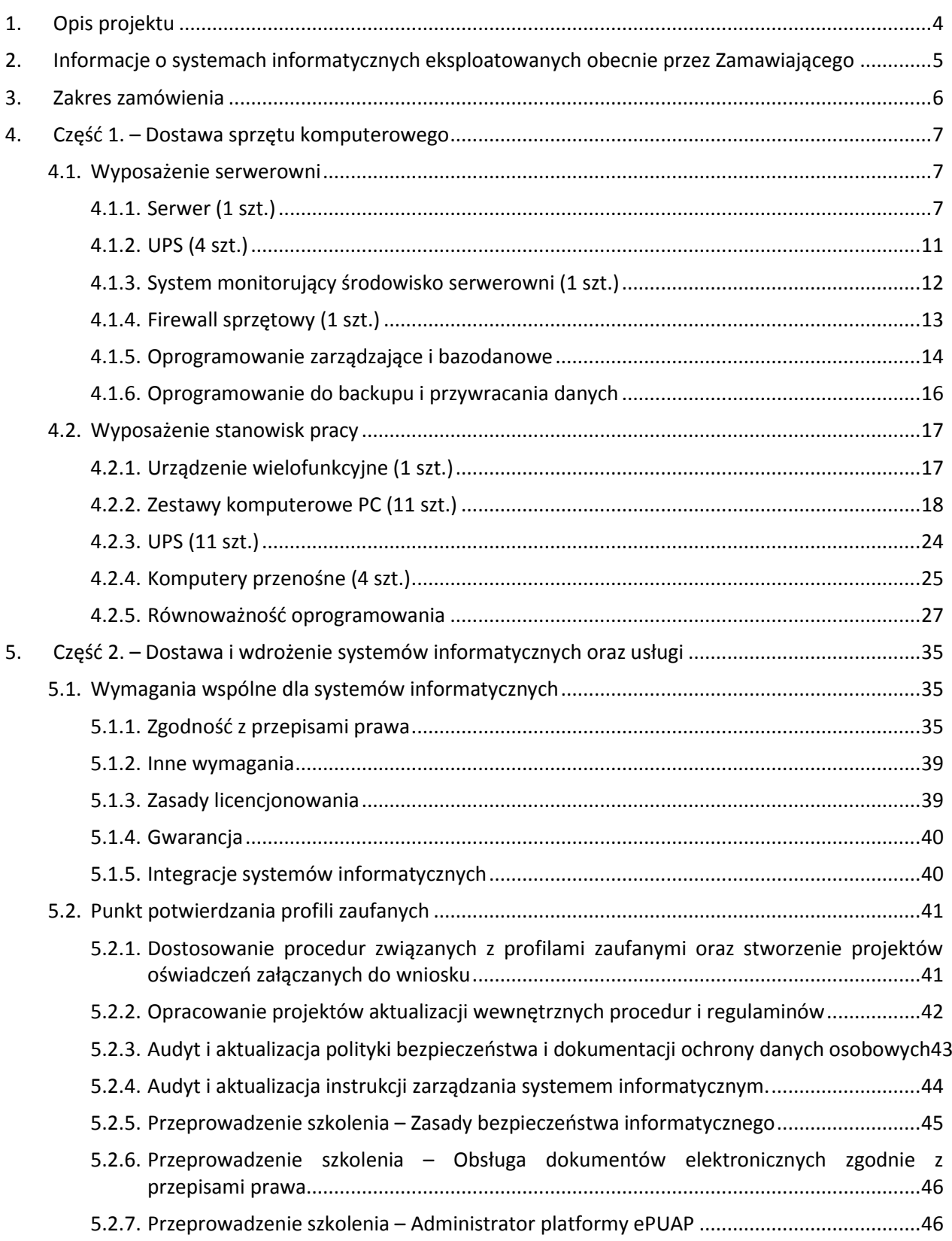

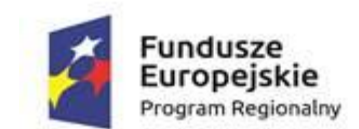

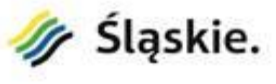

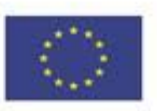

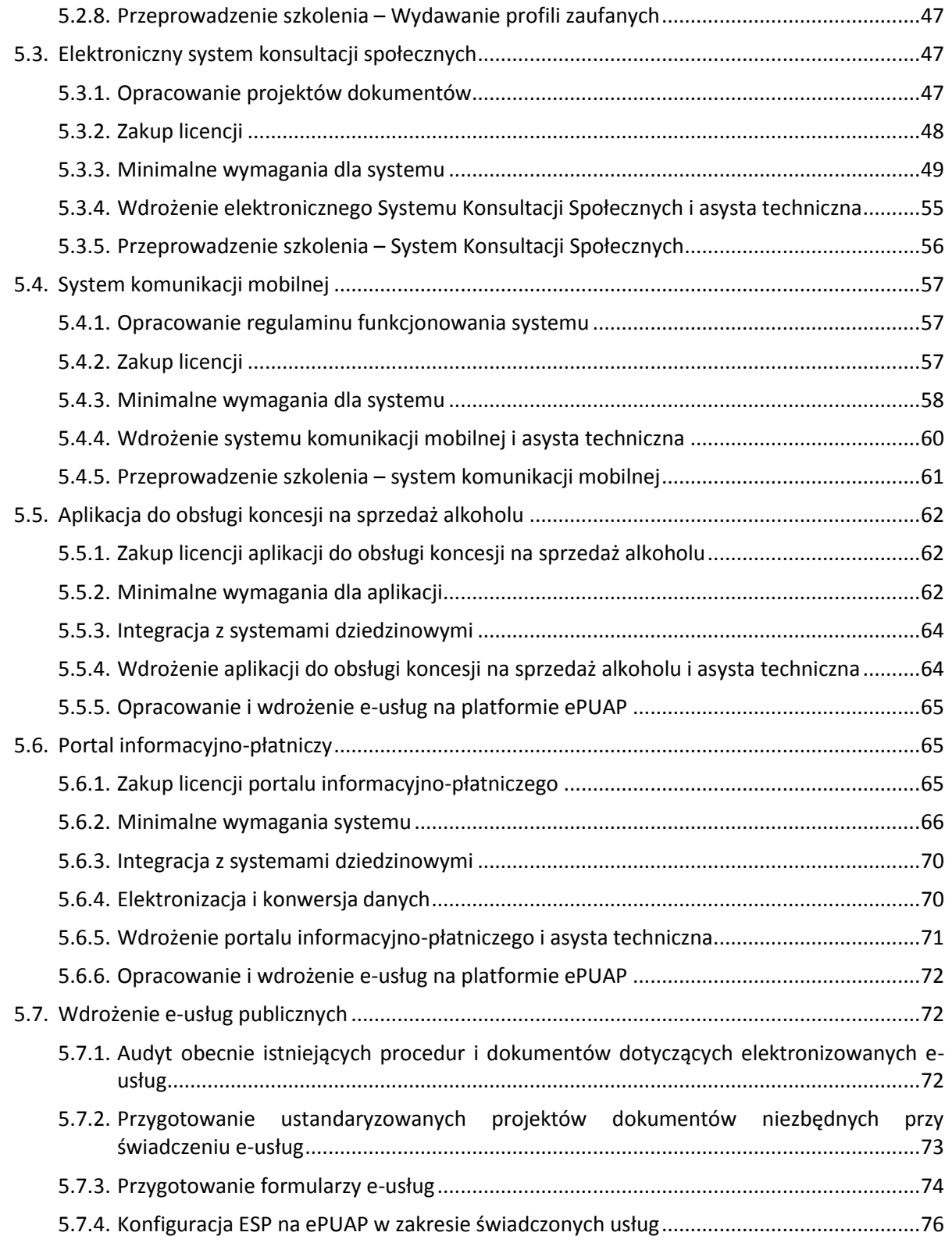

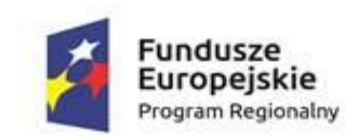

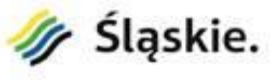

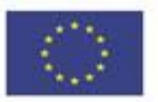

# **1. Opis projektu**

Celem projektu "e-Bojszowy – spr@wny urząd" jest rozwój elektronicznej administracji w gminie Bojszowy poprzez głównym celem projektu bedzie wzrost poziomu realizacji usług publicznych w formie elektronicznej. Cel ten zostanie osiągnięty dzięki zwiększeniu liczby i dojrzałości e-usług publicznych oraz wzrostowi liczby osób z nich korzystających. Usługi świadczone drogą elektroniczną muszą przy tym być atrakcyjne dla jak najszerszej grupy klientów i cechować się jak najwyższym stopniem dojrzałości. Klienci Urzędu Gminy muszą wiedzieć o możliwości załatwienia spraw drogą elektroniczną, móc spełnić warunki, by z tej możliwości skorzystać (autoryzacja) i postrzegać e-usługi jako realną możliwość załatwienia swojej sprawy w pełni zdalnie. W ramach projektu pracownicy Urzędu Gminy Bojszowy muszą zostać kompleksowo przygotowani do realizacji swoich zadań z wykorzystaniem e-usług i narzędzi teleinformatycznych. W ramach projektu będą realizowane działania obejmujące zakup, rozbudowę i wdrożenie systemów informatycznych, zakup niezbędnego sprzętu informatycznego, uruchomienie w Urzędzie Gminy Bojszowy punktu potwierdzania profile zaufane, uruchomienie e-usług oraz profilowane szkolenia dla urzędników.

Uruchomionych zostanie 31 usług publicznych świadczonych drogą elektroniczną. E-usługi charakteryzuje wysoki walor powtarzalności (tj. dotyczyć będą często załatwianych spraw) i wysoki poziom dojrzałości (11 e-usług będzie w pełni transakcyjnych, z czego 6 usług będzie personalizowanych). W projekcie zostanie wykorzystana funkcjonalność platformy krajowej ePUAP. Projekt zapewni interoperacyjność systemów teleinformatycznych zgodnie z aktualnymi wymogami prawa. Dzięki realizacji projektu wzrośnie liczba spraw załatwianych elektronicznie przez główne grupy docelowe projektu – obywateli i przedsiębiorców Gminy Bojszowy.

W projekcie wyróżniono podstawowe zadania:

- 1. Uruchomienie punktu potwierdzania profili zaufanych.
- 2. Elektronizacja procesu konsultacji społecznych.
- 3. Uruchomienie systemu komunikacji mobilnej.
- 4. Uruchomienie e-usług finansowych.
- 5. Wdrożenie e-usług publicznych dla urzędu.

W ramach uruchomienia punktu potwierdzania profili zaufanych opracowane zostaną odpowiednie procedury i projekty oświadczeń załączanych do wniosku. Zaktualizowane zostaną wewnętrzne procedury i regulaminy w Urzędzie Gminy Bojszowy. Przeprowadzone zostaną audyty polityki bezpieczeństwa, ochrony danych osobowych i zarządzania systemem informatycznym w wyniku czego zaktualizowane zostaną odpowiednie dokumenty. Zakupiony zostanie sprzęt wraz z oprogramowaniem do punktu potwierdzania profili zaufanych (komputer z systemem operacyjnym oraz urządzeniem podtrzymującym zasilanie – UPS i urządzenie wielofunkcyjne) i przeprowadzone zostaną szkolenia z zakresu: bezpieczeństwa informatycznego, obsługi dokumentów elektronicznych zgodnie z zasadami prawa, administracji konta ePUAP i wydawania profili zaufanych.

W ramach wdrożenia systemów konsultacji społecznych i komunikacji mobilnej przeprowadzone zostaną szkolenia pracowników urzędu systemu te obsługujących. W ramach wdrożenia Systemu Konsultacji Społecznych zakupione zostaną 4 komputery przenośne (notebooki).

W ramach uruchomienia e-usług finansowych wdrożony zostanie portal informacyjno płatniczy, aplikacja do obsługi koncesji na sprzedaż alkoholu oraz zakupiony zostanie niezbędny sprzęt (serwer wraz z oprogramowaniem do zarządzania i systemem obsługi baz danych, urządzenie podtrzymujące zasilanie –

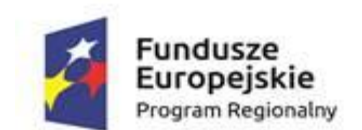

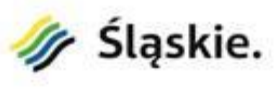

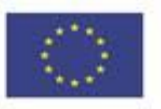

UPS, system monitorujący środowisko serwerowni, ściana ogniowa – firewall, oprogramowanie do tworzenia kopii zapasowych, 11 stacji roboczych wraz z systemem operacyjnym i pakietem biurowym oraz urządzeniami podtrzymującymi zasilanie – UPS) oraz przeniesienie danych na nowy serwer i przetworzenie danych przechowywanych w postaci papierowej do postaci elektronicznej.

W ramach wdrożenia e-usług publicznych dla urzędu przygotowane przeprowadzony zostanie audyt obecnie istniejących procedur dotyczących wdrażanych e-usług, opracowane zostaną projekty dokumentów niezbędnych przy świadczeniu e-usług oraz formularze e-usług i skonfigurowana zostanie elektroniczna skrzynka podawcza na ePUAP.

Ostatecznie w ramach projektu zostanie opracowanych i wdrożonych na platformie ePUAP 31 e-usług A2B/A2C, w tym:

- 20 e-usług na 3. poziomie dojrzałości,
- 5 e-usług na 4. poziomie dojrzałości,
- 6 e-usług na 5. poziomie dojrzałości.

## **2. Informacje o systemach informatycznych eksploatowanych obecnie przez Zamawiającego**

Wykorzystywane aktualnie dziedzinowy system informatyczny KSAT2000i produkcji firmy COIG S.A. wspiera realizację zadań w trzech obszarach:

- a) finansowo-księgowo-budżetowym, umożliwiając planowanie i monitorowanie budżetu oraz prowadzenie rachunkowości;
- b) otoczenia finansowo-księgowo-budżetowego, umożliwiając m.in. tworzenie i obsługę finansową decyzji podatkowych, ewidencjonowanie i rozliczanie księgowe majątku oraz mienia komunalnego, obliczanie i rozliczanie wynagrodzeń dla pracowników Urzędu;
- c) ewidencyjnym w zakresie podstawowej ewidencji ludności oraz ewidencji kadrowej; dodatkowo system posiada moduł administracyjny do zarządzania jego zasobami.

Urząd Gminy Bojszowy korzysta ponadto z systemu elektronicznego obiegu dokumentów Mdok produkcji COIG S.A. Systemy korzystają z bazy danych Oracle i znacznie usprawniają pracę w izolowanym środowisku Urzędu, nie są jednak zintegrowane z ePUAP i nie umożliwiają obecnie świadczenia e-usług publicznych.

Systemy te będą dalej wspierać wykonywanie zadań przez Urząd, a dodatkowo nastąpi integracja z portalem informacyjno-płatniczym i aplikacją do obsługi koncesji na sprzedaż alkoholu, które zostaną wdrożone w ramach projektu.

Obecnie Urząd Gminy Bojszowy wykorzystuje następujące oprogramowanie związane z realizacją projektu "e-Bojszowy – spr@wny urząd":

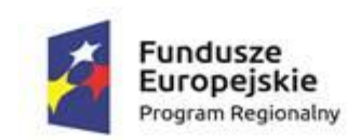

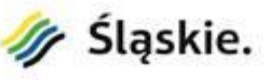

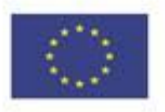

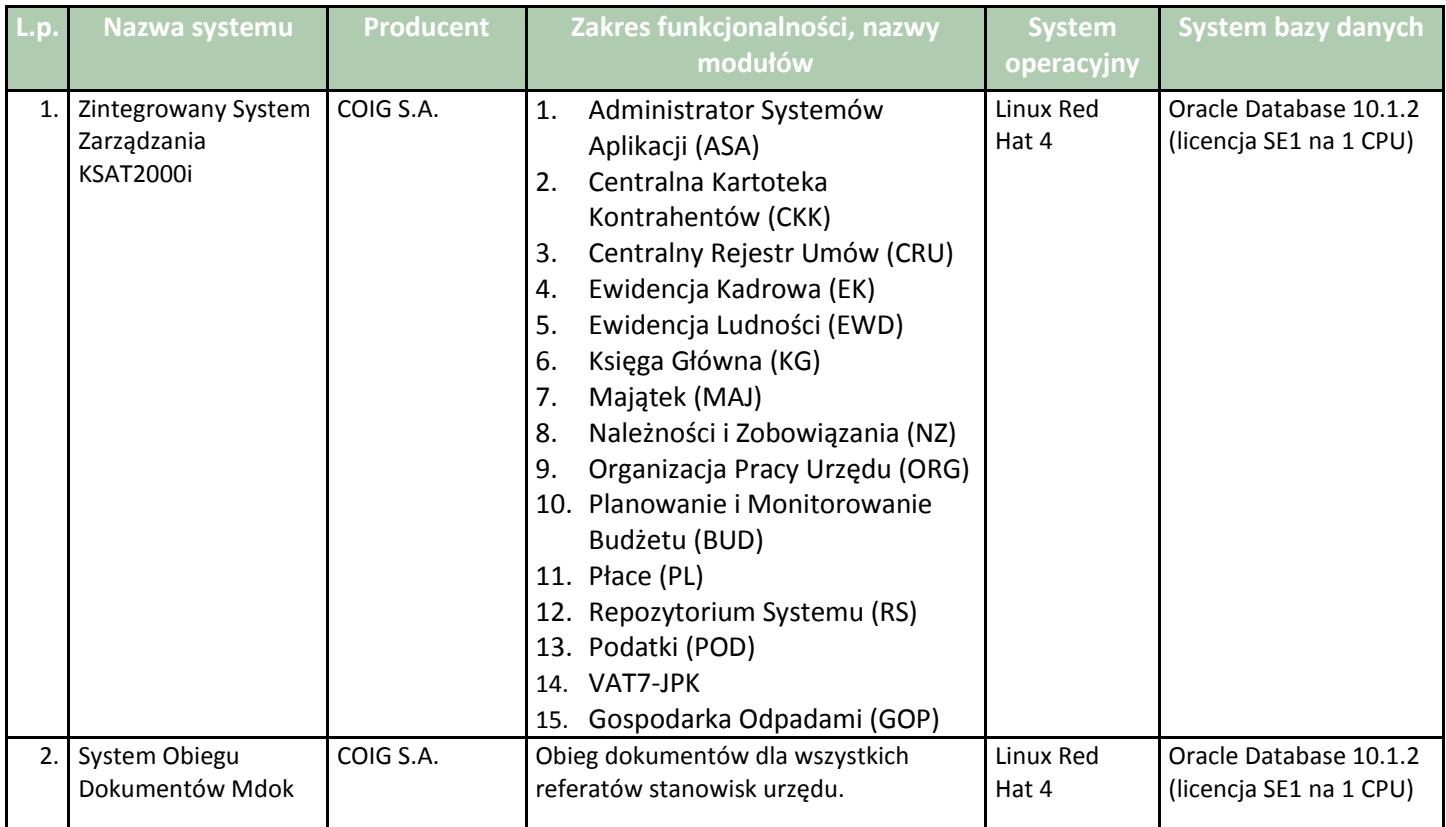

## **3. Zakres zamówienia**

Zakres zamówienia został podzielony na 2 części, które obejmują:

- Część 1. Dostawa sprzętu komputerowego, w tym:
	- a) Wyposażenie serwerowni:
		- serwer (1 szt.),
		- UPS (4 szt.),
		- system monitorujący środowisko serwerowni (1 szt.),
		- firewall sprzętowy (1 szt.),
		- oprogramowanie zarządzające i bazodanowe
		- oprogramowanie do backupu i przywracania danych.
	- b) Wyposażenie stanowisk pracy:
		- urządzenie wielofunkcyjne (1 szt.),
		- zestawy komputerowe PC (11 szt.),
		- UPS (11 szt.),

**.** 

komputerów przenośnych (4 szt.).

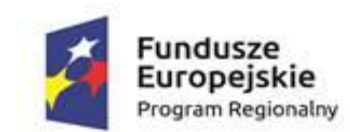

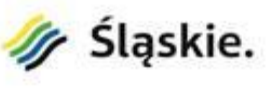

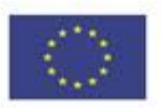

- Część 2. Dostawa i wdrożenie systemów informatycznych (wraz z przeszkoleniem użytkowników) oraz usługi, w tym:
	- a) Punkt potwierdzania profili zaufanych,
	- b) Elektroniczny system konsultacji społecznych,
	- c) System komunikacji mobilnej,
	- d) Aplikacja do obsługi koncesji na sprzedaż alkoholu,
	- e) Portal informacyjno-płatniczy,
	- f) Wdrożenie e-usług publicznych.

## **4. Część 1. – Dostawa sprzętu komputerowego**

Poniżej opisano wymagane parametry minimalne urządzeń i oprogramowania. Wykonawca ma prawo zaoferować sprzęt o lepszych parametrach technicznych.

#### **4.1. Wyposażenie serwerowni**

#### **4.1.1. Serwer (1 szt.)**

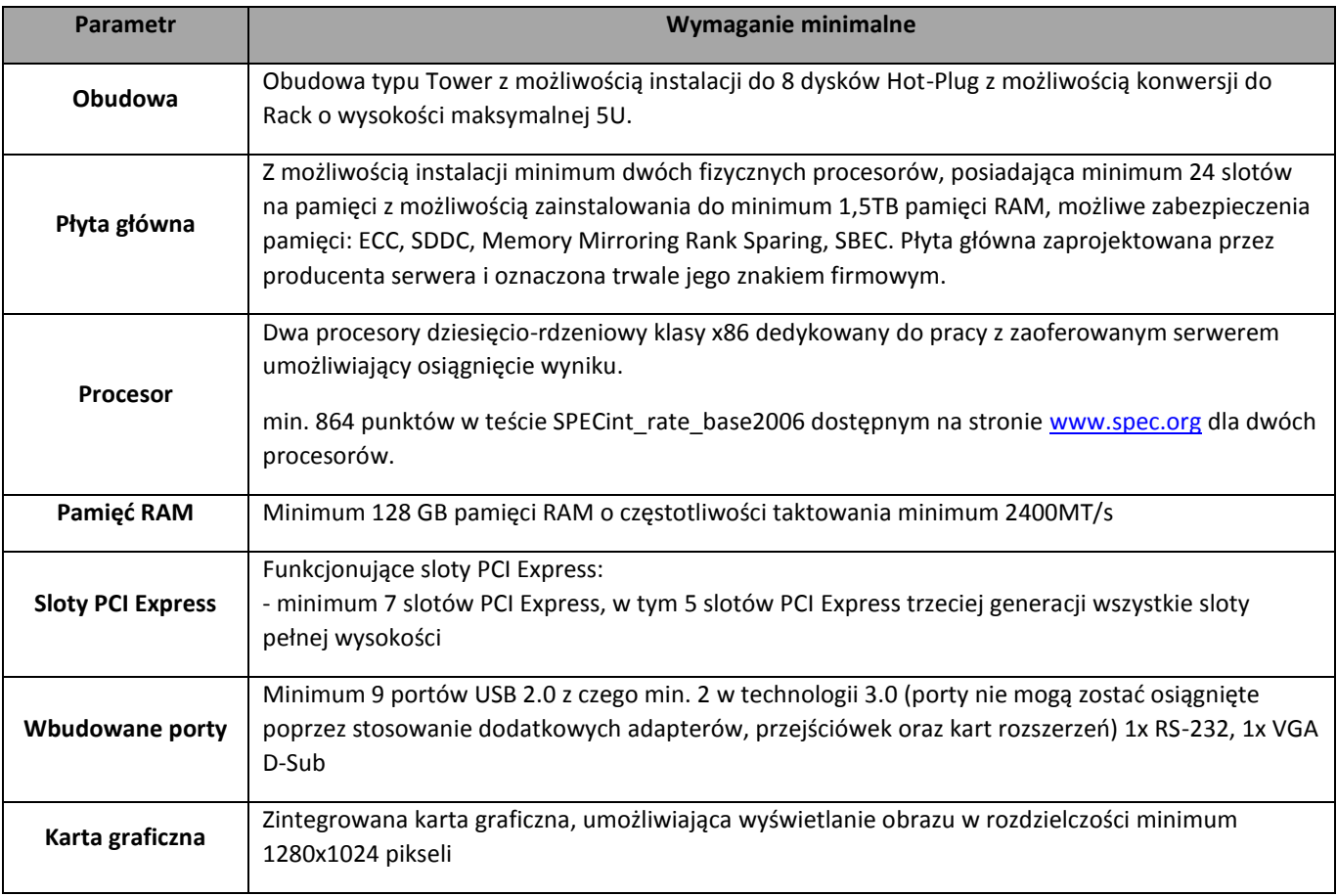

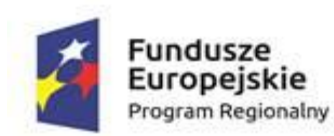

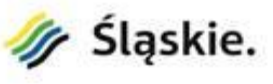

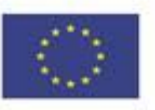

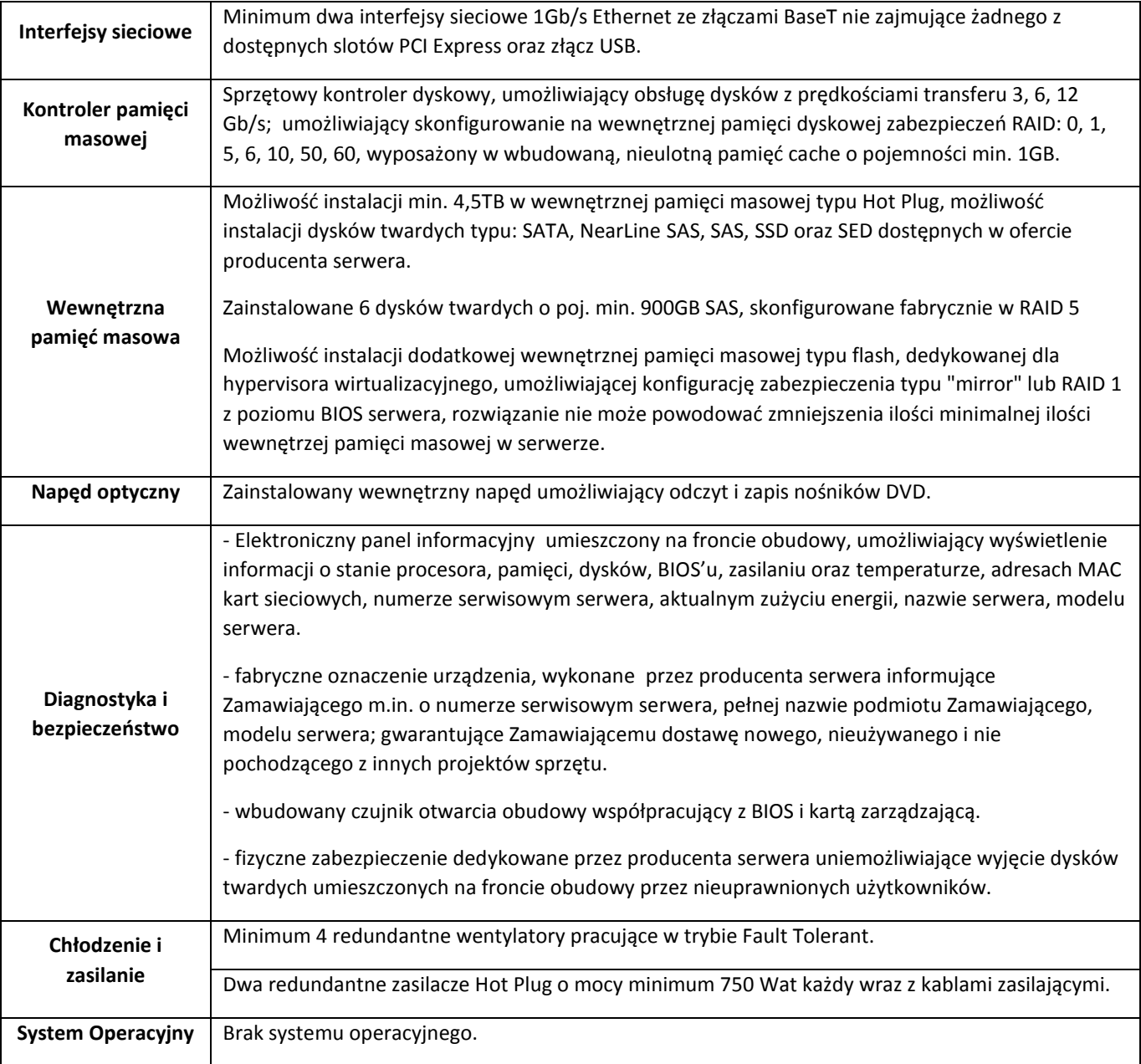

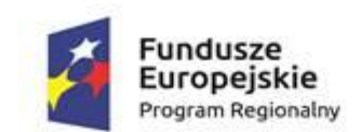

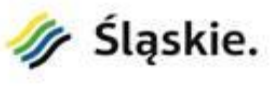

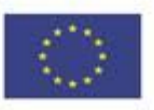

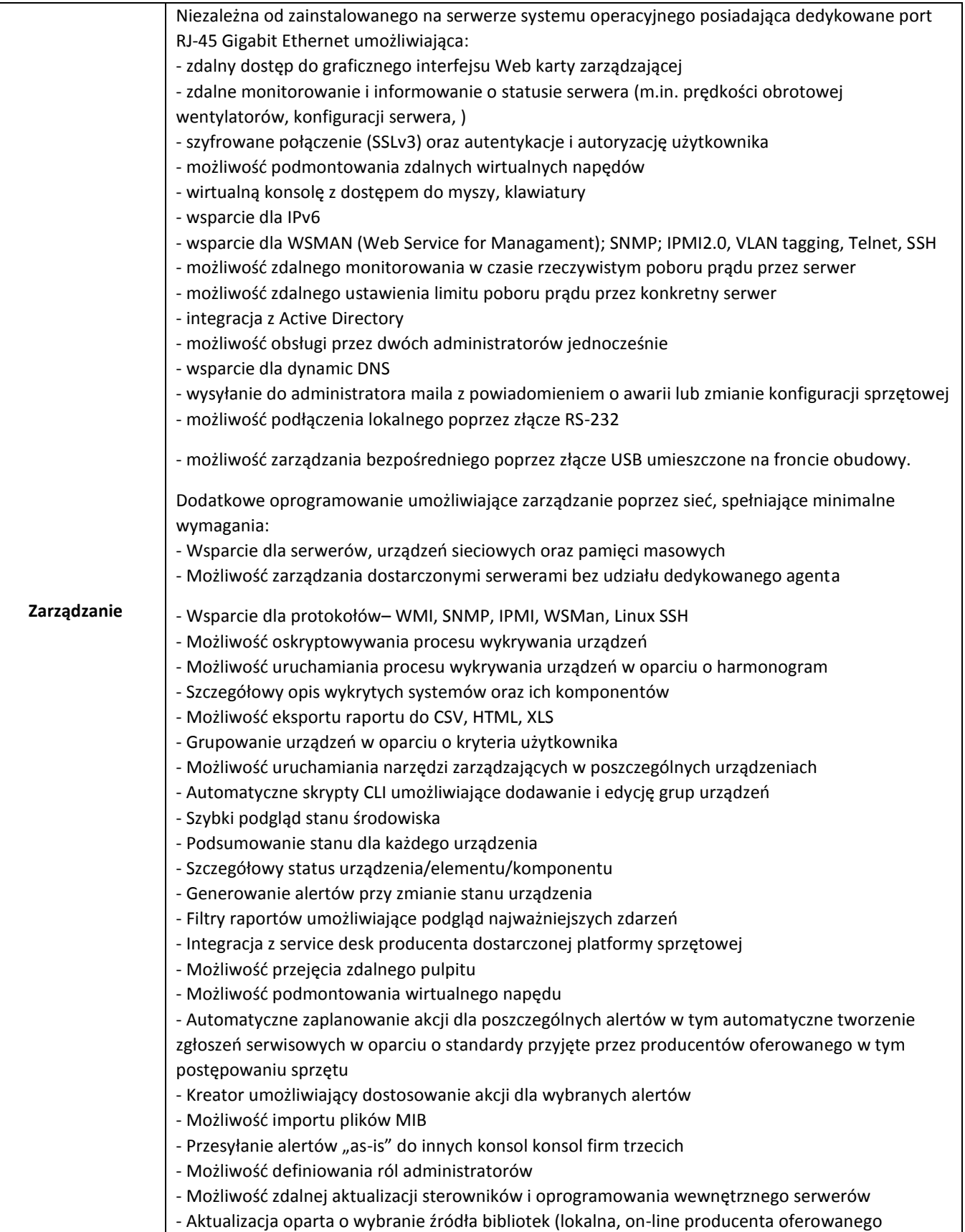

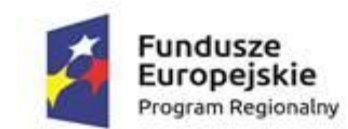

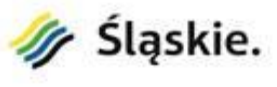

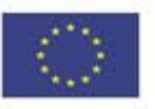

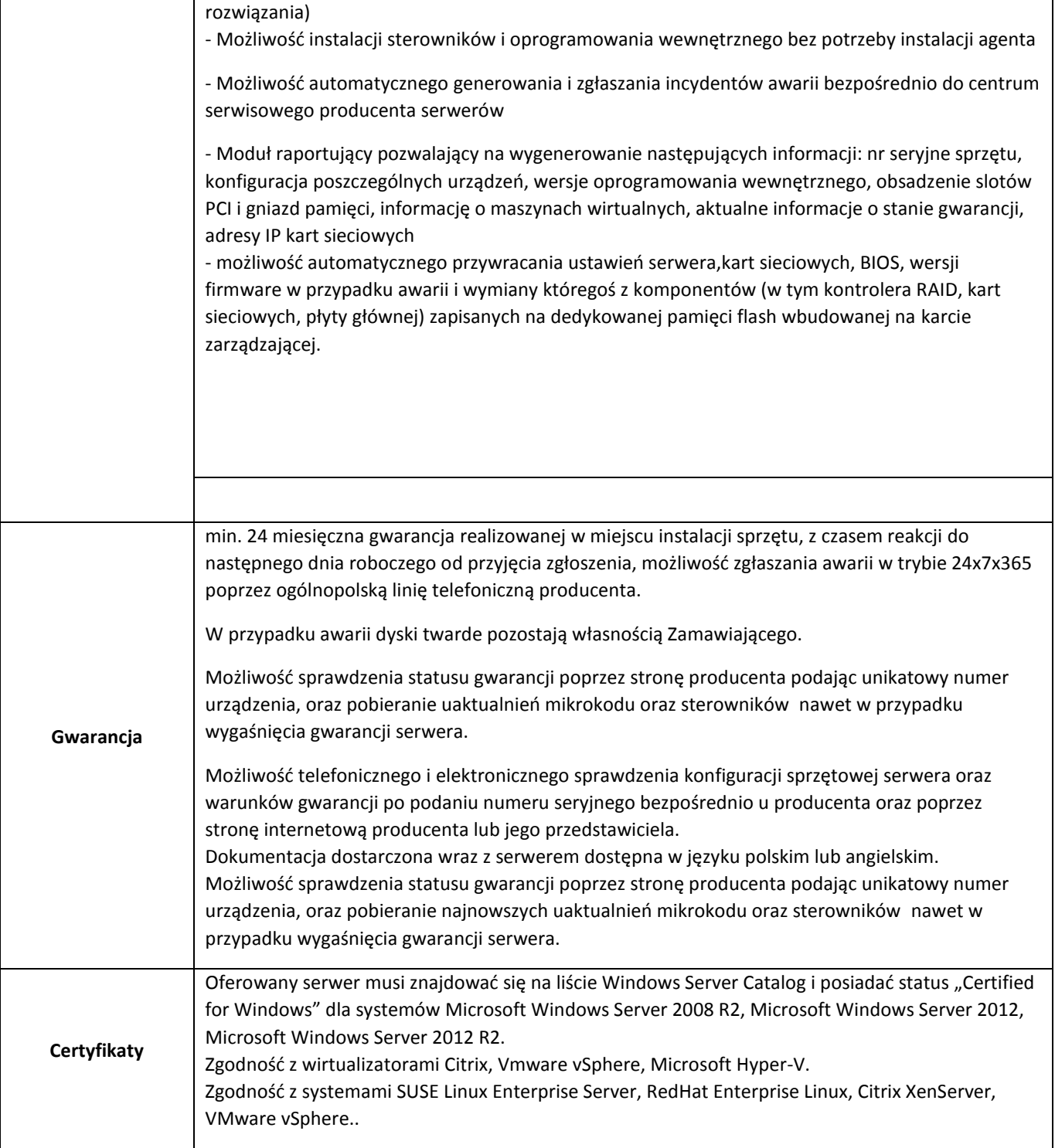

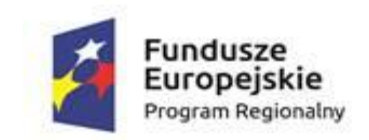

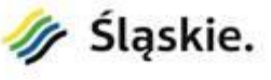

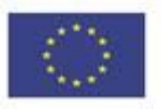

### **4.1.2. UPS (4 szt.)**

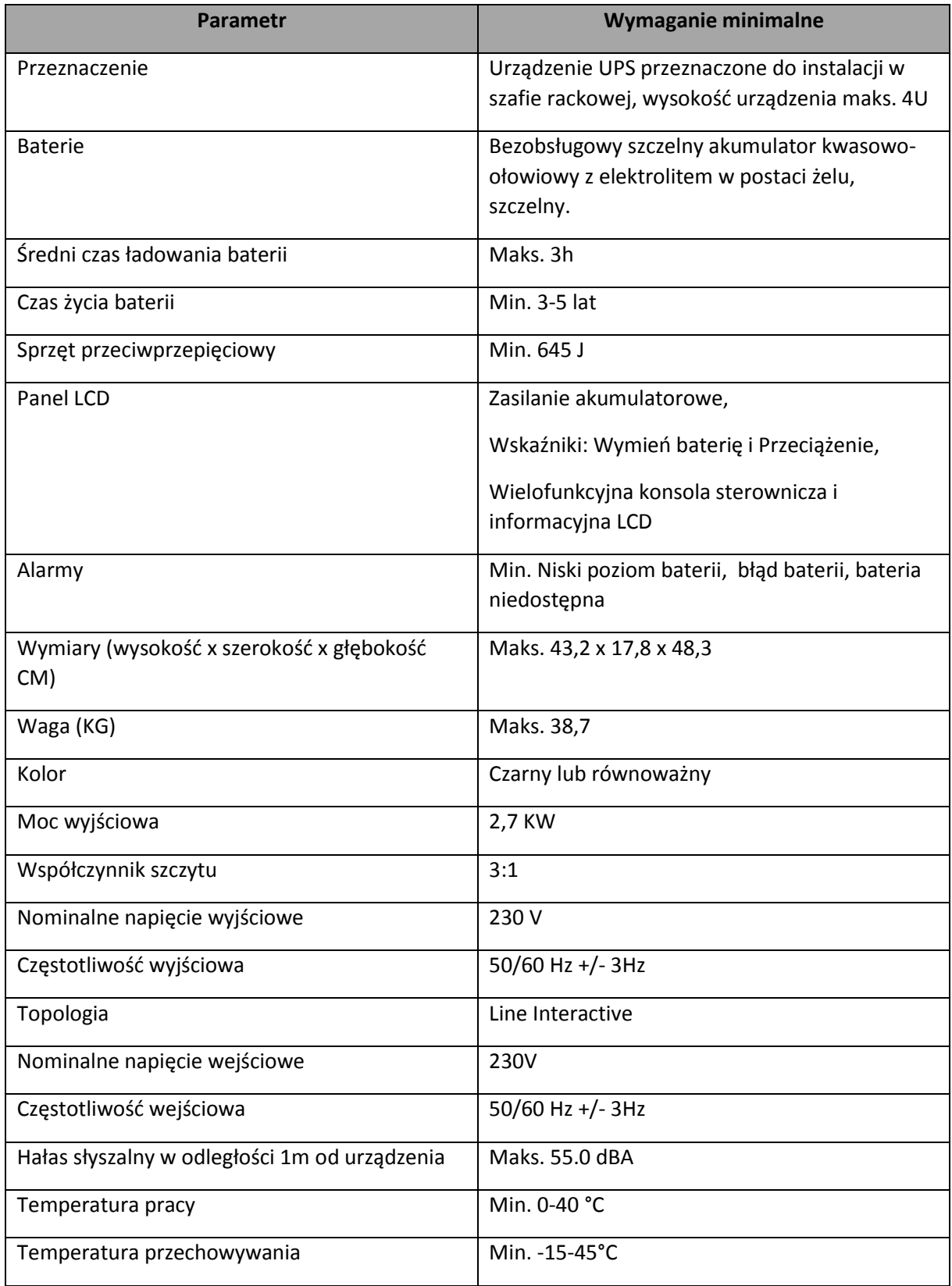

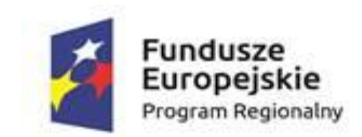

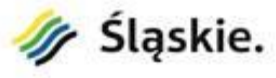

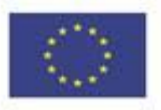

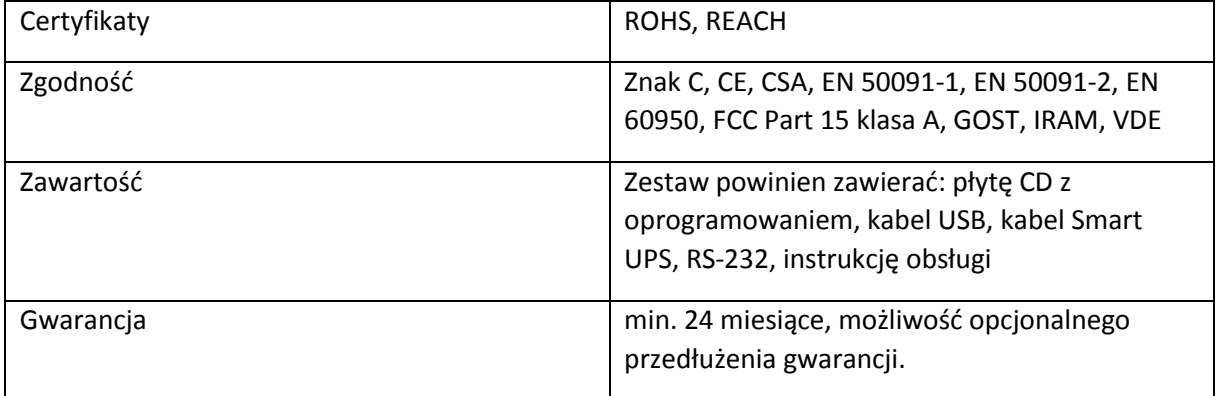

#### **4.1.3. System monitorujący środowisko serwerowni (1 szt.)**

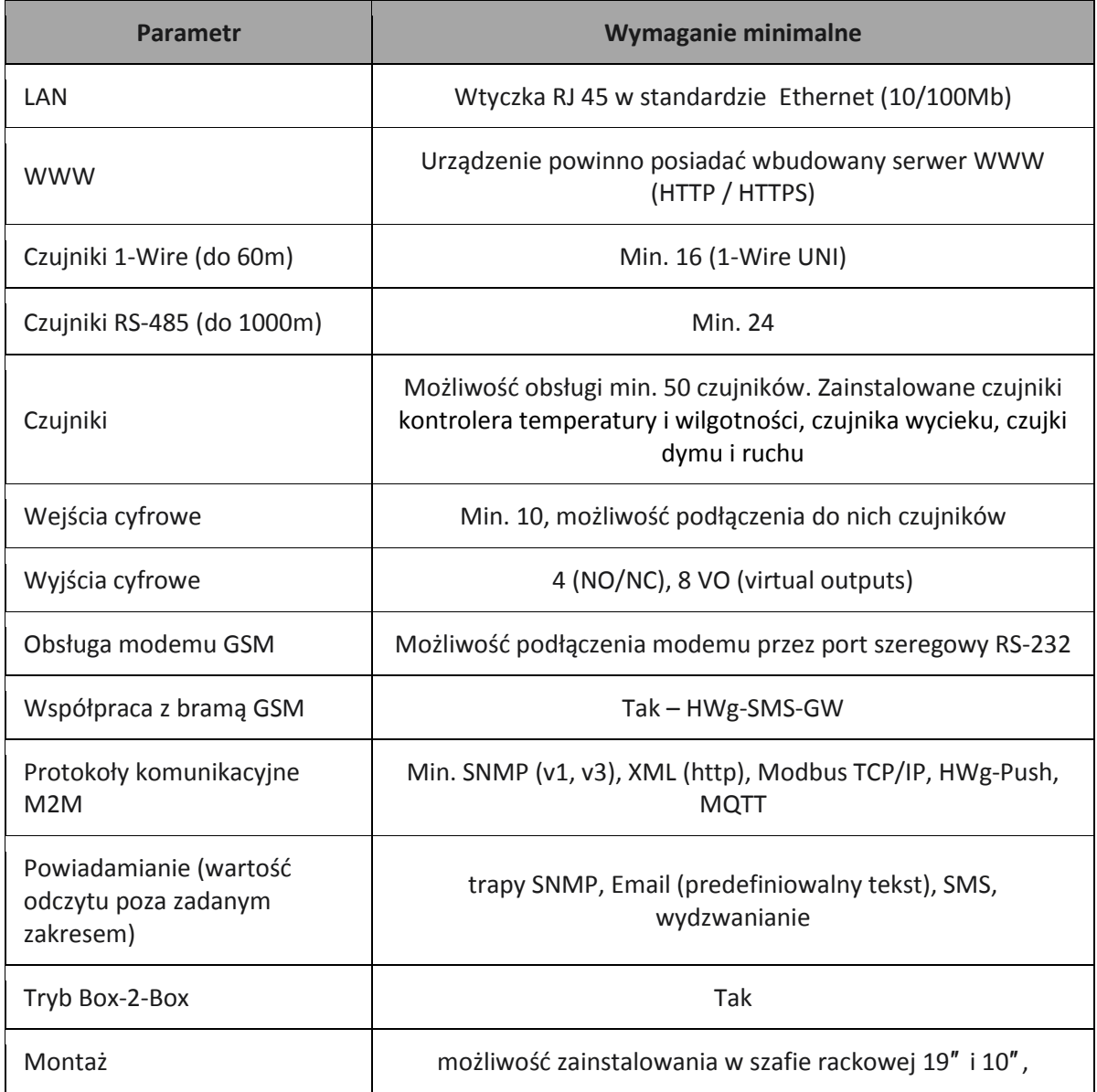

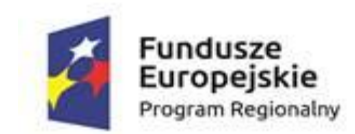

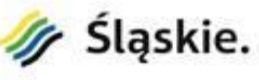

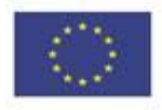

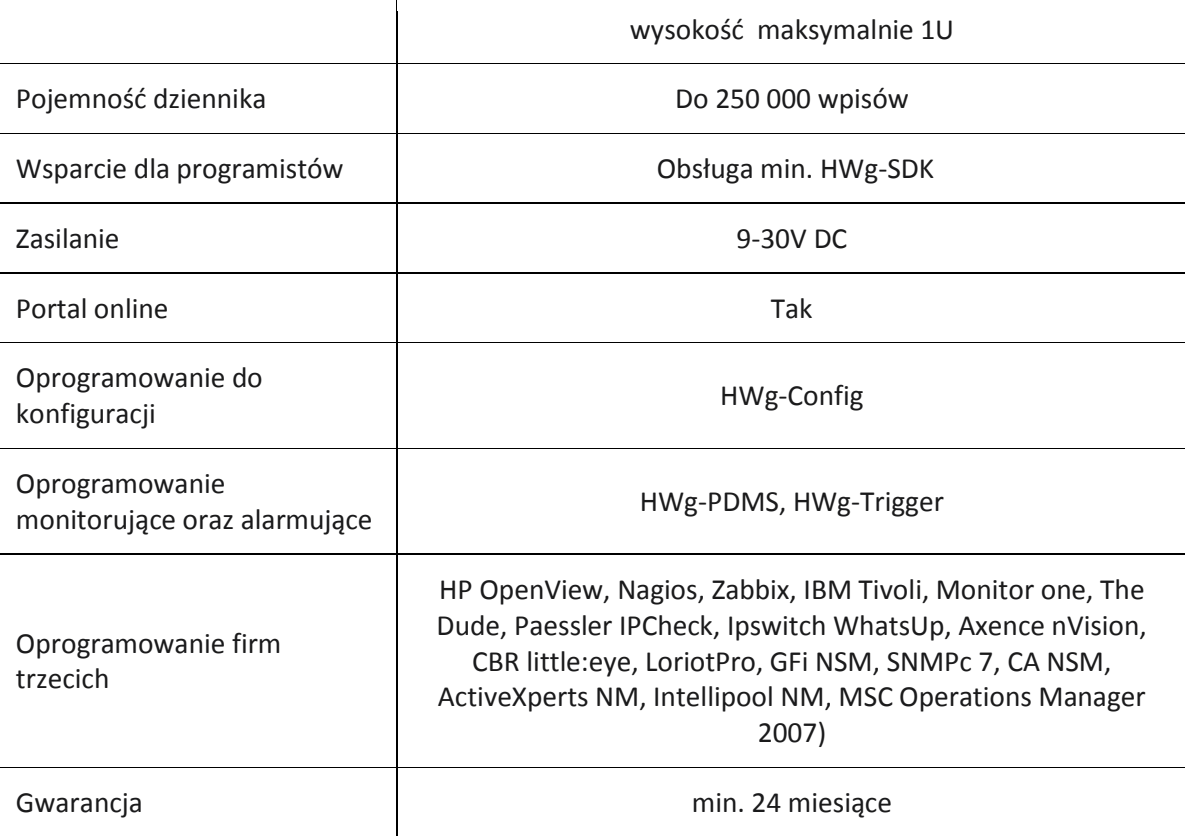

#### **4.1.4. Firewall sprzętowy (1 szt.)**

- 1. Funkcjonalności:
	- 1.1. Firewall
	- 1.2. Antywirus,
	- 1.3. IPS
	- 1.4. Antyspam
	- 1.5. Web Filtering
	- 1.6. kontrola aplikacji
- 2. Przepustowości:
	- 2.1. Firewall 3.0 Gbps
	- 2.2. IPS 1.2 Gbps
	- 2.3. AV 0.5 Gbps
	- 2.4. IPSec VPN 1.0 Gbps
- 3. Obsługa połączeń:
	- 3.1. 75 mobilnych VPN (SSL i IPSec)
	- 3.2. 50 połączeń VPN między oddziałami
	- 3.3. 1 500 000 jednoczesnych połączeń
	- 3.4. 20 000 nowych połączeń na sekundę
- 4. Parametry sieciowe:
	- 4.1. Interfejsy sieciowe 10/100/1000 min. 8
	- 4.2. Interfejsy te powinny być dowolnie konfigurowalne pod względem typu portu
	- 4.3. Interfejsy powinny wspierać Multi-WAN (failover + load balancing)

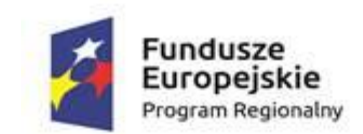

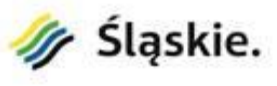

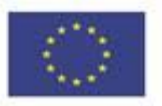

- 4.4. Możliwość podpięcia zapasowego łącza poprzez modem USB
- 4.5. Tryby pracy: routing (warstwa 3), bridge (warstwa 2) i hybrydowy (część jako router, część połączona jako bridge)
- 5. Administracja urządzenia powinna być możliwa poprzez graficzny interfejs zarządzania w czasie rzeczywistym bez konieczności instalacji dodatkowego oprogramowania.
- 6. Urządzenie powinno mieć możliwość skanowania i identyfikowania hostów podłączonych do sieci wewnętrznej.
- 7. Wraz z urządzeniem powinno być dostarczone narzędzie do składowania i analizy logów.
- 8. Wsparcie producenta 24/7
- 9. Licencje oraz wsparcie ważne na okres 2 lat

#### **4.1.5. Oprogramowanie zarządzające i bazodanowe**

- 1. Dostępność oprogramowania na współczesne 64-bitowe platformy Unix (HP-UX dla procesorów PA-RISC i Itanium, Solaris dla procesorów SPARC i Intel/AMD, IBM AIX), Intel/AMD Linux 32-bit i 64-bit, MS Windows 32-bit i 64-bit. Identyczna funkcjonalność serwera bazy danych na ww. platformach
- 2. Niezależność platformy systemowej dla oprogramowania klienckiego / serwera aplikacyjnego od platformy systemowej bazy danych
- 3. Możliwość przeniesienia (migracji) struktur bazy danych i danych pomiędzy ww. platformami bez konieczności rekompilacji aplikacji bądź migracji środowiska aplikacyjnego
- 4. Przetwarzanie z zachowaniem spojności i maksymalnego możliwego stopnia współbieżności. Modyfikowanie wierszy nie może blokować ich odczytu, z kolei odczyt wierszy nie może ich blokować do celów modyfikacji. Jedonocześnie spójność odczytu musi gwarantować uzyskanie rezultatów zapytań odzwierciedlających stan danych z chwili jego rozpoczęcia, niezależnie od modyfikacji przeglądanego zbioru danych.
- 5. Możliwość zagnieżdżania transakcji powinna istnieć możliwość uruchomienia niezależnej transakcji wewnątrz transakcji nadrzędnej. Przykładowo – powinien być możliwy następujący scenariusz: każda próba modyfikacji tabeli X powinna w wiarygodny sposób odłożyć ślad w tabeli dziennika operacji, niezależnie czy zmiana tabeli X została zatwierdzona czy wycofana.
- 6. Wsparcie dla wielu ustawień narodowych i wielu zestawów znaków (włącznie z Unicode).
- 7. Możliwość migracji zestawu znaków bazy danych do Unicode
- 8. Możliwość redefiniowania przez klienta ustawień narodowych symboli walut, formatu dat, porządku sortowania znaków za pomocą narzędzi graficznych.
- 9. Skalowanie rozwiązań opartych o architekturę trójwarstwową: możliwość uruchomienia wielu sesji bazy danych przy wykorzystaniu jednego połączenia z serwera aplikacyjnego do serwera bazy dancyh
- 10. Możliwość otworzenia wielu aktywnych zbiorów rezultatów (zapytań, instrukcji DML) w jednej sesji bazy danych
- 11. Wsparcie protokołu XA
- 12. Wsparcie standardu JDBC 3.0
- 13. Zgodność ze standardem ANSI/ISO SQL 2003 lub nowszym.
- 14. Motor bazy danych powinien umożliwiać wskazywanie optymalizatorowi SQL preferowanych metod optymalizacji na poziomie konfiguracji parametrów pracy serwera bazy danych oraz dla wybranych zapytań. Powinna istnieć możliwość umieszczania wskazówek dla optymalizatora w wybranych instrukcjach SQL.

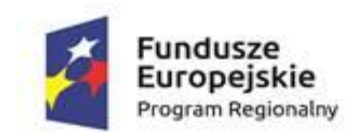

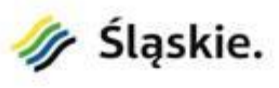

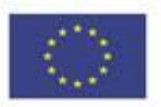

- 15. Brak formalnych ograniczeń na liczbę tabel i indeksów w bazie danych oraz na ich rozmiar (liczbę wierszy).
- 16. Wsparcie dla procedur i funkcji składowanych w bazie danych. Język programowania powinien być językiem proceduralnym, blokowym (umożliwiającym deklarowanie zmiennych wewnątrz bloku), oraz wspierającym obsługę wyjątków. W przypadku, gdy wyjątek nie ma zadeklarowanej obsługi wewnątrz bloku, w razie jego wystąpienia wyjątek powinien być automatycznie propagowany do bloku nadrzędnego bądź wywołującej go jednostki programu
- 17. Procedury i funkcje składowane powinny mieć możliwość parametryzowania za pomocą parametrów prostych jak i parametrów o typach złożonych, definiowanych przez użytkownika. Funkcje powinny mieć możliwość zwracania rezultatów jako zbioru danych, możliwego do wykorzystania jako źródło danych w instrukcjach SQL (czyli występujących we frazie FROM). Ww. jednostki programowe powinny umożliwiać wywoływanie instrukcji SQL (zapytania, instrukcje DML, DDL), umożliwiać jednoczesne otwarcie wielu tzw. kursorów pobierających paczki danych (wiele wierszy za jednym pobraniem) oraz wspierać mechanizmy transakcyjne (np. zatwierdzanie bądź wycofanie transakcji wewnątrz procedury).
- 18. Możliwość kompilacji procedur składowanych w bazie do postaci kodu binarnego (biblioteki dzielonej)
- 19. Możliwość deklarowania wyzwalaczy (triggerów) na poziomie instrukcji DML (INSERT, UPDATE, DELETE) wykonywanej na tabeli, poziomie każdego wiersza modyfikowanego przez instrukcję DML oraz na poziomie zdarzeń bazy danych (np. próba wykonania instrukcji DDL, start serwera, stop

serwera, próba zalogowania użytkownika, wystąpienie specyficznego błędu w serwerze). Ponadto mechanizm wyzwalaczy powinien umożliwiać oprogramowanie obsługi instrukcji DML (INSERT, UPDATE, DELETE) wykonywanych na tzw. niemodyfikowalnych widokach (views).

- 20. W przypadku, gdy w wyzwalaczu na poziomie instrukcji DML wystąpi błąd zgłoszony przez motor bazy danych bądź ustawiony wyjątek w kodzie wyzwalacza, wykonywana instrukcja DML musi być automatycznie wycofana przez serwer bazy danych, zaś stan transakcji po wycofaniu musi odzwierciedlać chwilę przed rozpoczęciem instrukcji w której wystąpił ww. błąd lub wyjątek
- 21. Powinna istnieć możliwość autoryzowania użytkowników bazy danych za pomocą rejestru użytkowników założonego w bazie danych
- 22. Baza danych powinna umożliwiać na wymuszanie złożoności hasła użytkownika, czasu życia hasła, sprawdzanie historii haseł, blokowanie konta przez administratora bądź w przypadku przekroczenia limitu nieudanych logowań.
- 23. Przywileje użytkowników bazy danych powinny być określane za pomocą przywilejów systemowych (np. prawo do podłączenia się do bazy danych - czyli utworzenia sesji, prawo do tworzenia tabel itd.) oraz przywilejów dostępu do obiektów aplikacyjnych (np. odczytu / modyfikacji tabeli, wykonania procedury). Baza danych powinna umożliwiać nadawanie ww. przywilejów za pośrednictwem mechanizmu grup użytkowników / ról bazodanowych. W danej chwili użytkownik może mieć aktywny dowolny podzbiór nadanych ról bazodanowych.
- 24. Możliwość wykonywania i katalogowania kopii bezpieczeństwa bezpośrednio przez serwer bazy danych. Możliwość zautomatyzowanego usuwania zbędnych kopii bezpieczeństwa przy zachowaniu odpowiedniej liczby kopii nadmiarowych - stosownie do założonej polityki nadmiarowości backup'ów. Możliwość integracji z powszechnie stosowanymi systemami backupu (Legato, Veritas, Tivoli, OmniBack, ArcServe itd). Wykonywanie kopii bezpieczeństwa powinno być możliwe w trybie offline oraz w trybie online
- 25. Możliwość wykonywania kopii bezpieczeństwa w trybie online (hot backup).

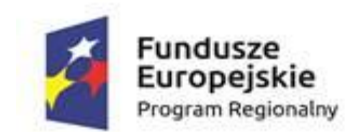

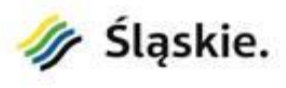

Unia Europejska Europejskie Fundusze Strukturalne i Inwestycyjne

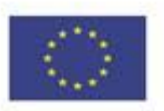

- 26. Odtwarzanie powinno umożliwiać odzyskanie stanu danych z chwili wystąpienia awarii bądź cofnąć stan bazy danych do punktu w czasie. W przypadku odtwarzania do stanu z chwili wystąpienia awarii odtwarzaniu może podlegać cała baza danych bądź pojedyncze pliki danych.
- 27. W przypadku, gdy odtwarzaniu podlegają pojedyncze pliki bazy danych, pozostałe pliki baz danych mogą być dostępne dla użytkowników
- 28. Wbudowana obsługa wyrażeń regularnych zgodna ze standardem POSIX dostępna z poziomu języka SQL jak i procedur/funkcji składowanych w bazie danych.
- 29. Możliwość budowy klastra na węźle obsługiwanym przez maksymalnie 2 procesory
- 30. Możliwość pracy na maszynie wyposażonej maksymalnie w 2 gniazda procesorowe (ang. sockets)
- 31. Możliwość obsługi do 16 wątków
- 32. Producent relacyjnej bazy danych powinien dostarczać usługę pozwalająca na tworzenie kopii zapasowej bazy danych w chmurze należącej do producenta

#### **4.1.6. Oprogramowanie do backupu i przywracania danych**

- 1. Możliwość backupu dla 10 komputerów
- 2. Możliwość backupu dla 2 serwerów
- 3. Możliwość backupu dla 2 wirtualnych hostów
- 4. Oprogramowanie działające w architekturze klient-serwer w oparciu o protokół TCP/IP, z centralnym modułem sterowania wykonywaniem kopii zapasowych z dysków komputerów klienckich
- 5. Program serwerowy kompatybilny z systemami: Microsoft Windows 7, Windows 8, Windows 10; Microsoft Windows Server 2012, Linux, BSD, Mac OS X
- 6. Program kliencki kompatybilny z systemami: Microsoft Windows 7, Windows 8, Windows 10; Microsoft Windows Server 2012, Linux, BSD, Mac OS X
- 7. Możliwość archiwizacji pełnej, przyrostowej/różnicowej i delta (różnica na poziomie fragmentów plików)
- 8. Możliwość archiwizacji otwartych i zablokowanych plików bez korzystania z usługi Volume Shadow Copy Service (VSS)
- 9. Automatyczny backup przy wyłączaniu komputera
- 10. Możliwość wybrania do archiwizacji lub wykluczenia z archiwizacji określonych woluminów, katalogów, plików za pomocą symboli wieloznacznych \* i ?
- 11. Backup całego systemu operacyjnego i zainstalowanych programów (tylko Windows)
- 12. Backup baz danych i plików poczty w trybie online i offline
- 13. Kopie rotacyjne (wersjonowanie)
- 14. Zapis archiwów w otwartym formacie (ZIP 64-bit)
- 15. Odzyskiwanie systemu operacyjnego na czystym dysku twardym bez konieczności ponownej instalacji (bare metal restore)
- 16. Bezpośrednie odzyskiwanie plików do lokalizacji oryginalnej
- 17. Odzyskiwanie z kopii różnicowych i delta tak jak z kopii pełnych
- 18. Szyfrowanie archiwów i transferu
- 19. Kompresja po stronie stacji roboczej
- 20. Replikacja archiwów na dodatkowy dysk twardy, NAS, serwer FTP,
- 21. Replikacja na napęd optyczny: CD, DVD, Blu-Ray, HD-DVD i napęd taśmowy: DDS, DLT, LTO, AIT (tylko Windows)
- 22. Centralne sterowanie całym Systemem z jednego miejsca

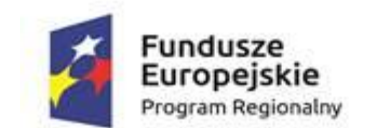

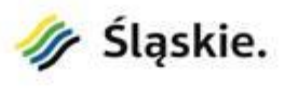

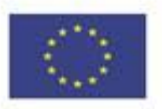

- 23. Transparentna archiwizacja wykonywana w tle, która nie jest odczuwalna przez pracowników
- 24. Możliwość równoległej archiwizacji wszystkich komputerów podłączonych do sieci LAN/WAN
- 25. Wysyłanie Alertów administracyjnych na e-mail
- 26. Możliwość uruchamiania zewnętrznych programów, skryptów i plików wsadowych na serwerze backupu i na komputerach zdalnych
- 27. Raporty podsumowujące przebieg archiwizacji, zawierające informacje na temat zaległych zadań archiwizacji oraz statystyki
- 28. Automatyczna aktualizacja oprogramowania na komputerach zdalnych
- 29. Bezterminowa licencja licencja nie może być ograniczona czasowo
- 30. Interfejs, instrukcja i pomoc techniczna w języku polskim

### **4.2. Wyposażenie stanowisk pracy**

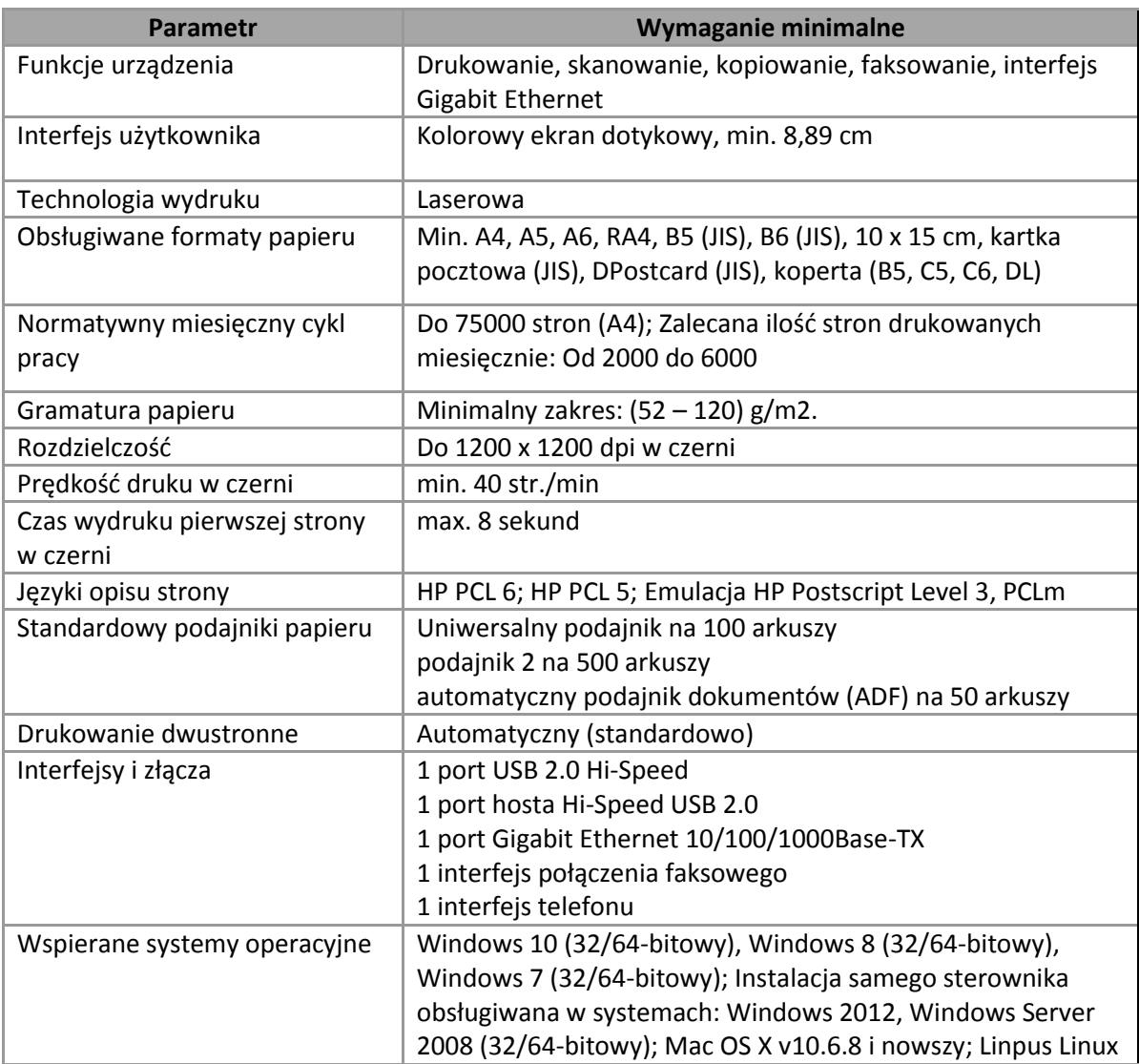

#### **4.2.1. Urządzenie wielofunkcyjne (1 szt.)**

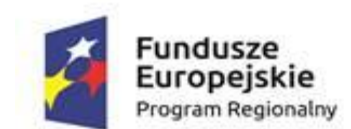

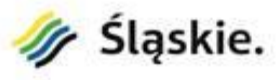

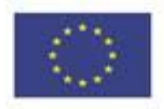

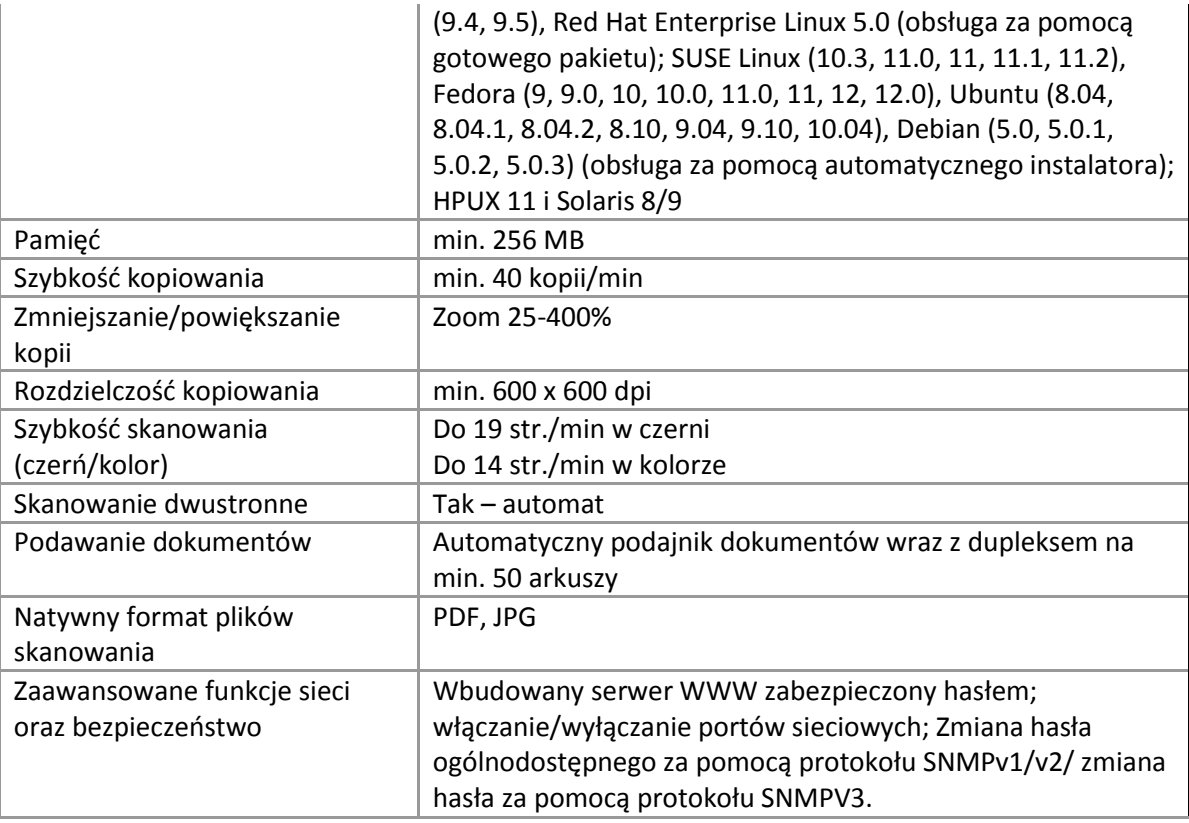

### **4.2.2. Zestawy komputerowe PC (11 szt.)**

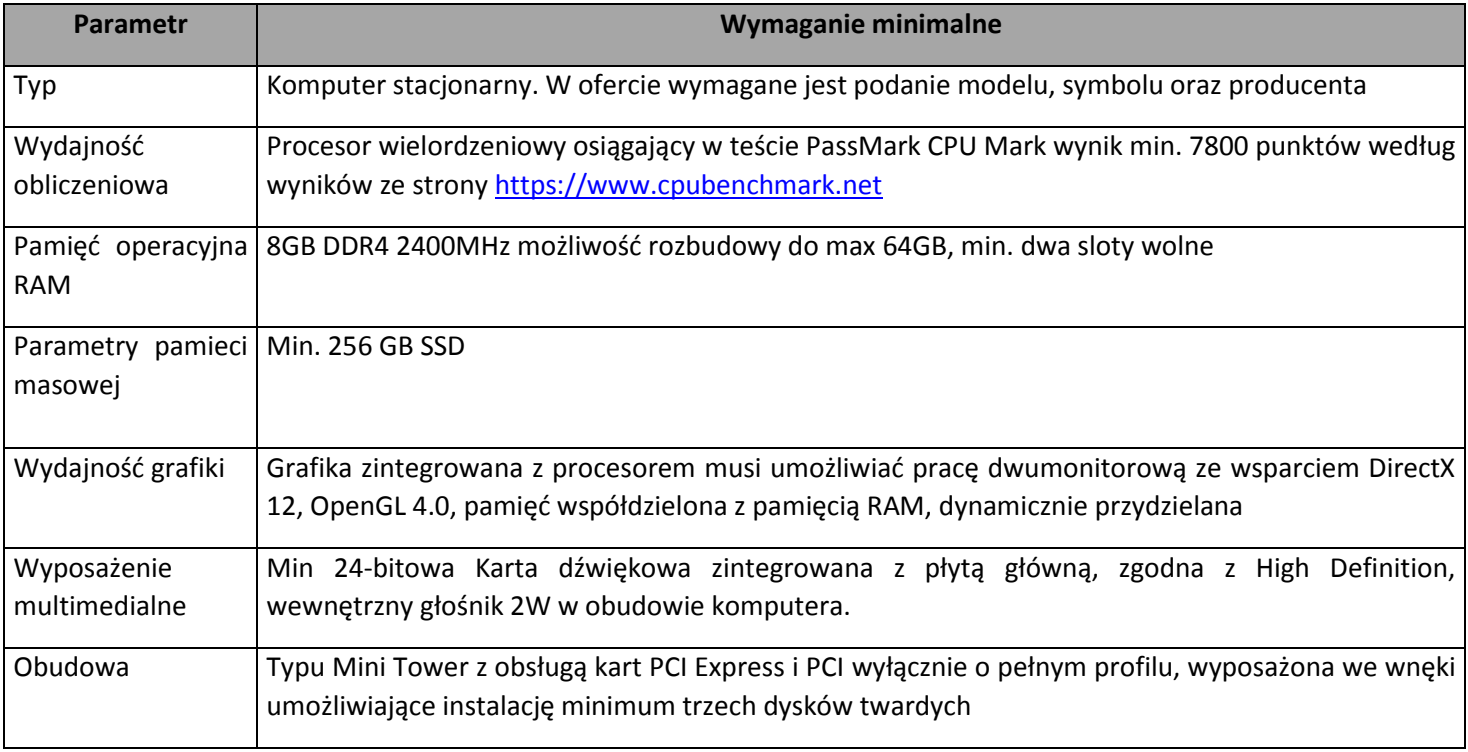

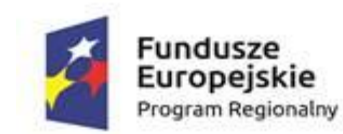

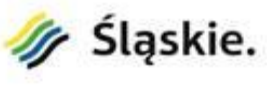

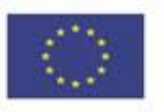

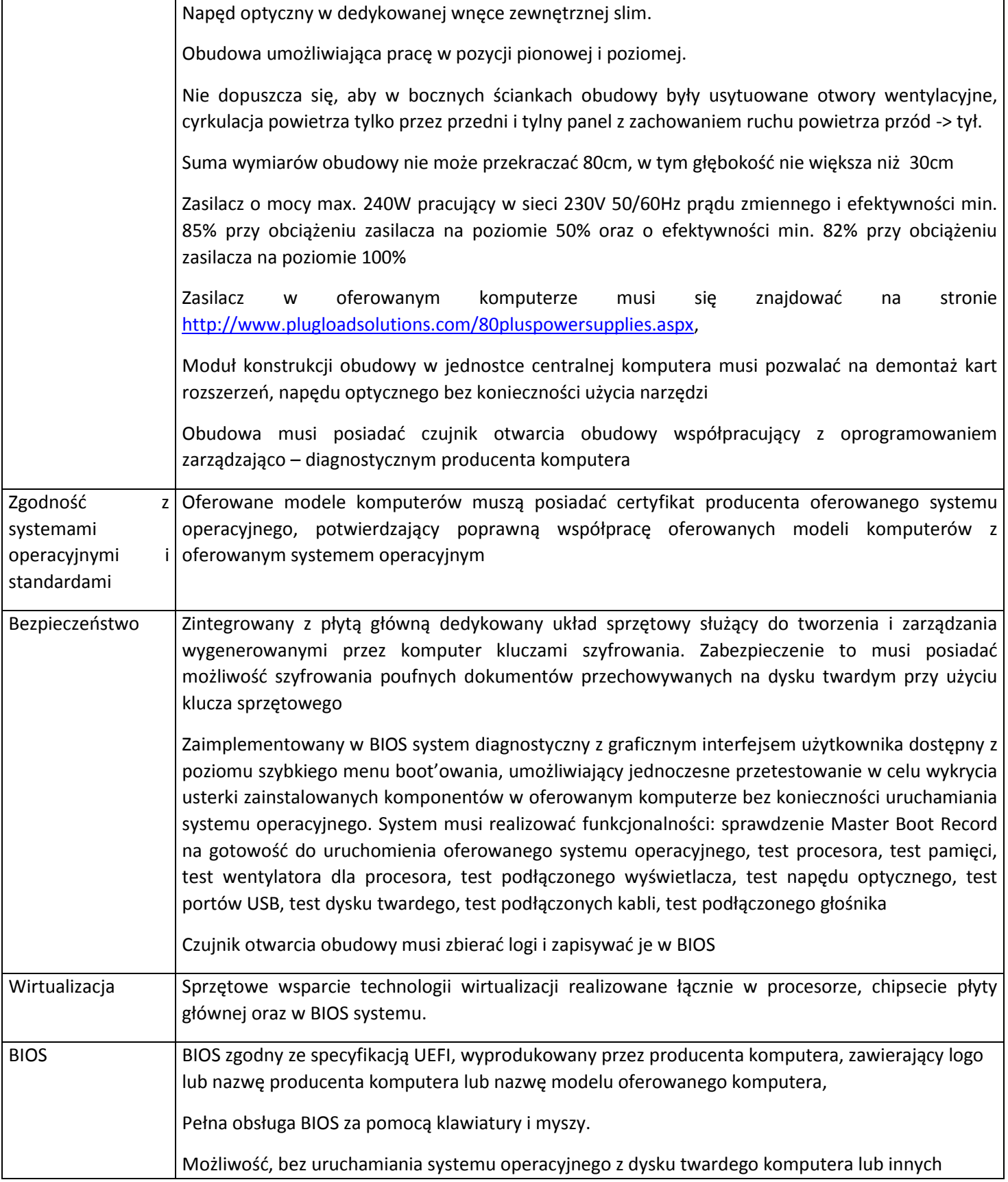

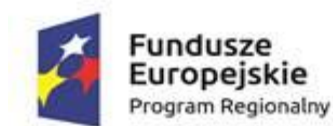

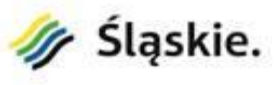

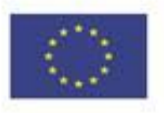

podłączonych do niego urządzeń zewnętrznych odczytania z BIOS informacji o:

- wersji BIOS,
- numerze seryjnym i dacie wyprodukowania komputera,
- włączonej lub wyłączonej funkcji aktualizacji BIOS
- ilości i prędkości zainstalowanej pamięci RAM, oraz sposobie obsadzeniu slotów pamięci
- typie, prędkości oraz wielkości z pamięci cache L2 i L3 zainstalowanego procesora
- pojemności zainstalowanego lub zainstalowanych dysków twardych
- wszystkich urządzeniach podpiętych do dostępnych na płycie głównej portów SATA oraz M SATA
- rodzajach napędów optycznych
- MAC adresie zintegrowanej karty sieciowej,
- zintegrowanym układzie graficznym,
- kontrolerze audio

Funkcja blokowania wejścia do BIOS oraz blokowania startu systemu operacyjnego, (gwarantujący utrzymanie zapisanego hasła nawet w przypadku odłączenia wszystkich źródeł zasilania i podtrzymania BIOS)

Funkcja blokowania/odblokowania BOOT-owania stacji roboczej z zewnętrznych urządzeń.

Możliwość, bez uruchamiania systemu operacyjnego z dysku twardego komputera lub innych, podłączonych do niego urządzeń zewnętrznych, ustawienia hasła na poziomie systemu, administratora oraz dysku twardego,

Możliwość wyłączenia/włączenia karty sieciowej, z funkcją PXE,

Możliwość włączenia/wyłączenia kontrolera SATA

Możliwość włączenia/wyłączenia kontrolera audio,

Możliwość włączenia/wyłączenia układu TPM.

Możliwość włączenia/wyłączenia czujnika otwarcia obudowy i ustawienia go w tryb cichy

Możliwość przypisania w BIOS numeru nadawanego przez Administratora/Użytkownika oraz możliwość weryfikacji tego numeru w oprogramowaniu diagnostyczno-zarządzającym.

Możliwość zdefiniowania automatycznego uruchamiania komputera w min. dwóch trybach: codziennie lub w wybrane dni tygodnia,

Możliwość włączenia/wyłączenia wzbudzania komputera za pośrednictwem portów USB,

Możliwość włączania/wyłączania funkcji Wake on Lane

Możliwość ustawienia portów USB w trybie "no BOOT", czyli podczas startu komputer nie wykrywa urządzeń bootujących typu USB, natomiast po uruchomieniu systemu operacyjnego porty USB są aktywne.

Funkcja zbierania i zapisywania logów, Możliwość przeglądania i kasowania zdarzeń przebiegu procedury POST. Funkcja ta obejmuje datę i godzinę zdarzeń oraz kody wizualnego systemu

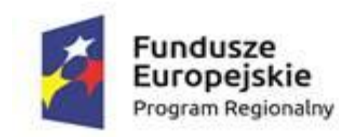

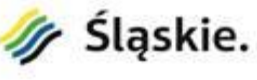

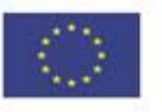

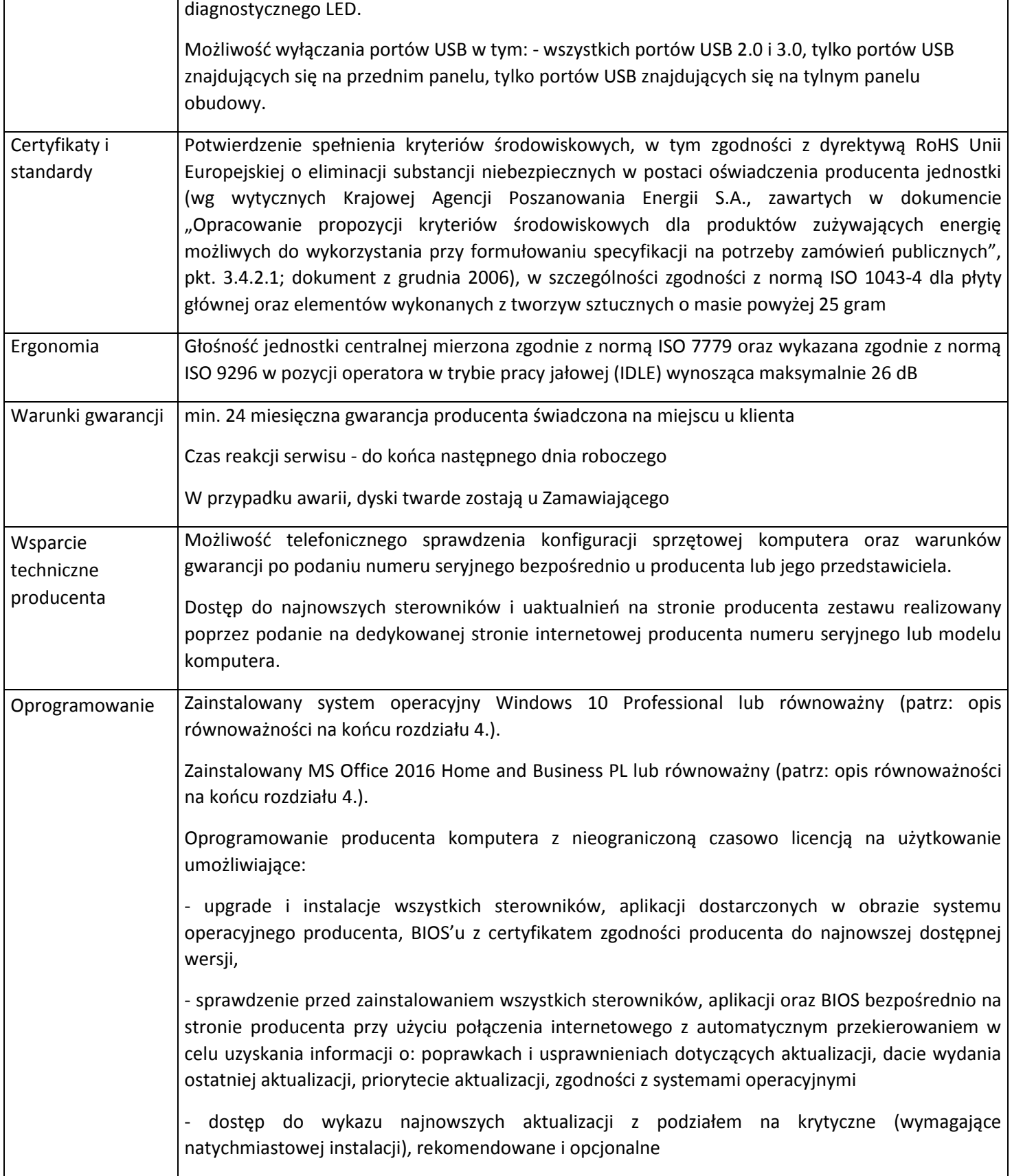

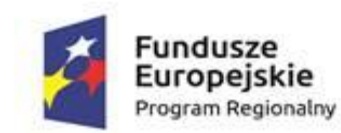

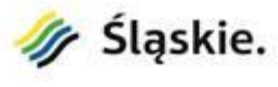

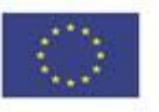

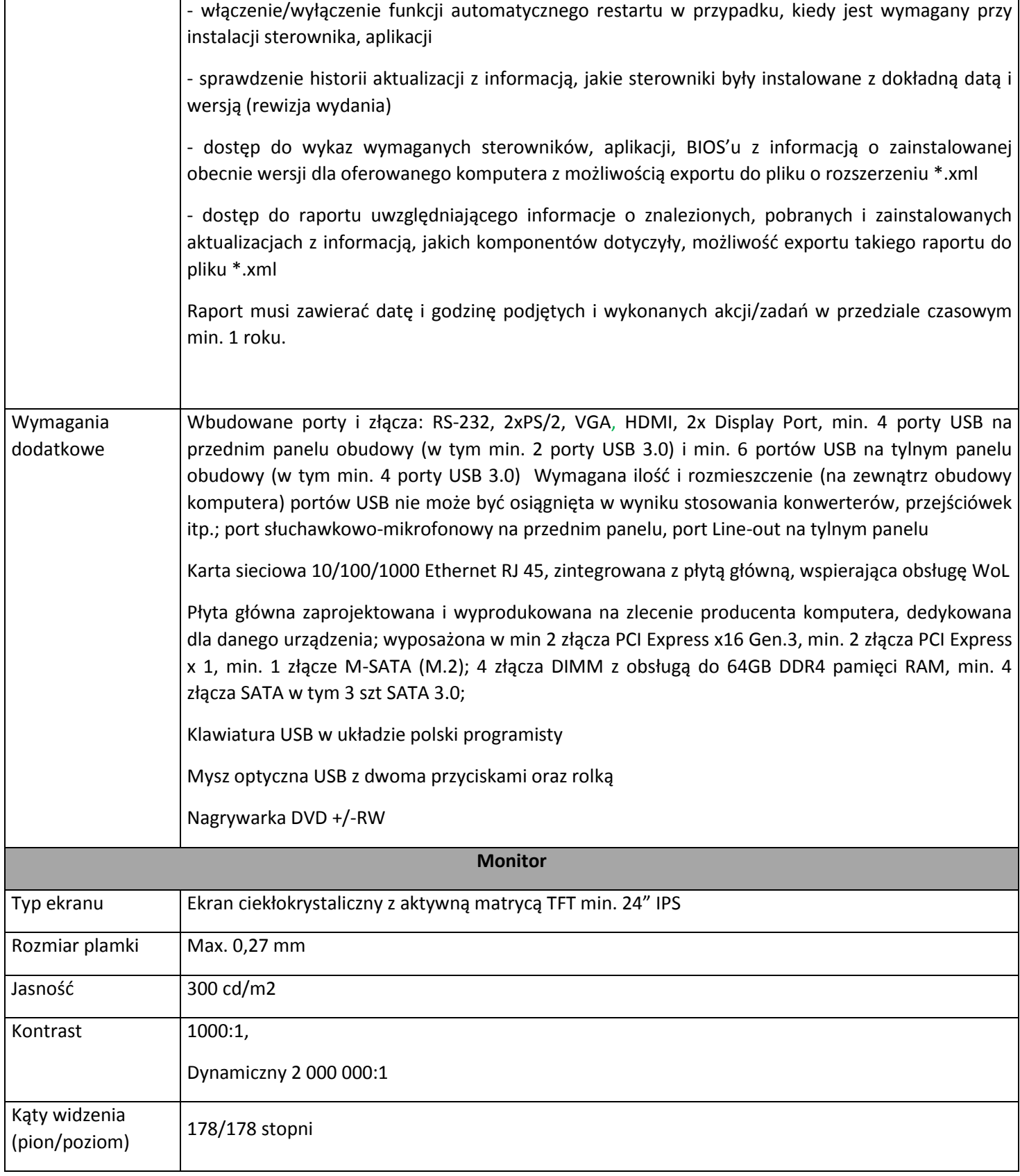

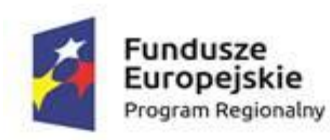

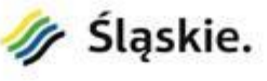

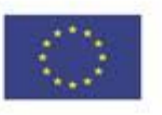

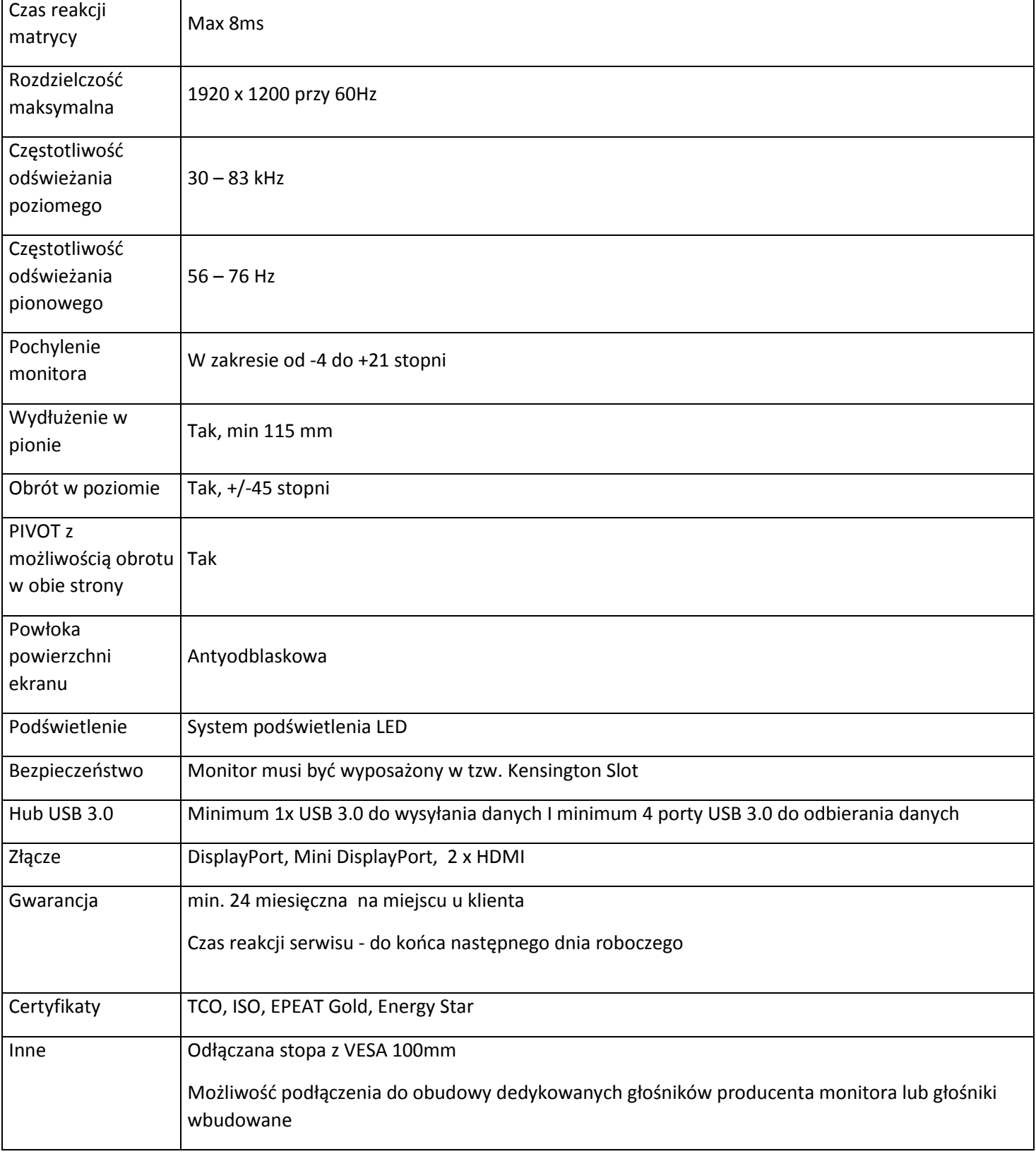

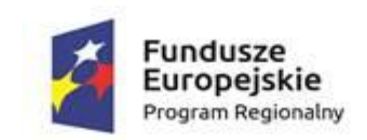

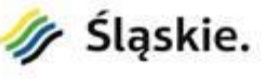

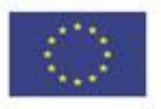

### **4.2.3. UPS (11 szt.)**

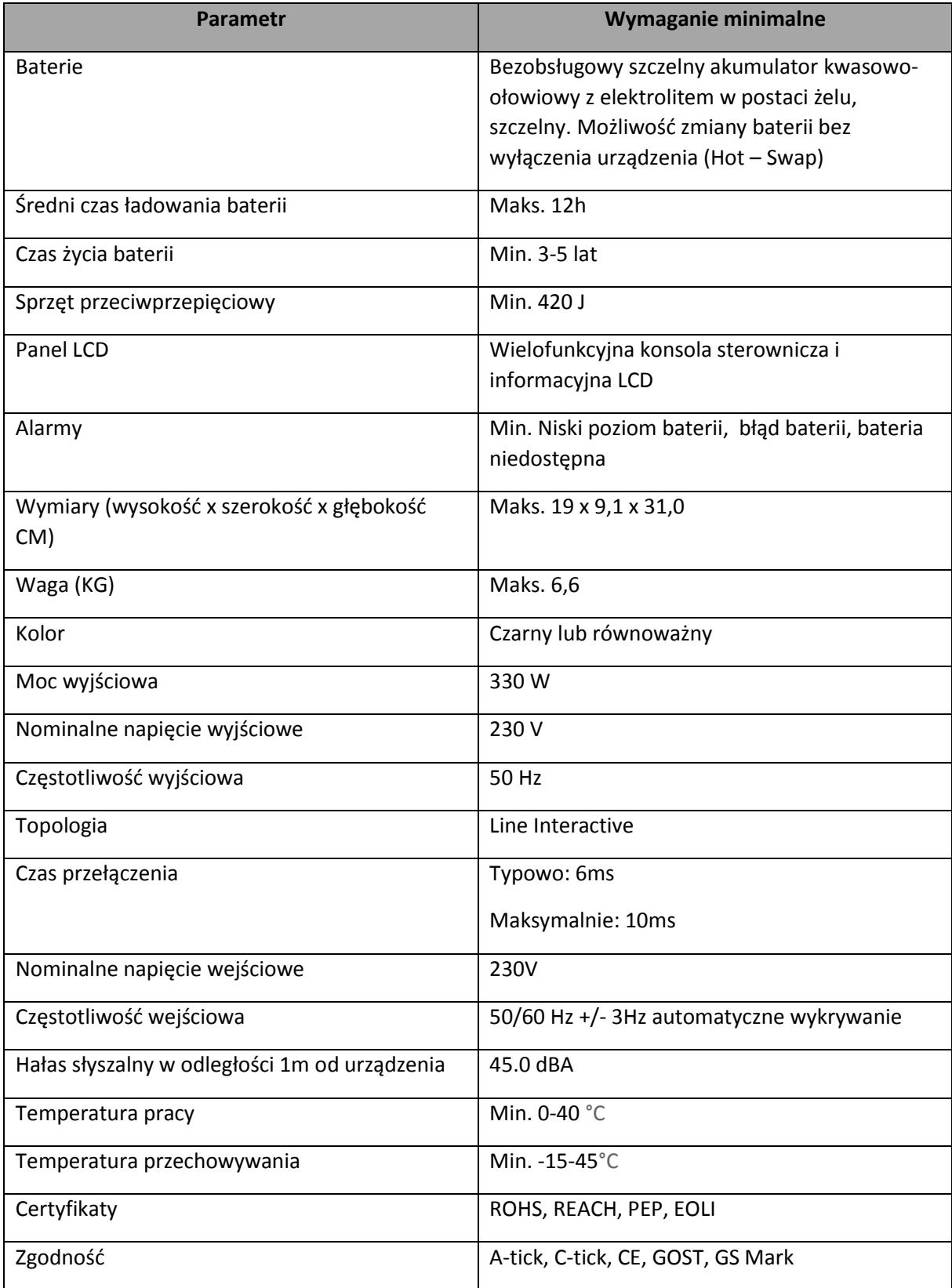

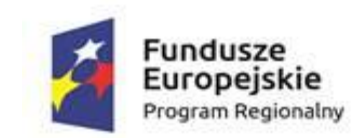

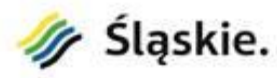

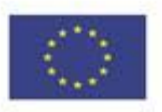

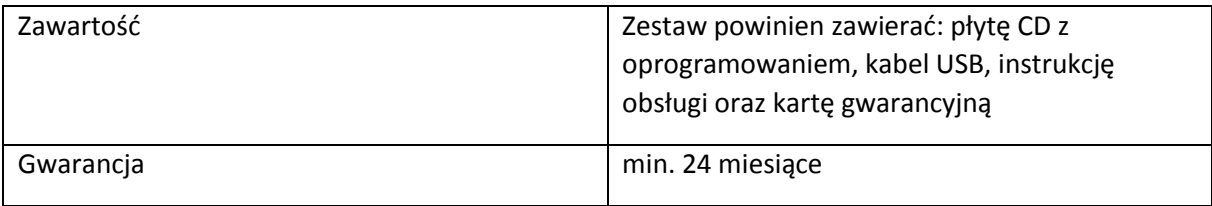

#### **4.2.4. Komputery przenośne (4 szt.)**

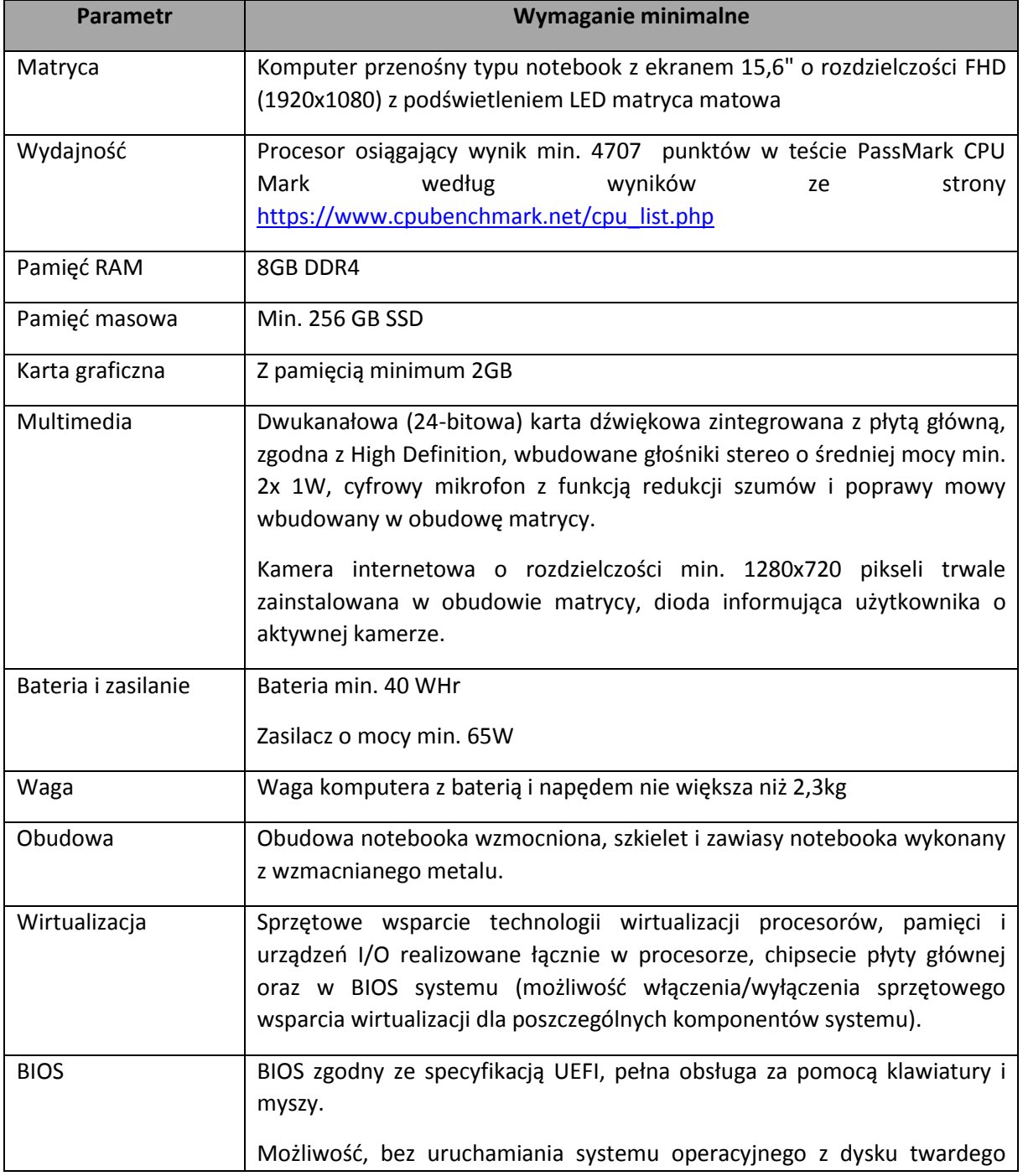

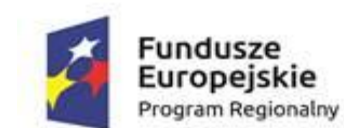

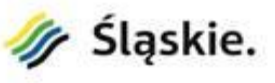

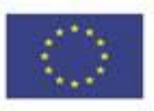

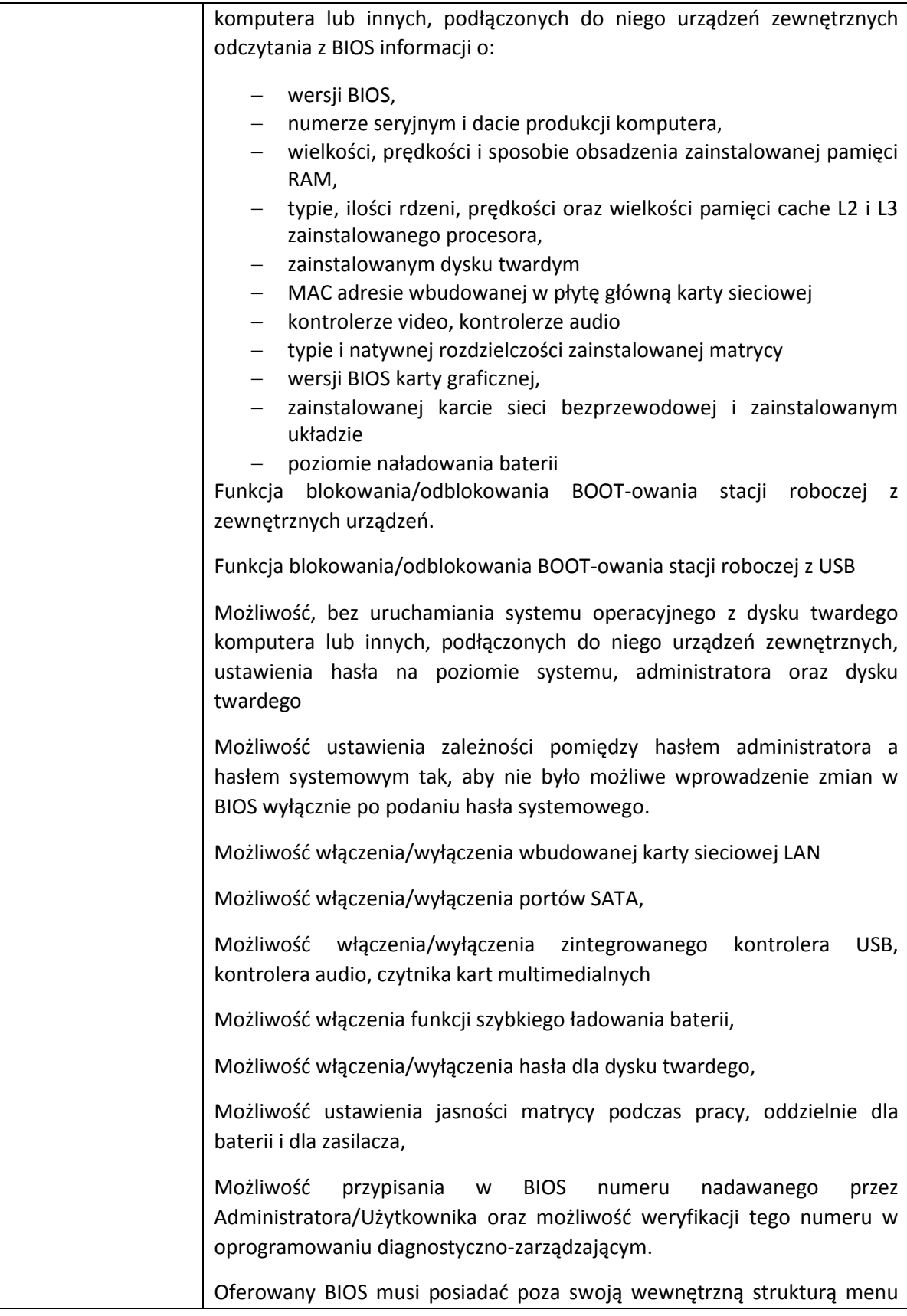

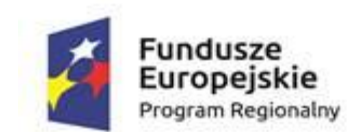

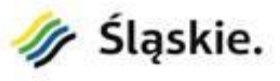

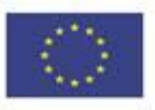

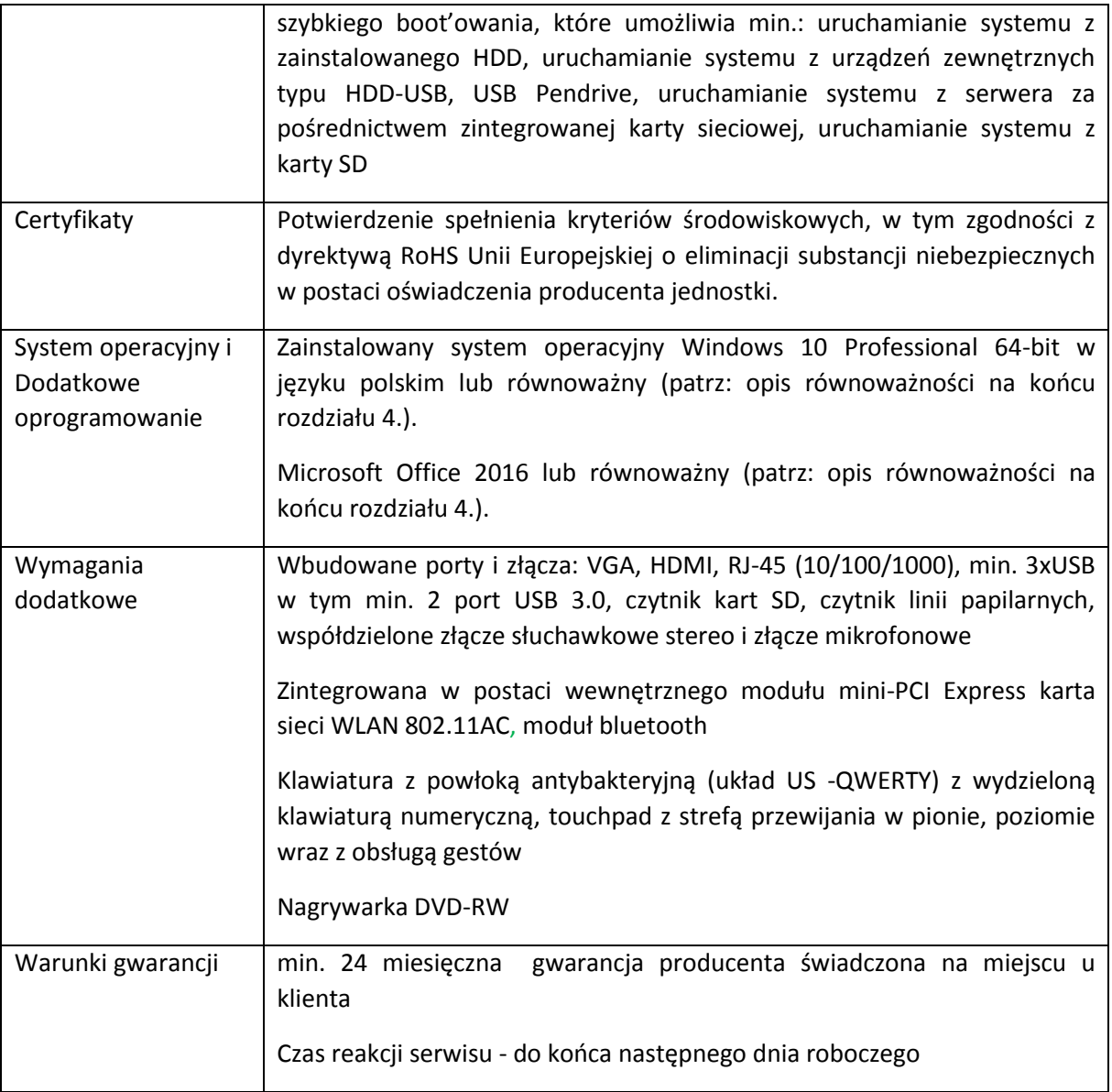

#### **4.2.5. Równoważność oprogramowania**

Za **system operacyjny równoważny z systemem Windows 10 Professional** zostanie uznany system operacyjny klasy desktop, przeznaczony do instalacji na nowym sprzęcie nieposiadającym innego systemu operacyjnego, spełniający następujące wymagania poprzez wbudowane mechanizmy, bez użycia dodatkowych aplikacji:

- 1. Interfejs graficzny użytkownika pozwalający na obsługę:
	- a. Klasyczną przy pomocy klawiatury i myszy,
	- b. Dotykową umożliwiającą sterowanie dotykiem na urządzeniach typu tablet lub monitorach dotykowych,

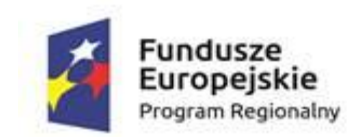

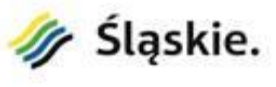

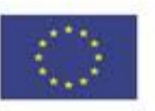

- 2. Interfejsy użytkownika dostępne w wielu językach do wyboru w czasie instalacji w tym Polskim i Angielskim,
- 3. Zlokalizowane w języku polskim, co najmniej następujące elementy: menu, odtwarzacz multimediów, klient poczty elektronicznej z kalendarzem spotkań, pomoc, komunikaty systemowe,
- 4. Wbudowany mechanizm pobierania map wektorowych z możliwością wykorzystania go przez zainstalowane w systemie aplikacje,
- 5. Wbudowany system pomocy w języku polskim;
- 6. Graficzne środowisko instalacji i konfiguracji dostępne w języku polskim,
- 7. Funkcje związane z obsługą komputerów typu tablet, z wbudowanym modułem "uczenia się" pisma użytkownika – obsługa języka polskiego.
- 8. Funkcjonalność rozpoznawania mowy, pozwalającą na sterowanie komputerem głosowo, wraz z modułem "uczenia się" głosu użytkownika.
- 9. Możliwość dokonywania bezpłatnych aktualizacji i poprawek w ramach wersji systemu operacyjnego poprzez Internet, mechanizmem udostępnianym przez producenta z mechanizmem sprawdzającym, które z poprawek są potrzebne,
- 10. Możliwość dokonywania aktualizacji i poprawek systemu poprzez mechanizm zarządzany przez administratora systemu Zamawiającego,
- 11. Dostępność bezpłatnych biuletynów bezpieczeństwa związanych z działaniem systemu operacyjnego,
- 12. Wbudowana zapora internetowa (firewall) dla ochrony połączeń internetowych; zintegrowana z systemem konsola do zarządzania ustawieniami zapory i regułami IP v4 i v6;
- 13. Wbudowane mechanizmy ochrony antywirusowej i przeciw złośliwemu oprogramowaniu z zapewnionymi bezpłatnymi aktualizacjami,
- 14. Wsparcie dla większości powszechnie używanych urządzeń peryferyjnych (drukarek, urządzeń sieciowych, standardów USB, Plug&Play, Wi-Fi),
- 15. Funkcjonalność automatycznej zmiany domyślnej drukarki w zależności od sieci, do której podłączony jest komputer,
- 16. Możliwość zarządzania stacją roboczą poprzez polityki grupowe przez politykę rozumiemy zestaw reguł definiujących lub ograniczających funkcjonalność systemu lub aplikacji,
- 17. Rozbudowane, definiowalne polityki bezpieczeństwa polityki dla systemu operacyjnego i dla wskazanych aplikacji,

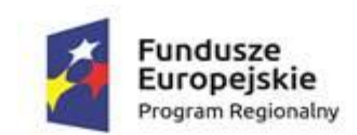

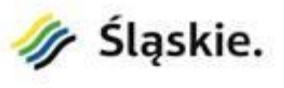

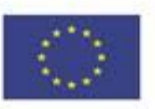

- 18. Możliwość zdalnej automatycznej instalacji, konfiguracji, administrowania oraz aktualizowania systemu, zgodnie z określonymi uprawnieniami poprzez polityki grupowe,
- 19. Zabezpieczony hasłem hierarchiczny dostęp do systemu, konta i profile użytkowników zarządzane zdalnie; praca systemu w trybie ochrony kont użytkowników.
- 20. Mechanizm pozwalający użytkownikowi zarejestrowanego w systemie przedsiębiorstwa/instytucji urządzenia na uprawniony dostęp do zasobów tego systemu.
- 21. Zintegrowany z systemem moduł wyszukiwania informacji (plików różnego typu, tekstów, metadanych) dostępny z kilku poziomów: poziom menu, poziom otwartego okna systemu operacyjnego; system wyszukiwania oparty na konfigurowalnym przez użytkownika module indeksacji zasobów lokalnych,
- 22. Zintegrowany z systemem operacyjnym moduł synchronizacji komputera z urządzeniami zewnętrznymi.
- 23. Obsługa standardu NFC (near field communication),
- 24. Możliwość przystosowania stanowiska dla osób niepełnosprawnych (np. słabo widzących);
- 25. Wsparcie dla IPSEC oparte na politykach wdrażanie IPSEC oparte na zestawach reguł definiujących ustawienia zarządzanych w sposób centralny;
- 26. Automatyczne występowanie i używanie (wystawianie) certyfikatów PKI X.509;
- 27. Mechanizmy uwierzytelniania w oparciu o:
	- a. Login i hasło,
	- b. Karty z certyfikatami (smartcard),
	- c. Wirtualne karty (logowanie w oparciu o certyfikat chroniony poprzez moduł TPM),
	- d. Wirtualnej tożsamości użytkownika potwierdzanej za pomocą usług katalogowych i konfigurowanej na urządzeniu. Użytkownik loguje się do urządzenia poprzez PIN lub cechy biometryczne, a następnie uruchamiany jest proces uwierzytelnienia wykorzystujący link do certyfikatu lub pary asymetrycznych kluczy generowanych przez moduł TPM. Dostawcy tożsamości wykorzystują klucz publiczny, zarejestrowany w usłudze katalogowej do walidacji użytkownika poprzez jego mapowanie do klucza prywatnego i dostarczenie hasła jednorazowego (OTP) lub inny mechanizm, jak np. telefon do użytkownika z żądaniem PINu. Mechanizm musi być ze specyfikacją FIDO.
- 28. Mechanizmy wieloskładnikowego uwierzytelniania.
- 29. Wsparcie dla uwierzytelniania na bazie Kerberos v. 5,
- 30. Wsparcie do uwierzytelnienia urządzenia na bazie certyfikatu,

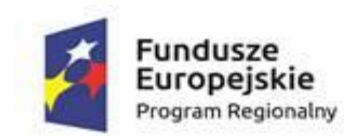

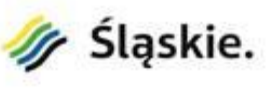

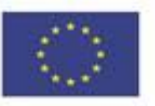

- 31. Wsparcie dla algorytmów Suite B (RFC 4869)
- 32. Mechanizm ograniczający możliwość uruchamiania aplikacji tylko do podpisanych cyfrowo (zaufanych) aplikacji zgodnie z politykami określonymi w organizacji,
- 33. Funkcjonalność tworzenia list zabronionych lub dopuszczonych do uruchamiania aplikacji, możliwość zarządzania listami centralnie za pomocą polityk. Możliwość blokowania aplikacji w zależności od wydawcy, nazwy produktu, nazwy pliku wykonywalnego, wersji pliku
- 34. Izolacja mechanizmów bezpieczeństwa w dedykowanym środowisku wirtualnym,
- 35. Mechanizm automatyzacji dołączania do domeny i odłączania się od domeny,
- 36. Możliwość zarządzania narzędziami zgodnymi ze specyfikacją Open Mobile Alliance (OMA) Device Management (DM) protocol 2.0,
- 37. Możliwość selektywnego usuwania konfiguracji oraz danych określonych jako dane organizacji,
- 38. Możliwość konfiguracji trybu "kioskowego" dającego dostęp tylko do wybranych aplikacji i funkcji systemu,
- 39. Wsparcie wbudowanej zapory ogniowej dla Internet Key Exchange v. 2 (IKEv2) dla warstwy transportowej IPsec,
- 40. Wbudowane narzędzia służące do administracji, do wykonywania kopii zapasowych polityk i ich odtwarzania oraz generowania raportów z ustawień polityk;
- 41. Wsparcie dla środowisk Java i .NET Framework 4.x możliwość uruchomienia aplikacji działających we wskazanych środowiskach,
- 42. Wsparcie dla JScript i VBScript możliwość uruchamiania interpretera poleceń,
- 43. Zdalna pomoc i współdzielenie aplikacji możliwość zdalnego przejęcia sesji zalogowanego użytkownika celem rozwiązania problemu z komputerem,
- 44. Mechanizm pozwalający na dostosowanie konfiguracji systemu dla wielu użytkowników w organizacji bez konieczności tworzenia obrazu instalacyjnego. (provisioning)
- 45. Rozwiązanie służące do automatycznego zbudowania obrazu systemu wraz z aplikacjami. Obraz systemu służyć ma do automatycznego upowszechnienia systemu operacyjnego inicjowanego i wykonywanego w całości poprzez sieć komputerową,
- 46. Rozwiązanie ma umożliwiające wdrożenie nowego obrazu poprzez zdalną instalację,
- 47. Transakcyjny system plików pozwalający na stosowanie przydziałów (ang. quota) na dysku dla użytkowników oraz zapewniający większą niezawodność i pozwalający tworzyć kopie zapasowe,
- 48. Zarządzanie kontami użytkowników sieci oraz urządzeniami sieciowymi tj. drukarki, modemy, woluminy dyskowe, usługi katalogowe

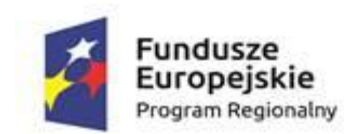

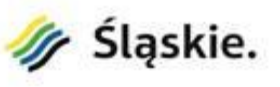

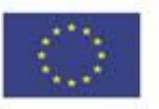

- 49. Udostępnianie wbudowanego modemu,
- 50. Oprogramowanie dla tworzenia kopii zapasowych (Backup); automatyczne wykonywanie kopii plików z możliwością automatycznego przywrócenia wersji wcześniejszej,
- 51. Możliwość przywracania obrazu plików systemowych do uprzednio zapisanej postaci,
- 52. Identyfikacja sieci komputerowych, do których jest podłączony system operacyjny, zapamiętywanie ustawień i przypisywanie do min. 3 kategorii bezpieczeństwa (z predefiniowanymi odpowiednio do kategorii ustawieniami zapory sieciowej, udostępniania plików itp.),
- 53. Możliwość blokowania lub dopuszczania dowolnych urządzeń peryferyjnych za pomocą polityk grupowych (np. przy użyciu numerów identyfikacyjnych sprzętu),
- 54. Wbudowany mechanizm wirtualizacji typu hypervisor, umożliwiający, zgodnie z uprawnieniami licencyjnymi, uruchomienie do 4 maszyn wirtualnych,
- 55. Mechanizm szyfrowania dysków wewnętrznych i zewnętrznych z możliwością szyfrowania ograniczonego do danych użytkownika,
- 56. Wbudowane w system narzędzie do szyfrowania partycji systemowych komputera, z możliwością przechowywania certyfikatów w mikrochipie TPM (Trusted Platform Module) w wersji minimum 1.2 lub na kluczach pamięci przenośnej USB.
- 57. Wbudowane w system narzędzie do szyfrowania dysków przenośnych, z możliwością centralnego zarządzania poprzez polityki grupowe, pozwalające na wymuszenie szyfrowania dysków przenośnych
- 58. Możliwość tworzenia i przechowywania kopii zapasowych kluczy odzyskiwania do szyfrowania partycji w usługach katalogowych.
- 59. Możliwość instalowania dodatkowych języków interfejsu systemu operacyjnego oraz możliwość zmiany języka bez konieczności reinstalacji systemu.

Za **oprogramowanie biurowe równoważne z oprogramowaniem MS Office 2016 Home and Business PL** zostanie uznane oprogramowanie spełniające następujące wymagania poprzez wbudowane mechanizmy, bez użycia dodatkowych aplikacji:

- 1. Dostępność pakietu w wersjach 32-bit oraz 64-bit umożliwiającej wykorzystanie ponad 2 GB przestrzeni adresowej,
- 2. Wymagania odnośnie interfejsu użytkownika:
	- a. Pełna polska wersja językowa interfejsu użytkownika.

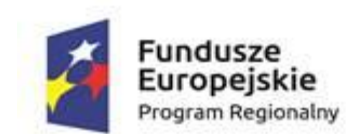

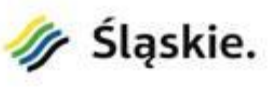

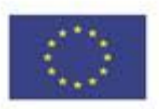

- b. Prostota i intuicyjność obsługi, pozwalająca na pracę osobom nieposiadającym umiejętności technicznych.
- 3. Oprogramowanie musi umożliwiać tworzenie i edycję dokumentów elektronicznych w ustalonym formacie, który spełnia następujące warunki:
	- a. posiada kompletny i publicznie dostępny opis formatu,
	- b. ma zdefiniowany układ informacji w postaci XML zgodnie z Załącznikiem 2 Rozporządzenia Rady Ministrów z dnia 12 kwietnia 2012 r. w sprawie Krajowych Ram Interoperacyjności, minimalnych wymagań dla rejestrów publicznych i wymiany informacji w postaci elektronicznej oraz minimalnych wymagań dla systemów teleinformatycznych (Dz.U. 2012, poz. 526),
	- c. Pozwala zapisywać dokumenty w formacie XML.
- 4. Oprogramowanie musi umożliwiać dostosowanie dokumentów i szablonów do potrzeb Zamawiającego.
- 5. W skład oprogramowania muszą wchodzić narzędzia programistyczne umożliwiające automatyzację pracy i wymianę danych pomiędzy dokumentami i aplikacjami (język makropoleceń, język skryptowy).
- 6. Do aplikacji pakietu musi być dostępna pełna dokumentacja w języku polskim.
- 7. Pakiet zintegrowanych aplikacji biurowych musi zawierać:
	- a. Edytor tekstów
	- b. Arkusz kalkulacyjny
	- c. Narzędzie do przygotowywania i prowadzenia prezentacji
	- d. Narzędzie do tworzenia drukowanych materiałów informacyjnych
	- e. Narzędzie do zarządzania informacją prywatą (pocztą elektroniczną, kalendarzem, kontaktami i zadaniami)
	- f. Narzędzie do tworzenia notatek przy pomocy klawiatury lub notatek odręcznych na ekranie urządzenia typu tablet PC z mechanizmem OCR.
- 8. Edytor tekstów musi umożliwiać:
	- a. Edycję i formatowanie tekstu w języku polskim wraz z obsługą języka polskiego w zakresie sprawdzania pisowni i poprawności gramatycznej oraz funkcjonalnością słownika wyrazów bliskoznacznych i autokorekty.
	- b. Wstawianie oraz formatowanie tabel.
	- c. Wstawianie oraz formatowanie obiektów graficznych.
	- d. Wstawianie wykresów i tabel z arkusza kalkulacyjnego (wliczając tabele przestawne).
	- e. Automatyczne numerowanie rozdziałów, punktów, akapitów, tabel i rysunków.
	- f. Automatyczne tworzenie spisów treści.
	- g. Formatowanie nagłówków i stopek stron.
	- h. Śledzenie i porównywanie zmian wprowadzonych przez użytkowników w dokumencie.
	- i. Nagrywanie, tworzenie i edycję makr automatyzujących wykonywanie czynności.
	- j. Określenie układu strony (pionowa/pozioma), niezależnie dla każdej sekcji dokumentu.
	- k. Wydruk dokumentów.
	- l. Wykonywanie korespondencji seryjnej bazując na danych adresowych pochodzących z arkusza kalkulacyjnego i z narzędzia do zarządzania informacją prywatną.
	- m. Pracę na dokumentach utworzonych przy pomocy Microsoft Word 2007 lub Microsoft Word 2010, 2013 i 2016 z zapewnieniem bezproblemowej konwersji wszystkich elementów i atrybutów dokumentu.

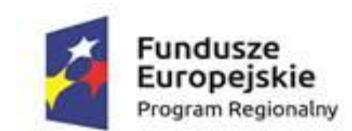

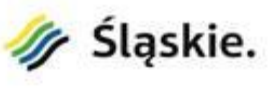

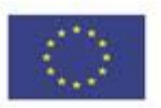

- n. Zabezpieczenie dokumentów hasłem przed odczytem oraz przed wprowadzaniem modyfikacji.
- o. Wymagana jest dostępność do oferowanego edytora tekstu bezpłatnych narzędzi umożliwiających wykorzystanie go, jako środowiska kreowania aktów normatywnych i prawnych, zgodnie z obowiązującym prawem.
- p. Wymagana jest dostępność mechanizmów umożliwiających podpisanie podpisem elektronicznym pliku z zapisanym dokumentem przy pomocy certyfikatu kwalifikowanego zgodnie z wymaganiami obowiązującego w Polsce prawa.
- 9. Arkusz kalkulacyjny musi umożliwiać:
	- a. Tworzenie raportów tabelarycznych
	- b. Tworzenie wykresów liniowych (wraz linią trendu), słupkowych, kołowych
	- c. Tworzenie arkuszy kalkulacyjnych zawierających teksty, dane liczbowe oraz formuły przeprowadzające operacje matematyczne, logiczne, tekstowe, statystyczne oraz operacje na danych finansowych i na miarach czasu.
	- d. Tworzenie raportów z zewnętrznych źródeł danych (inne arkusze kalkulacyjne, bazy danych zgodne z ODBC, pliki tekstowe, pliki XML, webservice)
	- e. Obsługę kostek OLAP oraz tworzenie i edycję kwerend bazodanowych i webowych. Narzędzia wspomagające analizę statystyczną i finansową, analizę wariantową i rozwiązywanie problemów optymalizacyjnych
	- f. Tworzenie raportów tabeli przestawnych umożliwiających dynamiczną zmianę wymiarów oraz wykresów bazujących na danych z tabeli przestawnych
	- g. Wyszukiwanie i zamianę danych
	- h. Wykonywanie analiz danych przy użyciu formatowania warunkowego
	- i. Nazywanie komórek arkusza i odwoływanie się w formułach po takiej nazwie
	- j. Nagrywanie, tworzenie i edycję makr automatyzujących wykonywanie czynności
	- k. Formatowanie czasu, daty i wartości finansowych z polskim formatem
	- l. Zapis wielu arkuszy kalkulacyjnych w jednym pliku.
	- m. Zachowanie pełnej zgodności z formatami plików utworzonych za pomocą oprogramowania Microsoft Excel 2007 oraz Microsoft Excel 2010, 2013 i 2016, z uwzględnieniem poprawnej realizacji użytych w nich funkcji specjalnych i makropoleceń.
	- n. Zabezpieczenie dokumentów hasłem przed odczytem oraz przed wprowadzaniem modyfikacji.
- 10. Narzędzie do przygotowywania i prowadzenia prezentacji musi umożliwiać:
	- a. Przygotowywanie prezentacji multimedialnych, które będą:
	- b. Prezentowanie przy użyciu projektora multimedialnego
	- c. Drukowanie w formacie umożliwiającym robienie notatek
	- d. Zapisanie jako prezentacja tylko do odczytu.
	- e. Nagrywanie narracji i dołączanie jej do prezentacji
	- f. Opatrywanie slajdów notatkami dla prezentera
	- g. Umieszczanie i formatowanie tekstów, obiektów graficznych, tabel, nagrań dźwiękowych i wideo
	- h. Umieszczanie tabel i wykresów pochodzących z arkusza kalkulacyjnego
	- i. Odświeżenie wykresu znajdującego się w prezentacji po zmianie danych w źródłowym arkuszu kalkulacyjnym
	- j. Możliwość tworzenia animacji obiektów i całych slajdów
	- k. Prowadzenie prezentacji w trybie prezentera, gdzie slajdy są widoczne na jednym monitorze lub projektorze, a na drugim widoczne są slajdy i notatki prezentera

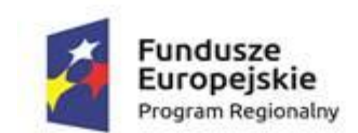

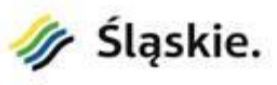

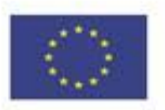

- l. Pełna zgodność z formatami plików utworzonych za pomocą oprogramowania MS PowerPoint 2007, MS PowerPoint 2010, 2013 i 2016.
- 11. Narzędzie do tworzenia drukowanych materiałów informacyjnych musi umożliwiać:
	- a. Tworzenie i edycję drukowanych materiałów informacyjnych
	- b. Tworzenie materiałów przy użyciu dostępnych z narzędziem szablonów: broszur, biuletynów, katalogów.
	- c. Edycję poszczególnych stron materiałów.
	- d. Podział treści na kolumny.
	- e. Umieszczanie elementów graficznych.
	- f. Wykorzystanie mechanizmu korespondencji seryjnej.
	- g. Płynne przesuwanie elementów po całej stronie publikacji.
	- h. Eksport publikacji do formatu PDF oraz TIFF.
	- i. Wydruk publikacji.
	- j. Możliwość przygotowywania materiałów do wydruku w standardzie CMYK.
- 12. Narzędzie do zarządzania informacją prywatną (pocztą elektroniczną, kalendarzem, kontaktami i zadaniami) musi umożliwiać:
	- a. Pobieranie i wysyłanie poczty elektronicznej z serwera pocztowego,
	- b. Przechowywanie wiadomości na serwerze lub w lokalnym pliku tworzonym z zastosowaniem efektywnej kompresji danych,
	- c. Filtrowanie niechcianej poczty elektronicznej (SPAM) oraz określanie listy zablokowanych i bezpiecznych nadawców,
	- d. Tworzenie katalogów, pozwalających katalogować pocztę elektroniczną,
	- e. Automatyczne grupowanie wiadomości poczty o tym samym tytule,
	- f. Tworzenie reguł przenoszących automatycznie nową pocztę elektroniczną do określonych katalogów bazując na słowach zawartych w tytule, adresie nadawcy i odbiorcy,
	- g. Oflagowanie poczty elektronicznej z określeniem terminu przypomnienia, oddzielnie dla nadawcy i adresatów,
	- h. Mechanizm ustalania liczby wiadomości, które mają być synchronizowane lokalnie,
	- i. Zarządzanie kalendarzem,
	- j. Udostępnianie kalendarza innym użytkownikom z możliwością określania uprawnień użytkowników,
	- k. Przeglądanie kalendarza innych użytkowników,
	- l. Zapraszanie uczestników na spotkanie, co po ich akceptacji powoduje automatyczne wprowadzenie spotkania w ich kalendarzach,
	- m. Zarządzanie listą zadań,
	- n. Zlecanie zadań innym użytkownikom,
	- o. Zarządzanie listą kontaktów,
	- p. Udostępnianie listy kontaktów innym użytkownikom,
	- q. Przeglądanie listy kontaktów innych użytkowników,
	- r. Możliwość przesyłania kontaktów innym użytkowników,
	- s. Możliwość wykorzystania do komunikacji z serwerem pocztowym mechanizmu MAPI poprzez http.
- 13. Licencjonowanie pakietu musi umożliwiać:
	- a. Przenoszenie pakietu na inny komputer niż ten, na którym pakiet był inicjalnie zainstalowany, np. w przypadku awarii sprzętu lub zastąpienia go nowym,
	- b. Możliwości aktywacji wielu pakietów przy pomocy jednego klucza aktywacyjnego pobieranego ze strony producenta pakietu,

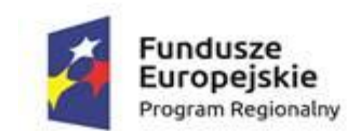

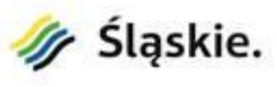

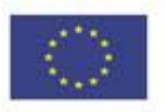

- c. Możliwości dystrybucji jednego obrazu pakietu dla wszystkich użytkowników posiadających jego licencje,
- d. Możliwości korzystania z poprzednich wersji pakietu.
- 14. Zamawiający wymaga dostawy oprogramowania pakietu biurowego wraz z licencjami wieczystymi.

# **5. Część 2. – Dostawa i wdrożenie systemów informatycznych oraz usługi**

## **5.1. Wymagania wspólne dla systemów informatycznych**

Poniżej przedstawiono wymagania, które będą musiały spełnić wszystkie systemy informatyczne planowe do zakupu i wdrożenia w ramach projektu.

#### **5.1.1. Zgodność z przepisami prawa**

Systemy zostaną zintegrowane z platformą ePUAP w zakresie logowania, obsługi profilu zaufanego oraz obsługi dedykowanych aplikacji i będą musiały spełniać wymagania Rozporządzenia RM z dnia 12 kwietnia 2012 r. (Dz.U. 2016, poz. 113) oraz wymagania Rozporządzenia MSWiA z dnia 29 kwietnia 2004 r. (Dz.U. 2004 nr 100, poz. 1024) w sprawie dokumentacji przetwarzania danych osobowych oraz warunków technicznych. Właścicielem zakupionych licencji będzie Gmina Bojszowy.

Systemy muszą być dostosowane do przepisów prawa polskiego, w szczególności być zgodne z następującymi aktami prawnymi w zakresie, w jakim dotyczą one systemów teleinformatycznych i świadczenia usług publicznych drogą elektroniczną:

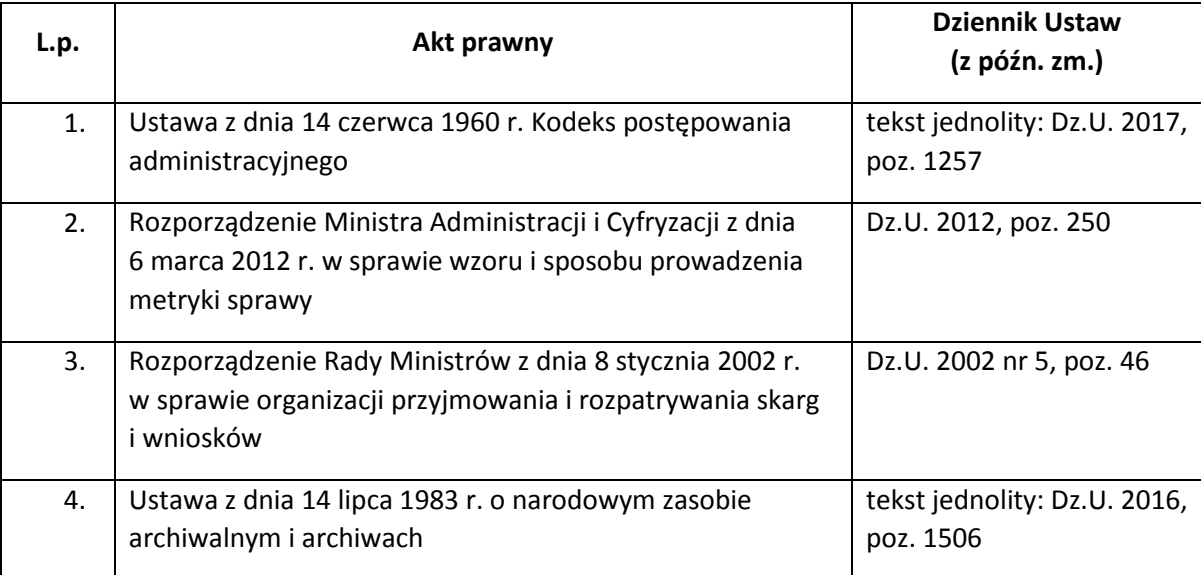

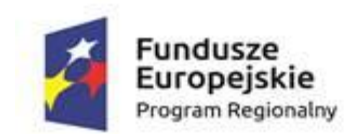

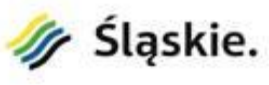

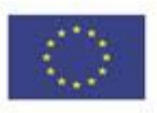

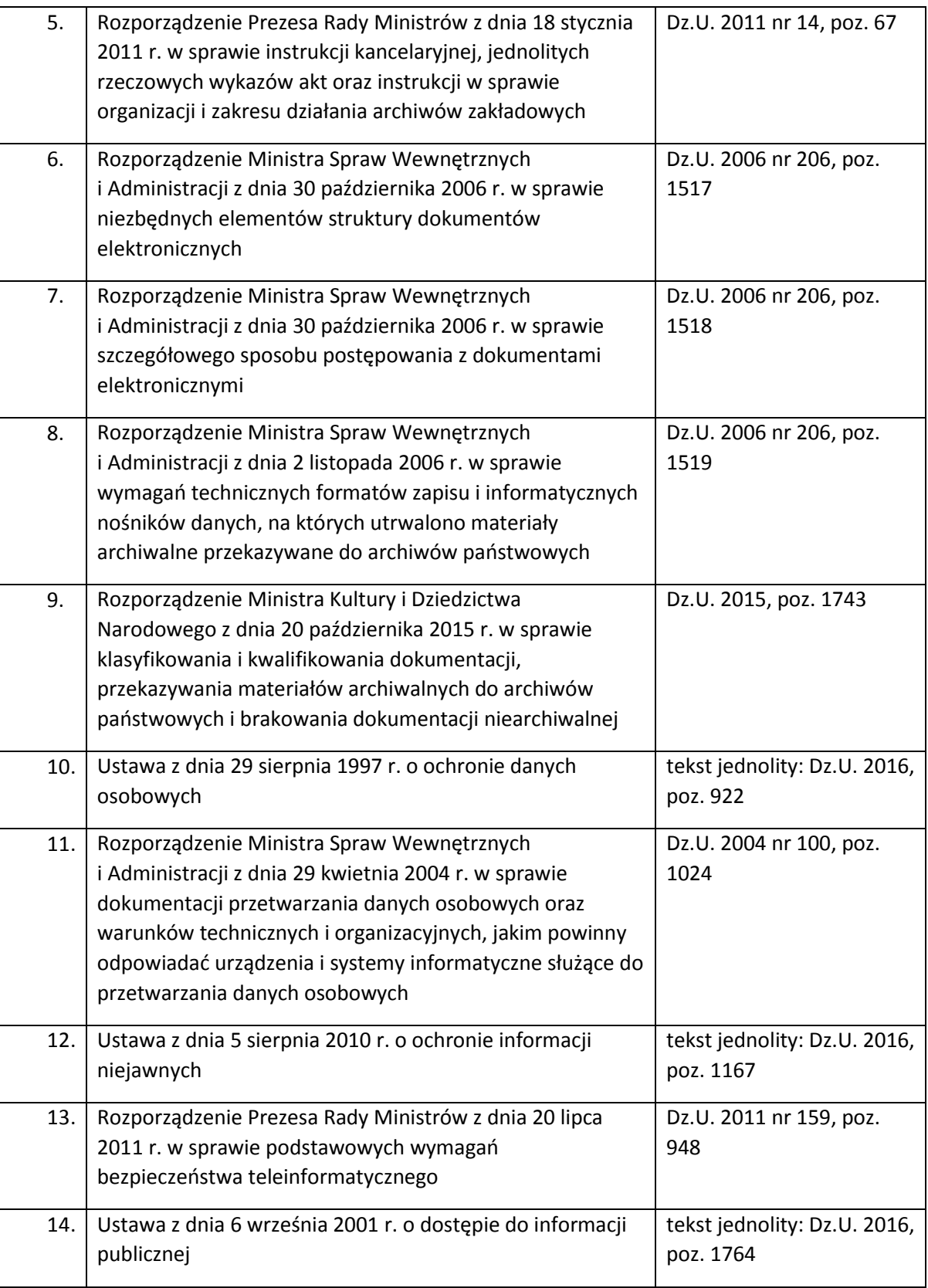
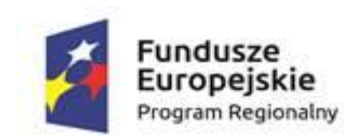

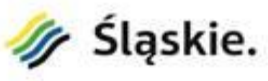

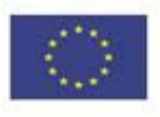

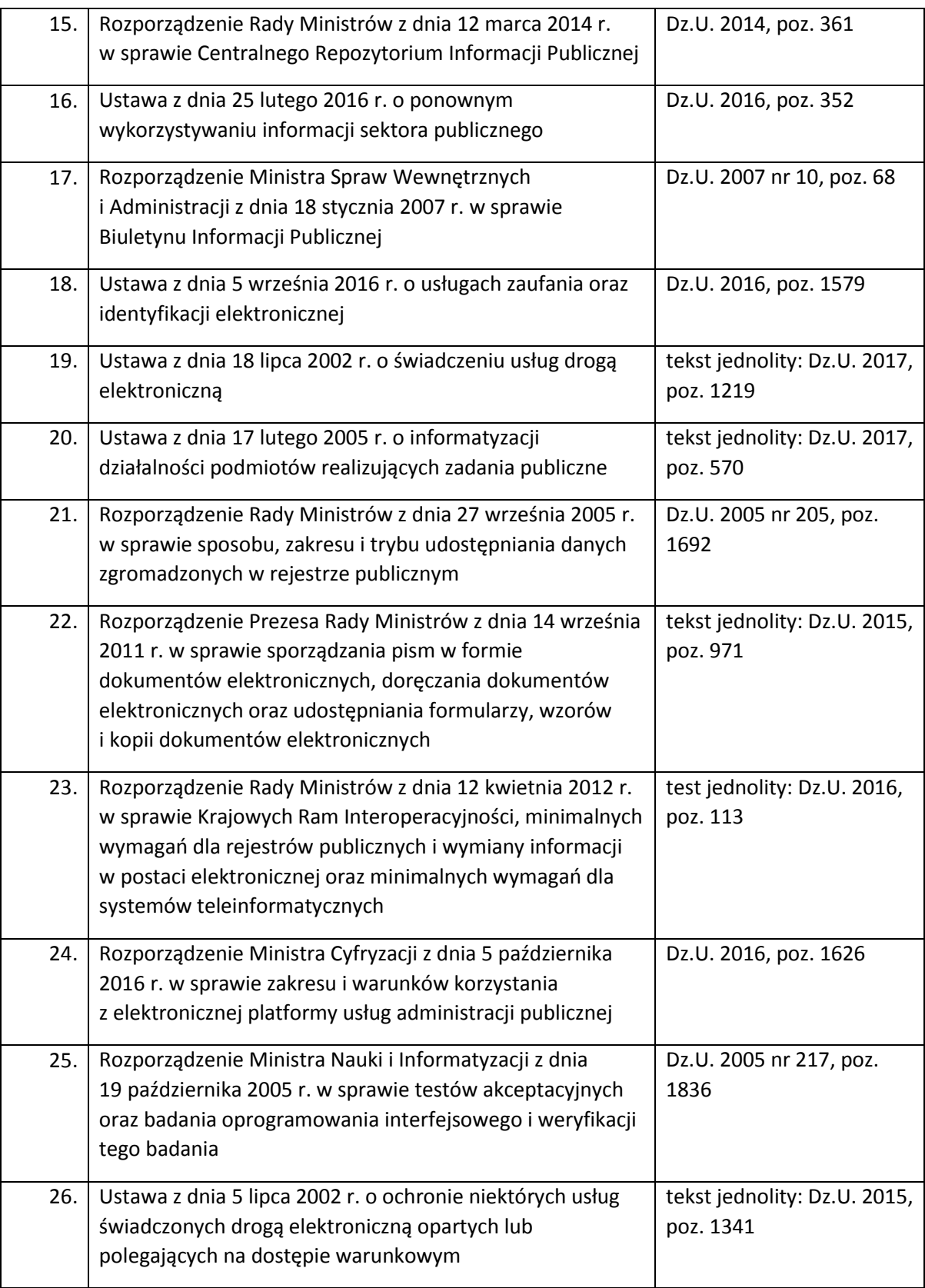

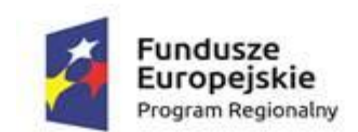

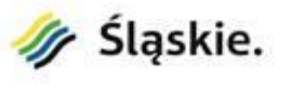

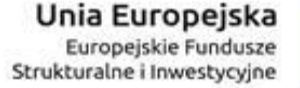

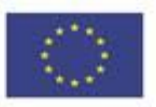

Systemy muszą m.in.: zapewniać odpowiednią wydajność, niezawodność a także uwzględniać charakter działalności Jednostki Samorządu Terytorialnego, mieć możliwość wymiany danych z innymi systemami teleinformatycznymi za pomocą protokołów komunikacyjnych i szyfrujących, w wysyłanych dokumentach w drodze teletransmisji mieć możliwość wymiany znaków wg standardu Unicode UTF-8, umożliwiać udostępnienie zasobów informacyjnych co najmniej w jednym z formatów wymienionych w Załączniku nr 2. do rozporządzenia Rady Ministrów z dnia 12 kwietnia 2012 r. w sprawie Krajowych Ram Interoperacyjności, minimalnych wymagań dla rejestrów publicznych i wymiany informacji w postaci elektronicznej oraz minimalnych wymagań dla systemów teleinformatycznych (test jednolity: Dz.U. 2016, poz. 113 z późn. zm.). Dodatkowo prezentacja danych w Portalu Informacyjno-Płatniczym powinna być dostosowana do potrzeb osób niewidomych i niedowidzących, zgodnie z wymaganiami WCAG 2.0 w zakresie zgodnym z ww. rozporządzeniem. Portal powinien mieć możliwość tworzenia tzw. logów czyli zapisów w dziennikach systemu informacji pozwalających na m.in. rozliczalność i autentyczność informacji.

Wszystkie dostarczone systemy teleinformatyczne muszą zapewniać bezpieczeństwo przetwarzanych danych określonych odpowiednimi przepisami. W szczególności spełnione mają zostać wymagania wynikające z Rozporządzenia Ministra Spraw Wewnętrznych i Administracji z dnia 29 kwietnia 2004 r. w sprawie dokumentacji przetwarzania danych osobowych oraz warunków technicznych i organizacyjnych, jakim powinny odpowiadać urządzenia i systemy informatyczne służące do przetwarzania danych osobowych. W zakresie przetwarzanych danych osobowych wymagania określone w § 7 ust. 1 ww. rozporządzenia muszą zostać spełnione poprzez:

- 1. Określenie daty pierwszego wprowadzenia danych do systemu. Każde wejście do systemu będzie logowane, login użytkownika jest zapisywany w przypadku wprowadzenia danych wrażliwych, jak również ich modyfikacji.
- 2. Odnotowanie identyfikatora użytkownika wprowadzającego dane osobowe do systemu.
- 3. Odnotowanie informacji o odbiorcach w rozumieniu art. 7 pkt. 6 ustawy, którym dane osobowe zostały udostępnione, dacie i zakresie tego udostępnienia.

W zakresie wymagań określonych w §7 ust. 2 ww. rozporządzenia wymagania mają zostać spełnione poprzez:

- 1. Odnotowanie informacji, o których mowa w ust. 1 pkt 1 i 2, w sposób automatyczny po zatwierdzeniu przez użytkownika operacji wprowadzenia danych.
- 2. Zapewnienie dla każdej osoby, której dane osobowe są przetwarzane w systemie informatycznym, sporządzenia i wydrukowania raportu zawierającego w powszechnie zrozumiałej formie informacji, o których mowa w ust. 1.

W zakresie wymagań opisanych w §7 ust. 4 ww. rozporządzenia określone wymagania będą realizowane w kartotece osób dla wszystkich podsystemów dostarczanego oprogramowania.

W każdym z dostarczonych systemów wewnątrz urzędu muszą być stosowane metody i środki uwierzytelnienia oraz procedury związane z ich zarządzaniem i użytkowaniem:

- 1. każdy z użytkowników loguje się do programu używając swojej nazwy oraz hasła,
- 2. każdorazowo hasło jest weryfikowane w systemie,
- 3. po nieudanej próbie logowania może nastąpić blokada konta,

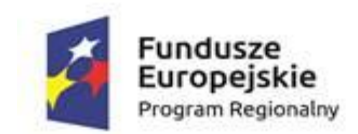

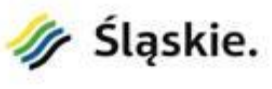

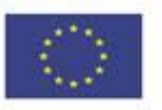

4. przed okresem podanego czasu ważności hasła użytkownicy są o tym informowani i mogą dokonać zmiany hasła.

#### **5.1.2. Inne wymagania**

Wymagane jest dostarczenie dokumentacji technicznej dla każdego z systemów zawierającej pełne opisy struktury baz danych (tablice, pola, relacje), dokumentacji administratora opisującą szczegółowo zasady obsługi i konserwacji wszystkich składników systemów, procedury naprawcze na wypadek wystąpienia awarii poszczególnych elementów systemów oraz umożliwiające przywrócenie stanu systemów z kopii awaryjnej oraz instrukcji użytkownika zawierającą pełny opis funkcji systemów.

#### **5.1.3. Zasady licencjonowania**

Licencjobiorcą wszystkich licencji będzie Zamawiający. Licencje muszą zostać wystawione na czas nieoznaczony (bezterminowy). Oferowane licencje muszą pozwalać na użytkowanie oprogramowania przez Zamawiającego zgodnie z przepisami prawa oraz zapisami niniejszej specyfikacji. Licencja oprogramowania nie może ograniczać prawa licencjobiorcy do rozbudowy, zwiększenia liczby serwerów obsługujących oprogramowanie, przeniesienia oprogramowania na inny serwer, rozdzielenia funkcji serwera (osobny serwer bazy danych, osobny serwer aplikacji, osobny serwer plików). Licencje na oprogramowanie muszą być licencjami bez ograniczenia liczby komputerów, na których można zainstalować i używać oprogramowanie. Licencje na oprogramowanie nie mogą w żaden sposób ograniczać sposobu pracy użytkowników końcowych (np. praca w sieci LAN, praca zdalna poprzez Internet). Użytkownik musi mieć możliwość pracy w dowolny dostępny technologicznie sposób. Licencje na oprogramowanie nie mogą ograniczać prawa licencjobiorcy do wykonania kopii bezpieczeństwa oprogramowania w liczbie, którą uzna za stosowną. Licencje na oprogramowanie nie mogą ograniczać prawa licencjobiorcy do instalacji użytkowania oprogramowania na serwerach zapasowych uruchamianych w przypadku awarii serwerów podstawowych. Licencje na oprogramowanie nie mogą ograniczać prawa licencjobiorcy do korzystania z oprogramowania na dowolnym komputerze klienckim (licencja nie może być przypisana do komputera/urządzenia). Dostarczane oprogramowanie musi być objęte minimum 24 miesięczną gwarancją.

Pola eksploatacji licencji:

- korzystanie z wymaganych funkcjonalności systemów,
- wprowadzanie i zapisywanie w pamięci komputerów,
- odtwarzanie,
- przechowywanie,
- wyświetlanie,
- **•** stosowanie.
- instalowanie i deinstalowanie oprogramowania zgodnie z udzieloną licencją,
- sporządzanie kopii zapasowej (kopii bezpieczeństwa) nośników instalacyjnych i nośników z zainstalowanym oprogramowaniem,
- przystosowywanie (customizacja),

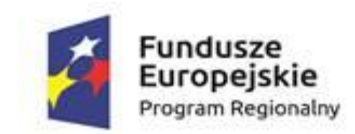

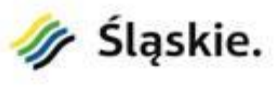

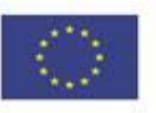

 korzystanie z produktów powstałych w wyniku eksploatacji systemu, w szczególności danych, raportów, zestawień oraz innych dokumentów kreowanych w ramach tej eksploatacji oraz modyfikowania tych produktów i dalszego z nich korzystania.

### **5.1.4. Gwarancja**

- 1. Wykonawca udzieli gwarancji na dostarczone systemy na okres co najmniej 24 miesięcy. Bieg terminu gwarancji rozpoczyna się od daty podpisania końcowego protokołu odbioru dostawy i wdrożenia przedmiotu zamówienia.
- 2. Wykonawca gwarantuje Zamawiającemu, że wdrożone do eksploatacji systemy są sprawne i wolne od wad fizycznych.
- 3. W ramach gwarancji Wykonawca zapewni:
	- a) poprawne działanie systemów,
	- b) diagnozowanie i usuwanie wszelkich wad, usterek i awarii w funkcjonowaniu systemów, które zostaną ujawnione w okresie obowiązywania gwarancji, utrudniających lub uniemożliwiających pracę zgodnie z założeniami lub przepisami prawa przy zachowaniu następujących terminów:
		- czas reakcji na zgłoszoną awarię krytyczną do 8 godzin roboczych,
		- czas usunięcia awarii krytycznej lub zapewnienie alternatywnego sposobu pracy na systemie – do 16 godzin roboczych,
		- czas reakcji na zgłoszoną usterkę/błąd do 24 godzin roboczych,

przy czym awaria krytyczna rozumiana jest jako niepoprawne działanie oprogramowania, które jest niemożliwe do samodzielnego usunięcia przez Zamawiającego, a uniemożliwia eksploatację systemu, natomiast usterka/błąd to nieprawidłowe lub niezgodne z dokumentacją wykonywanie funkcji systemu, która jednak nie powoduje konieczności wstrzymania eksploatacji systemu. Podane terminy mogą ulec zmianie, każdorazowo w wyniku ustaleń pomiędzy Stronami, jak i w przypadku kiedy usuwanie powyższych problemów jest niemożliwe z powodów na które Wykonawca nie miał bezpośredniego wpływu. Za godziny robocze uznaje się czas od poniedziałku do piątku w godzinach pomiędzy 7:00 a 16:00 z wyłączeniem dni ustawowo wolnych od pracy.

- c) dostosowywanie systemów do zmieniających się przepisów prawa,
- d) informowanie o sposobie rozwiązywania problemów zgłaszanych przez Zamawiającego,
- e) dostosowywanie systemów do nowych wersji przeglądarek internetowych,
- f) wskazywanie i usuwanie problemów wydajnościowych działania systemów,
- g) obsługę gwarancyjną nowych funkcjonalności wykonanych w ramach asysty technicznej.
- 4. Termin gwarancji dla systemów ulega przedłużeniu o czas trwania awarii (gdzie czas trwania rozumiany jest jako czas liczony od dnia zgłoszenia awarii przez Zamawiającego do dnia dostarczenia przez Wykonawcę poprawionej wersji systemu).
- 5. Wszelkie koszty usuwania wad, usterek i awarii, których przyczyna nie leży po stronie Zamawiającego, ponosi Wykonawca.
- 6. Koszty usuwania usterek i awarii, będących skutkiem działania Zamawiającego niezgodnego z dostarczoną instrukcją wdrożonego Systemu, ponosi Zamawiający.

# **5.1.5. Integracje systemów informatycznych**

Zamawiający wymaga aby wyspecyfikowane elementy zamówienia, opisane w SIWZ były ze sobą kompatybilne oraz stanowiły zintegrowaną całość, w szczególności wymagane jest by:

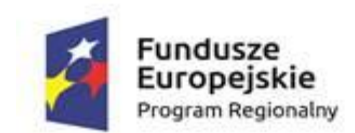

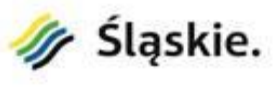

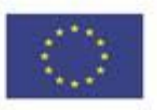

- 1. System Konsultacji Społecznych umożliwiał przy wykorzystaniu dostarczanego przez Wykonawcę systemu komunikacji mobilnej powiadamianie zarejestrowanych w bazie systemu osób o ogłoszonych konsultacjach społecznych.
- 2. System Konsultacji Społecznych umożliwiał przy wykorzystaniu dostarczanego przez Wykonawcę systemu komunikacji mobilnej wysyłanie powiadamiania zarejestrowanych w bazie systemu osób o możliwości składania wniosków.
- 3. System Konsultacji Społecznych umożliwiał przy wykorzystaniu dostarczanego przez Wykonawcę systemu obiegu dokumentów automatyczne ewidencjonowanie złożonych przez uczestników konsultacji, zweryfikowanych formalnie i zaakceptowanych przez system wniosków.
- 4. System komunikacji mobilnej pełnił rolę centrum powiadamiania dla Systemu Konsultacji Społecznych. System musi umożliwiać wysyłanie powiadomień wymienionym wyżej systemom co najmniej następującymi kanałami komunikacji: email, sms oraz aplikacja mobilna.
- 5. Portal informacyjno-płatniczy był w pełni zintegrowany z systemami dziedzinowymi funkcjonującymi w urzędzie i korzystał z ich baz danych (w tym ze słowników).
- 6. Aplikacja do obsługi koncesji na sprzedaż alkoholu musi zostać w pełni zintegrowana z systemami dziedzinowymi funkcjonującymi w urzędzie i korzystać z ich baz danych (w tym ze słowników).
- 7. Wszystkie dostarczane systemy informatyczne w części publicznej (opublikowane w sieci Internet) będą miały jeden, wspólny i spójny interfejs graficzny użytkownika. W szczególności systemy muszą spełniać minimum następujące wymogi łącznie:
	- a) jedna, wspólna kolorystyka,
	- b) spójny wygląd formularzy,
	- c) podobne operacje muszą być realizowane w ten sam sposób,
	- d) informacje zwrotne muszą być prezentowane w ten sam sposób.

# **5.2. Punkt potwierdzania profili zaufanych**

W ramach zamówienia w Urzędzie Gminy Bojszowy ma zostać uruchomiony punkt potwierdzający profil zaufany ePUAP (dalej także: PPPZ), co przyczyni się do zwiększenia dostępności do usług elektronicznych.

Zgodnie z ustawą z dnia 17 lutego 2005 r. o informatyzacji działalności podmiotów realizujących zadania publiczne, "Punkt potwierdzający profil zaufany ePUAP dokonuje potwierdzenia profilu zaufanego ePUAP, które polega na weryfikacji zgodności danych zawartych w profilu użytkownika ze stanem faktycznym oraz nadaniu uprawnień wynikających z posiadania profilu zaufanego ePUAP, jak również dokonuje przedłużenia ważności i unieważnienia profilu zaufanego ePUAP". Do pełnienia funkcji punktu potwierdzającego wymagane jest uzyskanie zgody ministra właściwego ds. informatyzacji.

# **5.2.1. Dostosowanie procedur związanych z profilami zaufanymi oraz stworzenie projektów oświadczeń załączanych do wniosku**

1. Opracowane zostaną wszystkie załączniki do wniosku o wyrażenie zgody na pełnienie funkcji punktu potwierdzającego profil zaufany ePUAP, zgodnie z Rozporządzeniem Ministra Cyfryzacji z dnia 5 października 2016 r. w sprawie profilu zaufanego elektronicznej platformy usług administracji publicznej (Dz.U. 2016, poz. 1633):

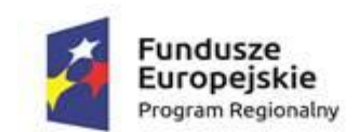

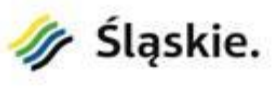

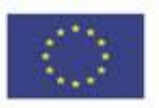

- a) oświadczenie o posiadaniu polityki bezpieczeństwa i instrukcji zarządzania systemem informatycznym, o których mowa w przepisach wydanych na podstawie art. 39a ustawy z dnia 29 sierpnia 1997 r. o ochronie danych osobowych (Dz. U. z 2016 r. poz. 922), dotyczącego systemów, przy użyciu których podmiot ten uzyskuje dostęp do funkcjonalności systemu ePUAP wykorzystywanych w zakresie pełnienia funkcji punktu potwierdzającego,
- b) oświadczenie o spełnieniu wymagań określonych w § 3 ust. 2 i 3 rozporządzenia Ministra Cyfryzacji z dnia 5 października 2016 r. w sprawie szczegółowych warunków organizacyjnych i technicznych, które powinien spełniać system teleinformatyczny służący do uwierzytelniania użytkowników (Dz. U. 2016, poz. 1627),
- c) instrukcja określająca zasady i tryb postępowania z dokumentacją związaną z potwierdzaniem, przedłużaniem ważności i unieważnianiem profilu zaufanego ePUAP,
- d) oświadczenie o wdrożeniu instrukcji, o której mowa w pkt c).
- 2. W ramach usługi zostaną przygotowane procedury, o których mowa w pkt a i c oraz sporządzone projekty oświadczeń z pkt a, b i d.
- 3. Przygotowanie dokumentów z pkt 1 i 2 obejmie uzupełnienie wzorów procedur zamieszczonych w Biuletynie Informacji Publicznej Ministerstwa Cyfryzacji o dodatkowe zapisy, które będą charakteryzowały działanie Punktu Potwierdzania Profili Zaufanych (PPPZ) w Urzędzie Gminy w zakresie sposobu porządkowania i oznaczania dokumentacji z uwzględnieniem obowiązującej w nim instrukcji kancelaryjnej, umiejscowienia PPPZ w siedzibie Urzędu, sposobu oznaczenia i dostępu do PPPZ, czasu pracy, wymagań kompetencyjnych osób uprawnionych do pracy PPPZ itd.
- 4. Uzupełnione procedury zostaną wprowadzone zarządzeniem Wójta i formalnie przyjęte do stosowania jako "Procedura zarządzania profilami zaufanymi ePUAP w Urzędzie Gminy Bojszowy" oraz "Procedura nadawania uprawnień do potwierdzania, przedłużania ważności i unieważniania profili zaufanych ePUAP w Urzędzie Gminy Bojszowy".
- 5. Przygotowane oświadczenia zostaną podpisane przez Wójta.

# **5.2.2. Opracowanie projektów aktualizacji wewnętrznych procedur i regulaminów**

- 1. Utworzenie i funkcjonowanie punktu potwierdzania profilu zaufanego ePUAP musi zostać uregulowane w wewnętrznych procedurach i regulaminach Urzędu Gminy Bojszowy.
- 2. W szczególności zaktualizowany musi zostać "Regulamin Organizacyjny" w Urzędzie Gminy Bojszowy, stanowiący załącznik do Zarządzenia Nr 120/28/2015 Wójta Gminy Bojszowy z dnia 20.08.2015 r. w sprawie: przyjęcia "Regulaminu Organizacyjnego" w Urzędzie Gminy Bojszowy.
- 3. Aktualizacja obejmie w szczególności zapisy dotyczące obowiązku bezpośredniego nadzoru nad poprawną pracą pracowników dokonujących potwierdzenia profilu zaufanego ePUAP (w zakresie zadań i kompetencji wyznaczonego pracownika Urzędu Gminy Bojszowy) oraz zapisy dotyczące odpowiedzialności za właściwe przechowywanie dokumentacji papierowej związanej z obsługą wniosków w zakresie profilu zaufanego ePUAP (w szczegółowym zakresie działania wyznaczonej komórki organizacyjnej Urzędu Gminy Bojszowy).

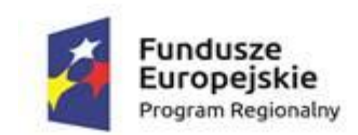

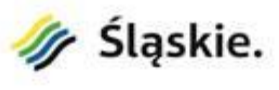

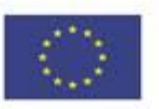

- 4. Usługa obejmie także przegląd i aktualizację wszystkich pochodnych procedur i regulaminów niezbędnych do prawidłowego funkcjonowania PPPZ.
- 5. Po przygotowaniu projektów dokumentów zostaną one przyjęte zgodnie z procedurą właściwą dla danego dokumentu.

# **5.2.3. Audyt i aktualizacja polityki bezpieczeństwa i dokumentacji ochrony danych osobowych**

- 1. W ramach usługi zostanie wykonany audyt i aktualizacja pod kątem uruchomienia PPPZ, polityki bezpieczeństwa wdrożonej w Urzędzie, która jest niezbędna do złożenia wniosku o wyrażenie zgody na pełnienie funkcji PPPZ.
- 2. Audyt obejmie wszystkie zagadnienia wynikające z:
	- a) ustawy z dnia 29 sierpnia 1997 r. o ochronie danych osobowych (Dz.U. z 2016 r., poz. 922),
	- b) rozporządzenia Ministra Spraw Wewnętrznych i Administracji z dnia 29 kwietnia 2004 r. w sprawie dokumentacji przetwarzania danych oraz warunków technicznych i organizacyjnych, jakimi powinny odpowiadać urządzenia i systemy informatyczne służące do przetwarzania danych osobowych (Dz.U. z 2004, nr 100, poz. 1024),
	- c) ustawy z dnia 17 lutego 2005 r. o informatyzacji działalności podmiotów realizujących zadnia publiczne (tekst jednolity: Dz.U. 2017, poz. 570),
	- d) rozporządzenia Rady Ministrów z dnia 12 kwietnia 2012 r. w sprawie Krajowych Ram Interoperacyjności, minimalnych wymagań dla rejestrów publicznych i wymiany informacji w postaci elektronicznej oraz minimalnych wymagań dla systemów teleinformatycznych (Dz.U. z 2016 r., poz. 113).
- 3. Audyt w ramach usługi zostanie przeprowadzony zgodnie z wymogami ISO/IEC 19011:2002 lub wewnętrzną polityką prowadzenia audytów Wykonawcy. Audyt obejmie takie zagadnienia, jak:
	- a) cele polityki bezpieczeństwa, jej zakres, zasady i standardy, obowiązki związane z zarządzaniem bezpieczeństwem informacji,
	- b) wykaz budynków, pomieszczeń lub części pomieszczeń, które razem tworzą obszar w którym przetwarzane będą dane osobowe,
	- c) wykaz zbiorów danych osobowych wraz ze wskazaniem programów zastosowanych do przetwarzania tych danych,
	- d) opis struktury zbiorów danych wskazujący zawartość poszczególnych pól informacyjnych i powiązania między nimi,
	- e) sposób przepływu danych pomiędzy poszczególnymi systemami,
	- f) określenie środków technicznych i organizacyjnych niezbędnych dla zapewnienia poufności, integralności i rozliczalności przy przetwarzaniu danych.
- 4. Usługa obejmie także przegląd i aktualizację wszystkich dokumentów pochodnych niezbędnych do prawidłowego funkcjonowania PPPZ w zakresie danych osobowych (instrukcje, upoważnienia, ewidencje itp.).
- 5. Zaktualizowany, zgodnie z wnioskami z audytu, projekt polityki bezpieczeństwa zostanie przyjęty w formie zarządzenia Wójta, a następnie w formie uwierzytelnionej kopii złożony wraz z wnioskiem o wyrażenie zgody na pełnienie funkcji PPPZ.

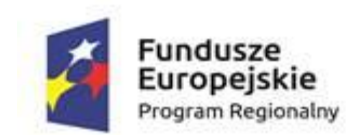

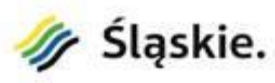

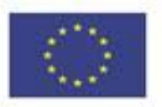

#### **5.2.4. Audyt i aktualizacja instrukcji zarządzania systemem informatycznym.**

- 1. Audyt i aktualizacja instrukcji zarządzania systemem informatycznym musi zostać poprzedzona analizą aktualnej instrukcji oraz analizą wymagań związanych z zarządzaniem systemem informatycznym na potrzeby realizacji projektu.
- 2. Celem usługi będzie audyt i aktualizacja instrukcji zarządzania systemem informatycznym z uwzględnieniem uwarunkowań i specyfiki niniejszego projektu, w tym w szczególności aktualizacja procedur pod kątem uruchomienia e-usług.
- 3. Audyt instrukcji zarządzania systemem informatycznym jest konieczny dla zapewnienia zgodności działań Urzędu w obszarze nowych e-usług z wewnętrznymi procedurami i obowiązującymi przepisami z zakresu zarządzania systemem informatycznym.
- 4. Projekty aktualizacji instrukcji zarządzania systemem informatycznym muszą uwzględniać wytyczne i ograniczenia wynikające z:
	- a) przeprowadzonych analiz,
	- b) ustawy z dnia 29 sierpnia 1997 r. o ochronie danych osobowych (tekst jednolity: Dz.U. 2016, poz. 922),
	- c) rozporządzenia Ministra Spraw Wewnętrznych i Administracji z dnia 29 kwietnia 2004 r. w sprawie dokumentacji przetwarzania danych oraz warunków technicznych i organizacyjnych, jakimi powinny odpowiadać urządzenia i systemy informatyczne służące do przetwarzania danych osobowych (Dz.U. 2004 Nr 100 poz. 1024),
	- d) ustawy z dnia 17 lutego 2005 r. o informatyzacji działalności podmiotów realizujących zadnia publiczne (tekst jednolity: Dz.U. 2017, poz. 570),
	- e) rozporządzenia Rady Ministrów z dnia 12 kwietnia 2012 r. w sprawie Krajowych Ram Interoperacyjności, minimalnych wymagań dla rejestrów publicznych i wymiany informacji w postaci elektronicznej oraz minimalnych wymagań dla systemów teleinformatycznych (Dz.U. z 2016 r., poz. 113),
	- f) rozporządzenia Parlamentu Europejskiego i Rady (UE) 2016/679 z dnia 27 kwietnia 2016r. w sprawie ochrony osób fizycznych w związku z przetwarzaniem danych osobowych i w sprawie swobodnego przepływu takich danych oraz uchylenia dyrektywy 95/46/WE (ogólnego rozporządzenie o ochronie danych),
	- g) Polskiej Normy PN-ISO/IEC 27001,
	- h) innych przepisów prawa stanowiących podstawę zarządzania systemami informatycznymi w zakresie przetwarzania danych osobowych.
- 5. Projekty aktualizacji instrukcji zarządzania systemem informatycznym muszą obejmować co najmniej:
	- a) aktualizację procedur nadawania uprawnień do przetwarzania danych i rejestrowania tych uprawnień w systemie informatycznym oraz wskazania osoby odpowiedzialnej za te czynności,
	- b) aktualizację stosowanych metod i środków uwierzytelniania oraz procedur związanych z ich zarządzaniem i użytkowaniem,

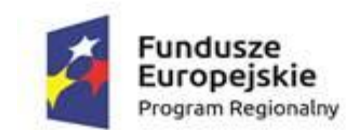

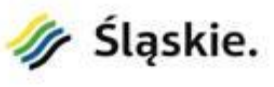

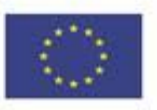

- c) aktualizację procedur tworzenia kopii zapasowych zbiorów danych oraz programów i narzędzi programowych służących do ich przetwarzania,
- d) aktualizację sposobu, miejsca i okresu przechowywania elektronicznych nośników informacji zawierających dane osobowe oraz kopii zapasowych,
- e) aktualizację sposobu zapewnienia odnotowania informacji o odbiorcach, którym dane osobowe zostały udostępnione, dacie i zakresie tego udostępnienia,
- f) aktualizację procedur wykonywania przeglądów i konserwacji systemów oraz nośników informacji służących do przetwarzania danych osobowych.
- 6. Audyt musi zostać przeprowadzony zgodnie z wymogami ISO/IEC 19011:2002 lub wewnętrzną polityką prowadzenia audytu posiadaną przez Wykonawcę.

# **5.2.5. Przeprowadzenie szkolenia – Zasady bezpieczeństwa informatycznego**

Celem szkolenia jest uzyskanie przez Uczestników kompetencji w zakresie bezpiecznego wykorzystania narzędzi teleinformatycznych.

W szkoleniu weźmie udział 10 pracowników (1 grupa x 8 godz.) Urzędu Gminy Bojszowy, którzy z racji pełnionych obowiązków w związku z wdrażaniem nowych systemów informatycznych w ramach projektu powinny bliżej zapoznać się z prawnymi i technicznymi aspektami bezpieczeństwa informatycznego.

Ramowy zakres szkolenia:

- 1. Wstęp do bezpieczeństwa i zagrożeń informatycznych.
- 2. Zrozumienie potencjalnych zagrożeń związanych z wykorzystaniem Internetu w instytucji.
- 3. Zrozumienie potencjalnych zagrożeń związanych z przesyłaniem informacji wrażliwych, np. zawierających dane osobowe, dane stanowiące tajemnicę służbową.
- 4. Zagadnienia polityki bezpieczeństwa informatycznego.
- 5. Audyt bezpieczeństwa informatycznego.
- 6. Zasady bezpieczeństwa ICT praktyczne aspekty (szkodliwe oprogramowanie w Internecie, bezpieczeństwo fizyczne danych, zabezpieczanie treści dokumentów elektronicznych, bezpieczeństwo serwisów WWW).

Szkolenia odbywać się będą na w budynkach Gminy Bojszowy. Wykonawca jest zobowiązany zapewnić materiały szkoleniowe (skrypt, prezentacja) i kadrę trenerską. Nie przewiduje się przeprowadzania szkoleń typu e-learning w zastępstwie szkoleń tradycyjnych.

Zamawiający oświadcza, że szkolenia mają charakter kształcenia zawodowego i są finansowane w 100% ze środków publicznych. W związku z tym Zamawiający oczekuje, że szkolenia zostaną zwolnione z podatku VAT zgodnie z art. 43, ust. 1, pkt 29, lit. c ustawy o podatku od towarów i usług z dnia 11 marca 2004 r. z późniejszymi zmianami. Na życzenie Wykonawcy Zamawiający wystawi odpowiednie oświadczenie w tej sprawie.

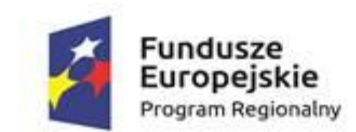

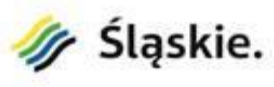

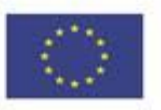

### **5.2.6. Przeprowadzenie szkolenia – Obsługa dokumentów elektronicznych zgodnie z przepisami prawa**

Celem szkolenia jest uzyskanie przez Uczestników kompetencji w zakresie stosowania dokumentów elektronicznych i ich obiegu w Urzędzie zgodnie z aktualnymi wymogami prawa.

W szkoleniu weźmie udział 10 pracowników (1 grupa x 8 godz.) Urzędu Gminy Bojszowy, szczególności pracowników sekretariatu i kadry odpowiedzialne za archiwizowanie dokumentacji, a także osoby odpowiedzialne za sprawy, które w wyniku realizacji projektu będą załatwiane drogą elektroniczną. Planuje się, że w szkoleniu weźmie udział co najmniej jedna osoba z każdego referatu Urzędu.

Ramowy zakres szkolenia:

- 1. Istota dokumentu elektronicznego.
- 2. Dokument elektroniczny w świetle obowiązujące przepisów prawnych.
- 3. Przepisy dotyczące tworzenia, udostępniania, doręczania oraz przyjmowania dokumentów elektronicznych a nowa instrukcja kancelaryjna.
- 4. Elektroniczne systemy obiegu dokumentów definicja, cele, zadania, rodzaje.
- 5. Platformy wymiany informacji elektronicznej i świadczenia usług publicznych (ePUAP, SEKAP).

Szkolenia odbywać się będą na w budynkach Gminy Bojszowy. Wykonawca jest zobowiązany zapewnić materiały szkoleniowe (skrypt, prezentacja) i kadrę trenerską. Nie przewiduje się przeprowadzania szkoleń typu e-learning w zastępstwie szkoleń tradycyjnych.

Zamawiający oświadcza, że szkolenia mają charakter kształcenia zawodowego i są finansowane w 100% ze środków publicznych. W związku z tym Zamawiający oczekuje, że szkolenia zostaną zwolnione z podatku VAT zgodnie z art. 43, ust. 1, pkt 29, lit. c ustawy o podatku od towarów i usług z dnia 11 marca 2004 r. z późniejszymi zmianami. Na życzenie Wykonawcy Zamawiający wystawi odpowiednie oświadczenie w tej sprawie.

#### **5.2.7. Przeprowadzenie szkolenia – Administrator platformy ePUAP**

Celem szkolenia jest uzyskanie przez uczestników kompetencji w zakresie obsługi platformy ePUAP (zagadnienia ogólne i w kontekście działania punktu potwierdzającego profil zaufany ePUAP), z uwzględnieniem zmian w funkcjonowaniu ePUAP (ePUAP2).

W szkoleniu weźmie udział dwóch pracowników (1 grupa x 16 godz.) Urzędu Gminy Bojszowy odpowiedzialnych za administrowanie platformą ePUAP w ramach Urzędu. Uczestnicy szkolenia uzyskają kompetencje w zakresie obsługi platformy ePUAP (zagadnienia ogólne i w kontekście działania punktu potwierdzającego profil zaufany ePUAP).

Ramowy zakres szkolenia:

- 1. Konto ePUAP.
- 2. Prezentacja architektury i podstawowych funkcjonalności platformy.
- 3. Podsystem bezpieczeństwa.
- 4. Podsystem składów.
- 5. Podsystem komunikacji.

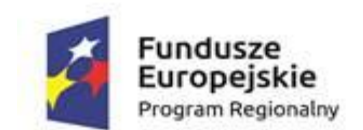

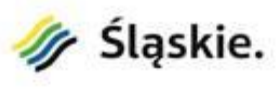

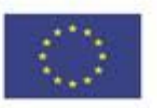

Szkolenia odbywać się będą na w budynkach Gminy Bojszowy. Wykonawca jest zobowiązany zapewnić materiały szkoleniowe (skrypt, prezentacja) i kadrę trenerską. Nie przewiduje się przeprowadzania szkoleń typu e-learning w zastępstwie szkoleń tradycyjnych.

Zamawiający oświadcza, że szkolenia mają charakter kształcenia zawodowego i są finansowane w 100% ze środków publicznych. W związku z tym Zamawiający oczekuje, że szkolenia zostaną zwolnione z podatku VAT zgodnie z art. 43, ust. 1, pkt 29, lit. c ustawy o podatku od towarów i usług z dnia 11 marca 2004 r. z późniejszymi zmianami. Na życzenie Wykonawcy Zamawiający wystawi odpowiednie oświadczenie w tej sprawie.

# **5.2.8. Przeprowadzenie szkolenia – Wydawanie profili zaufanych**

Celem szkolenia jest uzyskanie przez uczestników kompetencji w zakresie prawidłowego potwierdzania, przedłużania ważności oraz unieważniania profilu zaufanego ePUAP w ramach punktu potwierdzającego profil zaufany, który zostanie uruchomiony w Urzędzie dzięki realizacji projektu, z uwzględnieniem zmian w funkcjonowaniu ePUAP (ePUAP2).

W szkoleniu weźmie udział 5 pracowników (1 grupa x 8 godz.) Urzędu Gminy Bojszowy odpowiedzialnych za obsługę punktu potwierdzającego profil zaufany oraz platformę wPUAP w ramach Urzędu.

Ramowy zakres szkolenia:

- 1. Zakładanie profilu zaufanego.
- 2. Złożenie wniosku w imieniu użytkownika.
- 3. Zakładanie konta użytkownika.
- 4. Wyszukiwanie profilu zaufanego.
- 5. Weryfikacja i przedłużanie ważności profilu zaufanego.
- 6. Unieważnianie profilu zaufanego.

Szkolenia odbywać się będą na w budynkach Gminy Bojszowy. Wykonawca jest zobowiązany zapewnić materiały szkoleniowe (skrypt, prezentacja) i kadrę trenerską. Nie przewiduje się przeprowadzania szkoleń typu e-learning w zastępstwie szkoleń tradycyjnych.

Zamawiający oświadcza, że szkolenia mają charakter kształcenia zawodowego i są finansowane w 100% ze środków publicznych. W związku z tym Zamawiający oczekuje, że szkolenia zostaną zwolnione z podatku VAT zgodnie z art. 43, ust. 1, pkt 29, lit. c ustawy o podatku od towarów i usług z dnia 11 marca 2004 r. z późniejszymi zmianami. Na życzenie Wykonawcy Zamawiający wystawi odpowiednie oświadczenie w tej sprawie.

# **5.3. Elektroniczny system konsultacji społecznych**

# **5.3.1. Opracowanie projektów dokumentów**

W celu zapewnienia możliwości prowadzenia konsultacji społecznych w formie elektronicznej oraz wdrożenia systemu konsultacji społecznych Wykonawca musi opracować niezbędne dokumenty określające zasady funkcjonowania systemu teleinformatycznego w Urzędzie Gminy Bojszowy i jednostkach organizacyjnych Gminy oraz opracować dokumenty określające sposób prowadzenia

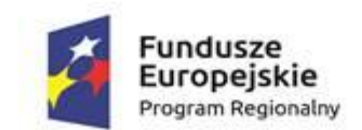

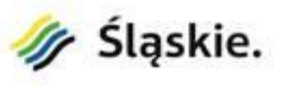

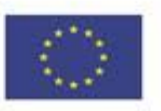

konsultacji społecznych drogą elektroniczną. W ramach usługi mają zostać opracowane projekty co najmniej następujących dokumentów:

- regulamin funkcjonowania systemu w Urzędzie i jednostkach organizacyjnych Gminy,
- procedury przeprowadzenia konsultacji społecznych drogą elektroniczną (w tym w szczególności procedury regulujące zasady inicjowania konsultacji społecznych przez społeczność lokalną),
- wzór uchwały regulującej proces konsultacji społecznych przeprowadzonych w formie elektronicznej.

Przy opracowywaniu projektów dokumentów określających proces konsultacji drogą elektroniczną muszą zostać uwzględnione obecnie funkcjonujące procedury zawarte m. in. w:

- uchwale nr XXXVII/191/2010 Rady Gminy Bojszowy z dnia 29 września 2010 r. w sprawie określenia sposobu konsultowania projektów aktów prawa miejscowego z organizacjami pozarządowymi i innymi uprawnionymi organizacjami;
- uchwale nr IV/21/2015 Rady Gminy Bojszowy z dnia 9 lutego 2015 r. w sprawie określenia zasad i trybu przeprowadzania konsultacji z mieszkańcami Gminy Bojszowy.

# **5.3.2. Zakup licencji**

System Konsultacji Społecznych ma być skierowany do podmiotów instytucjonalnych oraz osób fizycznych – mieszkańców Gminy Bojszowy. W konsultacjach mogą uczestniczyć mieszkańcy zamieszkujący na terenie gminy oraz działające w gminie podmioty instytucjonalne (w tym m.in. organizacje pozarządowe, przedsiębiorstwa, inne jednostki samorządu terytorialnego z terenu gminy. Konsultacje on-line realizowane są zgodnie z procedurą konsultacji społecznych. Stanowią wsparcie głównego procesu konsultacji i do ich prowadzenia wykorzystuje się narzędzia elektroniczne.

Podstawowym zadaniem Systemu Konsultacji Społecznych ma być wspieranie procesu prowadzenia konsultacji społecznych przez gminę poprzez zastosowanie nowoczesnych, elektronicznych i przyjaznych użytkownikom form. System ma umożliwiać tworzenie i sprawne zarządzanie elektronicznym procesem konsultacji społecznych po stronie urzędu, wyrażanie opinii mieszkańcom oraz dokumentować i udostępniać przebieg konsultacji społecznych wszystkim zainteresowanym. Użytkownikami systemu mają być osoby fizyczne, mieszkańcy gminy oraz osoby reprezentujące podmioty instytucjonalne, w tym między innymi organizacje pozarządowe, przedsiębiorstwa i inne jednostki samorządu terytorialnego z terenu gminy. System Konsultacji Społecznych ma być zintegrowany z platformą usług ePUAP w zakresie obsługi logowania oraz możliwości realizowania e-usług, a także ma umożliwiać integrację z serwisami społecznościowymi.

System musi gromadzić i publikować kompletne materiały na temat prowadzonych poszczególnych konsultacji. Musi stanowić wsparcie procesu konsultacyjnego udostępniając niektóre z narzędzi zbierania opinii w formie elektronicznej. Praktyczne zastosowania dla użytkowników w zakresie konsultacji społecznych obejmują w szczególności: informowanie o prowadzonych konsultacjach i śledzenie etapu ich realizacji, zamieszczanie dokumentów i zbieranie uwag do nich, planowanie organizacji spotkań, przekazywanie informacji o rezultatach, możliwość archiwizowania informacji i wykorzystywanie na potrzeby kolejnych konsultacji, monitorowanie i ewaluację procesu konsultacji. W systemie wymagane jest zastosowanie takich funkcjonalności jak m.in.: kalendarz wydarzeń z funkcją kategoryzowania wg tematyki, mapa konsultacji, wyszukiwarka, formularze, ankiety, galerie foto i wideo. Oprócz funkcjonalności związanych z konsultacjami system będzie zawierać część informacyjną

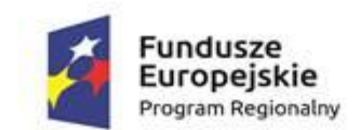

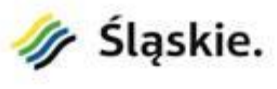

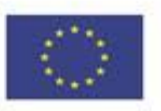

przeznaczoną dla mieszkańców Gminy Bojszowy oraz umożliwi im komunikację w sprawach dotyczących ich codziennego życia.

System ma mieć nowoczesny layout, wykorzystywać nowe technologie oraz umożliwiać integrację z serwisami społecznościowymi.

Praktyczne zastosowania systemu dla użytkowników ma obejmować w szczególności następujące elementy:

- 1. Udostępnianie informacji o aktualnie prowadzonych konsultacjach społecznych.
- 2. Udostępnianie informacji o konsultacjach, które już się zakończyły, ich przebiegu i wyniku.
- 3. Umożliwienie rejestracji użytkownika w systemie, który jest zainteresowany udziałem w konsultacjach społecznych.
- 4. Umożliwienie udziału w elektronicznych konsultacjach społecznych, odbywających się w różnych formach w tym między innymi w formie for dyskusyjnych, badania ankietowego, formularza opiniowania dokumentu.
- 5. Umożliwienie złożenia wniosku do urzędu z propozycją tematu konsultacji społecznej.
- 6. Umożliwienie złożenia petycji do urzędu.

#### **5.3.3. Minimalne wymagania dla systemu**

- 1. System musi wspierać obsługę procesu konsultacji społecznych prowadzonych przez Urząd Gminy Bojszowy.
- 2. System musi posiadać polskojęzyczny interfejs użytkownika z uwzględnieniem również wszelkich komunikatów o błędach lub awariach.
- 3. System musi pozwalać na korzystanie z niego przez dowolną ilość użytkowników jednocześnie i w dowolnym czasie.
- 4. System musi umożliwiać prowadzenie wielu konsultacji społecznych, dowolnego typu jednocześnie.
- 5. System musi posiadać jeden, wspólny dla wszystkich ewentualnych modułów, system autoryzacji i weryfikacji użytkowników, rozgraniczający prawa dostępu do poszczególnych części systemu, na zasadzie konfigurowalnych ról użytkowników oraz praw do przeglądania, modyfikacji i redagowania zmian w poszczególnych elementach oprogramowania.
- 6. System musi wyraźnie rozdzielać część publiczną, dostępną tylko dla użytkowników systemu, osoby fizyczne i osoby fizyczne reprezentujące instytucje, od części prywatnej, dostępnej tylko dla użytkowników prywatnych, uprawnionych pracowników urzędu.
- 7. System musi umożliwiać zainteresowanym osobom udział w konsultacjach społecznych z wykorzystaniem dedykowanych e-usług i formularzy opublikowanych na platformie ePUAP.
- 8. W zakresie obsługi konta użytkownika, osoby fizyczne i osoby fizyczne reprezentujące instytucje, system musi zapewniać funkcjonalność polegającą na umożliwieniu realizacji co najmniej następujących zadań:
	- a. rejestracja osób fizycznych oraz osób fizycznych reprezentujących osoby prawne, organizacje i stowarzyszenia, z którymi prowadzone są konsultacje,
	- b. logowanie użytkownika do systemu z wykorzystaniem zarejestrowanego wcześniej konta oraz za pośrednictwem platformy ePUAP,
	- c. zmianę zarejestrowanych w systemie danych,
	- d. przegląd aktywności użytkownika w systemie np. Moje aktywności,
	- e. udział w przebiegu konsultacji społecznych, w każdej dostępnej w systemie formie,
	- f. udostępnianie wszelkich informacji związanych z przebiegiem realizowanej w systemie

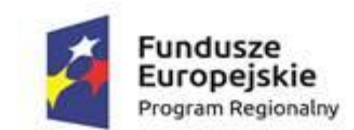

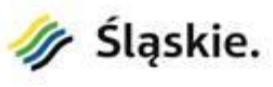

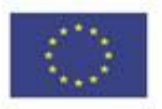

konsultacji społecznej z uwzględnieniem dostępu do wszystkich publikowanych dokumentów,

- g. generowanie na żądanie raportów z przebiegu zakończonych etapów konsultacji społecznych,
- h. automatyczne powiadamianie zainteresowanych użytkowników systemu o zdarzeniach związanych z udostępnieniem konsultacji, czy jej kolejnego etapu.
- 9. System musi umożliwiać obsługę minimum następujących typów użytkowników:
	- a. gość każdy, kto jest zainteresowany przebiegiem organizowanych przez gminę konsultacji,
	- b. użytkownik tymczasowy każdy, kto jest zainteresowany przebiegiem organizowanych przez gminę konsultacji lub jest zainteresowany udziałem w konsultacji społecznej, w której możliwy jest udział po podaniu adresu email lub innego identyfikatora,
	- c. użytkownik systemu każdy, kto zarejestruje w systemie minimum wymaganych danych osobowych pozwalających na łatwą identyfikację takiej osoby przez pracownika urzędu lub zarejestruje się za pośrednictwem platformy ePUAP.
- 10. System musi umożliwiać obsługę minimum następujących typów użytkowników prywatnych systemu:
	- a. Typ 1 osoba, pracownik urzędu, który ma uprawnienia niezbędne do zarządzania parametrami komunikacji, dziennikami zdarzeń, użytkownikami oraz innymi ustawieniami systemu, niezbędnymi do jego funkcjonowania,
	- b. Typ 2 osoba, pracownik urzędu, który ma uprawnienia do zarządzania wszystkimi formami konsultacji społecznych z uwzględnieniem wniosków i petycji,
	- c. Typ 3 osoba, pracownik urzędu, który ma uprawnienia do zarządzania treściami wprowadzanymi przez osoby biorące udział w konsultacjach społecznych.
- 11. W zakresie publikowania konsultacji społecznych system musi zapewniać funkcjonalność polegającą na umożliwieniu realizacji co najmniej następujących zadań:
	- a. publikowanie wszystkich aktualnie prowadzonych, zakończonych i archiwalnych form konsultacji społecznych.
	- b. umożliwienie filtrowania konsultacji społecznych minimum ze względu na ich status udostępniania, temat konsultacji lub wyszukiwaną frazę.
- 12. System musi zabezpieczać dostęp do kont użytkowników oraz edytowanych / wprowadzanych danych.
- 13. W zakresie obsługi konsultacji społecznych, ze względu na ich dostępność, system musi zapewniać możliwość obsługi następujących typów konsultacji społecznych:
	- a. skierowane do wszystkich udział w konsultacji możliwy jest przez wszystkich użytkowników mających konto w systemie lub biorących udział w konsultacji społecznej za pośrednictwem dedykowanych e-usług opublikowanych za pośrednictwem ePUAP,
	- b. skierowane do określonej grupy osób udział w konsultacji możliwy jest przez wszystkich użytkowników mających konto użytkownika prywatnego w systemie lub biorących udział w konsultacji społecznej za pośrednictwem dedykowanych e-usług opublikowanych za pośrednictwem ePUAP i jednocześnie spełniających kryteria dostępu do konsultacji określone na jej etapie tworzenia w Systemie Konsultacji Społecznych.
- 14. W zakresie obsługi konsultacji społecznych, ze względu na sposób autoryzacji, system musi zapewniać możliwość obsługi następujących typów konsultacji społecznych:
	- a. wymagające podpisania wyrażonej w systemie opinii, profilem zaufanym,
	- b. niewymagające podpisu profilem zaufanym.
- 15. W zakresie tworzenia elektronicznej konsultacji społecznej, system musi:
	- a. udostępniać łatwe w użyciu narzędzia do tworzenia elektronicznej konsultacji społecznej, z uwzględnieniem wszystkich wymaganych elementów konsultacji,

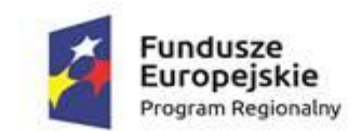

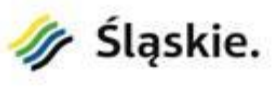

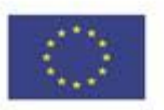

- b. umożliwiać zapisanie tworzonej konsultacji społecznej na każdym etapie jej tworzenia oraz umożliwiać jej edycję i dokończenie w późniejszym czasie,
- c. oznaczać tworzone konsultacje społeczne, jako projektowane, w przypadku kiedy proces tworzenia konsultacji nie został zakończony, oraz jako zakończona/gotowa, w przypadku kiedy konsultacja jest gotowa do udostępnienia,
- d. umożliwiać tworzenie wzorów konsultacji społecznych, które mogą być w łatwy sposób powielane.
- 16. System musi być umożliwiać tworzenie i udostępnianie konsultacji społecznych, na które składają się minimum następujące elementy:
	- a. cel/przedmiot konsultacji społecznych,
	- b. tematyka konsultacji,
	- c. dane jednostki, która odpowiada za proces konsultacji,
	- d. dane osoby upoważnionej do prowadzenia procesu konsultacji oraz do udzielania informacji o przedmiocie i przebiegu konsultacji,
	- e. termin udostępniania konsultacji społecznej,
	- f. data archiwizacji konsultacji zakończonych,
	- g. kalendarz czynności związanych z przeprowadzeniem konsultacji, w tym w szczególności: termin rozpoczęcia i planowany termin zakończenia kolejnych jej etapów, w których mieszkańcy będą mogli czynnie uczestniczyć (zgłaszać uwagi, wypełniać ankiety, uczestniczyć w spotkaniach itp.),
	- h. załączniki i dokumenty, które są przedmiotem konsultacji lub stanowią jej ważne uzupełnienie,
	- i. wzory formularzy, kart, czy ankiet, które mają służyć wyrażaniu opinii osób uczestniczących w konsultacji społecznej,
	- j. dokumenty opisujące wyniki konsultacji,
	- k. filtry definiujące grupę docelową odbiorców konsultacji społecznej.
- 17. W zakresie tworzenia harmonogramu konsultacji społecznej, system musi umożliwiać:
	- a. tworzenie harmonogramu, który musi być częścią każdej konsultacji społecznej,
	- b. tworzenie harmonogramu konsultacji społecznych, na które składać się mogą wszystkie wymagane formy, tj. forum dyskusyjne, badanie ankietowe, formularz opiniowania dokumentu,
	- c. tworzenie harmonogramu, którego elementem mogą być wydarzenia, których nie ma możliwości udostępnienia drogą elektroniczną, np. wizje lokalne, konferencje itp., a które stanowią etap konsultacji społecznych,
	- d. zaprojektowanie harmonogramu składającej się z dowolnej liczby etapów, na które składać się mogą różne formy, w dowolnej ilości i kolejności występowania,
	- e. tworzenie harmonogramu w oparciu, o który system, w sposób niewymagający udziału użytkowników prywatnych, automatycznie odpowiednio włącza lub wyłącza kolejne etapy konsultacji,
	- f. tworzenie harmonogramu, w którym kolejne etapy konsultacji mogą odbywać się jeden po drugim, w różnych, następujących po sobie terminach, i/lub równolegle, w tym samym terminie.
- 18. System musi umożliwiać prowadzenia konsultacji w minimum następujących formach: badania ankietowego, forum dyskusyjnego oraz formularza opiniowania dokumentu.
	- a. W zakresie tworzenia i zarządzania badaniem ankietowym:
		- 1. system musi umożliwiać tworzenie ankiety, która może składać się z jednego lub wielu pytań,
		- 2. system musi umożliwiać tworzenie ankiety, która może zawierać dowolną liczbę pytań,

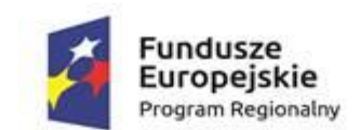

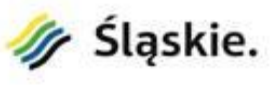

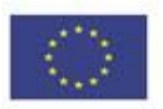

- 3. system musi umożliwiać tworzenie ankiety, która może składać się z pytań, na które można udzielić jednej lub wiele odpowiedzi,
- 4. system musi umożliwiać tworzenie ankiety, która może składać się z wielu pytań dowolnego typu,
- 5. system musi umożliwiać tworzenie ankiety za pomocą łatwych w użyciu narzędzi,
- 6. system musi umożliwiać dowolną modyfikację stworzonej wcześniej ankiety, która nie jest elementem udostępnionej konsultacji społecznej.
- b. W zakresie tworzenia i zarządzania forum dyskusyjnym:
	- 1. musi system musi umożliwiać tworzenie forum, które może mieć jeden lub wiele tematów, przy czym system nie może ograniczać maksymalnej ich liczby,
	- 2. system musi zapewniać, jako parametr konfiguracyjny, możliwość wypowiadania się uprawnionym użytkownikom, a także musi zapewniać możliwość udzielania odpowiedzi innym użytkownikom,
	- 3. system musi zapewniać, jako parametr konfiguracyjny, możliwość udzielania głosu poparcia w postaci polubienia,
	- 4. system musi umożliwiać przydzielenie osoby, pracownika urzędu, który ma uprawnienia do zarządzania treściami wprowadzanymi przez osoby biorące udział w konsultacjach społecznych na forum dyskusyjnym, każdemu tematowi forum dyskusyjnego,
	- 5. system musi przed opublikowaniem treści w dyskusjach sprawdzić wprowadzany tekst pod kątem występowania w nim typowych, niecenzuralnych słów; w przypadku wykrycia, system musi wykasować je i zastąpić odpowiednim komentarzem,
- c. W zakresie tworzenia i zarządzania formularzem opiniowania dokumentu:
	- 1. system musi umożliwiać prowadzenie konsultacji społecznej dowolnego dokumentu,
	- 2. system musi umożliwiać stworzenie formularza opiniowania dokumentu, który w sposób możliwie najdokładniejszy, odwzoruje strukturę dokumentu w postaci elektronicznej według określonych wzorców i da możliwość odniesienia się uczestnikom konsultacji do każdego z nich, przy czym uczestnik konsultacji musi mieć możliwość wyboru, z listy dostępnych odnośników/oznaczeń fragmentu dokumentu, do którego wyraża swoją opinię np. punkt/podpunkt, rozdział/podrozdział itp.
- 19. W zakresie udziału w konsultacji społecznej system musi:
	- a. umożliwiać wzięcie udziału w konsultacji tylko zalogowanym użytkownikom,
	- b. publikować wyrażane przez użytkowników opinie w czasie rzeczywistym,
	- c. umożliwiać wzięcie udziału w badaniu ankietowym tylko jeden raz w wybranym etapie konsultacji społecznej,
	- d. umożliwiać wzięcie udziału w dyskusji na forum dyskusyjnym jeden lub wiele razy parametr konfigurowalny konsultacji społecznej,
	- e. umożliwiać wyrażanie wielu opinii w formularzu opiniowania dokumentu,
	- f. umożliwiać rejestrację przez pracownika urzędu opinii osoby zainteresowanej udziałem w konsultacji społecznej, która wpłynie do urzędu inną drogą np. pocztą.
- 20. System musi udostępniać przebieg każdej konsultacji społecznych bez konieczności logowania. Wymóg ten dotyczy zarówno konsultacji trwającej, zakończonej, jak i przeniesionej do archiwum.
- 21. W zakresie raportowania przebiegu konsultacji społecznej:
	- a. system musi na bieżąco przedstawiać statystyki dotyczące udziału użytkowników w konsultacjach społecznych, minimum w zakresie liczby oddanych głosów oraz liczby aktywnych uczestników,
	- b. system musi umożliwiać wygenerowanie raportu po zakończeniu każdego etapu konsultacji społecznej,

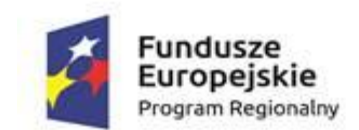

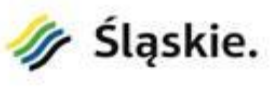

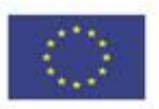

- c. system musi umożliwiać wygenerowanie raportu po zakończeniu konsultacji społecznej,
- d. system musi umożliwiać wygenerowanie raportu w formacie, który użytkownik w łatwy sposób może wydrukować – zalecany format to pdf,
- e. wszystkie raporty muszą być czytelne, przedstawiać zebrane opinie w uporządkowany sposób i muszą zawierać wszystkie zawarte w danym etapie konsultacji opinie.
- 22. System musi umożliwiać załączenie podsumowania przebiegu konsultacji społecznej przez pracownika urzędu oraz opcjonalnie linku do dedykowanej strony internetowej związanej z konsultacją.
- 23. System musi umożliwiać powiadamianie o ogłoszonych konsultacjach osób zainteresowanych udziałem.
- 24. System musi spełniać wymogi odnośnie eDostępności do stron przez osoby niepełnosprawne, zgodnie z wytycznymi dokumentu: Wytyczne dotyczące ułatwień dostępu do zawartości sieci (WCAG).
- 25. Użytkownicy muszą łatwo poruszać się po systemie dzięki zastosowaniu intuicyjnej nawigacji (zgodnie z zasadami Web Usability).
- 26. W zakresie obsługi wniosków system musi:
	- a. umożliwiać złożenie wniosku w sprawie inicjacji konsultacji społecznych,
	- b. umożliwiać złożenie dowolnej liczby wniosków, dowolnej liczbie użytkowników,
	- c. umożliwiać złożenie wniosku tylko użytkownikom systemu za pośrednictwem platformy ePUAP lub z wykorzystaniem formularzy systemu,
	- d. umożliwiać skonfigurowanie wymogów formalnych w zakresie liczby wymaganych podpisów pod wnioskiem oraz czasu ich zbierania,
	- e. dokonywać oceny formalnej złożonego wniosku i akceptować wniosek w przypadku, kiedy wymogi są spełnione, lub odrzucać w przypadku niespełnienia wymogów formalnych,
	- f. umożliwiać wysłanie powiadomienia użytkownikom składającym wniosek o konieczności uzupełnienia,
	- g. prezentować w trybie rzeczywistym przebieg procedowania wniosku poprzez publikację informacji o bieżącym statusie oraz poparciu wniosku przez innych użytkowników,
	- h. umożliwiać automatyczne uruchomienie konsultacji społecznej złożonego wniosku, która dostępna będzie tylko dla zalogowanych użytkowników systemu i będzie funkcjonować na tych samych zasadach co standardowa konsultacja społeczna niezwiązana z wnioskiem,
	- i. umożliwiać konfigurację parametrów czasowych procedowania wniosku w systemie minimum w zakresie czasu trwania konsultacji oraz maksymalnego czasu procedowania wniosku przez urząd,
	- j. umożliwiać odrzucenie wniosku przez urząd w przypadkach, kiedy urząd nie jest właściwym do jego rozpatrzenia,
	- k. umożliwiać złożenie dowolnej liczby wniosków, dowolnej liczbie użytkowników,
	- l. umożliwiać pracownikom urzędu załączenie decyzji dotyczącej złożonego wniosku,
	- m. umożliwiać zamieszczenie w systemie wniosku złożonego przez zainteresowaną osobę, która wpłynie do urzędu droga inną niż poprzez system, np. poczta.
- 27. W zakresie obsługi petycji system musi:
	- a. umożliwiać złożenie petycji,
	- b. umożliwiać złożenie dowolnej liczby petycji, dowolnej liczbie użytkowników,
	- c. umożliwiać złożenie petycji tylko użytkownikom systemu za pośrednictwem platformy ePUAP lub z wykorzystaniem formularzy systemu,
	- d. umożliwiać złożenie petycji w imieniu własnym, osoby trzeciej lub publicznym,
	- e. umożliwiać łączenie podobnych petycji, tzw. petycja wielokrotna,
	- f. umożliwiać odrzucenie petycji w przypadku, kiedy urząd nie jest właściwym do jej

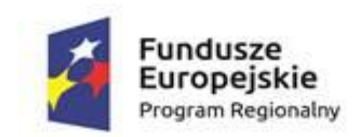

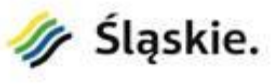

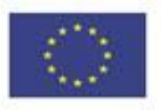

rozpatrzenia,

- g. umożliwiać wprowadzanie statusów przebiegu petycji,
- h. umożliwiać zmianę terminu rozpatrzenia petycji w przypadkach określonych w ustawie,
- i. publikować raz w roku zestawienie wszystkich procedowanych w urzędzie petycji.
- 28. System musi być zintegrowany z platformą ePUAP:
	- a. system musi umożliwiać integrację z dedykowaną skrytką Urzędu Gminy Bojszowy,
		- b. system musi umożliwiać skonfigurowanie komunikacji z ePUAP (certyfikat i hasło) z wykorzystaniem odpowiedniego formularza dostępnego w systemie,
	- c. system musi automatycznie pobierać, z dedykowanej skrytki ePUAP, dane z wypełnionych przez osoby uczestniczące w konsultacjach formularzy i rejestrować je w bazie, tylko w przypadku, kiedy dane formularza zostały podpisane profilem zaufanym,
	- d. system musi umożliwiać logowanie się za pomocą konta ePUAP,
	- e. system musi umożliwiać osobom uczestniczącym w konsultacjach społecznych podpisywanie się pod zgłoszonymi wnioskami z wykorzystaniem profilu zaufanego.
- 29. W zakresie integracji systemu konsultacji społecznych z ePUAP w systemie musi zostać uwzględniona możliwość:
	- a. logowania uczestników konsultacji społecznych z wykorzystaniem mechanizmów SSO (*Single Sign On*) platformy ePUAP,
	- b. wykorzystania wbudowanych w ePUAP mechanizmów weryfikowania składanych podpisów elektronicznych (profil zaufany i/lub podpis elektroniczny),
	- c. obsługi e-usług i umieszczonych na platformie ePUAP dedykowanych dla nich formularzy, z których dane pobierane będą w sposób w pełni automatyczny do systemu, gdzie następnie będą procedowane,
	- d. obsługi UPO (Urzędowych Poświadczeń Odbioru), identyfikując jednoznacznie dokument, którego dotyczy i jest potwierdzeniem komunikacji z obywatelem.
- 30. System musi gromadzić i poddawać analizie dane o aktywności poszczególnych użytkowników w ramach poszczególnych konsultacji, w tym co najmniej:
	- a. kliknięć w poszczególne linki odsyłające do stron lub podstron dotyczących konkretnej konsultacii.
	- b. ilość negatywnych oraz pozytywnych opinii,
	- c. dane umożliwiające przeprowadzanie analiz umożliwiających weryfikację aktywności dla danych konsultacji w tym liczbę wejść, liczbę komentarzy, czy propozycji zmian itp.
- 31. System musi być zaprojektowany w modelu trójwarstwowym:
	- a. warstwa danych,
	- b. warstwa aplikacji,
	- c. warstwa prezentacji przeglądarka internetowa za pośrednictwem której następuje właściwa obsługa systemu przez użytkownika końcowego.
- 32. System musi pracować pod kontrolą systemu operacyjnego Windows 7, Windows 8 i Windows10 zarówno w wersjach 32 i 64 bitowych.
- 33. System musi pracować w wersji sieciowej z wykorzystaniem protokołu TCP/IP oraz być w pełni kompatybilny z sieciami TCP/IP.
- 34. Architektura systemu powinna umożliwiać pracę jedno i wielostanowiskową, zapewniać jednokrotne wprowadzanie danych tak, aby były one dostępne dla wszystkich użytkowników.
- 35. W przypadku gdy system do pracy wykorzystuje silnik bazy danych, baza taka musi być kompatybilna z systemem Windows i musi istnieć możliwość jej instalacji i pracy na zasadach określonych jak dla systemu.
- 36. System w zakresie wydruków musi wykorzystywać funkcjonalność systemu Windows i umożliwiać wydruk na dowolnej drukarce zainstalowanej i obsługiwanej w systemie Windows,

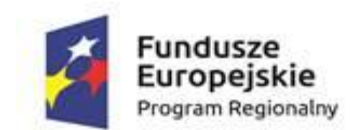

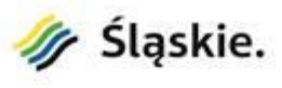

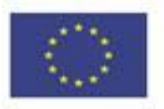

na którym zostanie zainstalowane oprogramowanie (drukarki lokalne, drukarki sieciowe).

- 37. System powinien prawidłowo pracować na najnowszych wersjach przeglądarek Mozilla Firefox, Chrome, Microsoft Internet Explorer i Microsoft Edge.
- 38. Dokumentacja powinna zawierać opis funkcji programu, wyjaśniać zasady pracy z programem, oraz zawierać opisy przykładowych scenariuszy pracy.
- 39. Dokumentacja musi być dostępna z poziomu oprogramowania w postaci elektronicznej (pliki PDF lub DOC lub RTF).
- 40. System musi zapewniać weryfikację wprowadzanych danych w formularzach i kreatorach.
- 41. Zapewnienie bezpieczeństwa danych zarówno na poziomie danych wrażliwych jak i komunikacji sieciowej przy zastosowaniu bezpiecznych protokołów sieciowych.
- 42. System musi zapewniać możliwość utworzenia kopii zapasowej danych w dowolnym momencie.

#### **5.3.4. Wdrożenie elektronicznego Systemu Konsultacji Społecznych i asysta techniczna**

W ramach wdrożenia wymagana jest instalacja, konfiguracja, testowanie i uruchomienie Systemu Konsultacji Społecznych. System musi zostać wdrożony na serwerach zakupionych w ramach projektu. Jeżeli do zainstalowania systemu niezbędne jest oprogramowanie systemowe, bazodanowe lub narzędziowe Wykonawca dostarczy, zainstaluje i wdroży je na własny koszt, w zakresie niezbędnym dla prawidłowego funkcjonowania systemu.

W ramach wdrożenia Wykonawca:

- 1. wykona instalację i konfigurację oprogramowania na wskazanym przez Zamawiającego serwerze,
- 2. przygotuje system operacyjny oraz serwer bazodanowy, na które czynności składają się:
	- a. ewentualna instalacja i konfiguracja systemów operacyjnych, bazodanowych, narzędziowych,
	- b. ewentualna instalacja i konfiguracja dodatkowych usług niezbędnych do prawidłowego działania systemu,
	- c. testowanie konfiguracji,
- 3. przeprowadzi testy i uruchomi system.

W ramach wdrożenia systemu muszą zostać uruchomione cztery e-usługi na 4. poziomie dojrzałości (transakcyjność), które muszą funkcjonować w ramach integracji z platformą ePUAP:

- 1. Udział w konsultacjach społecznych sformalizowanych otwartych.
- 2. Udział w konsultacjach społecznych sformalizowanych zamkniętych.
- 3. Zgłoszenie obywatelskiej inicjatywy uchwałodawczej.
- 4. Zgłoszenie wniosku w sprawie inicjacji konsultacji społecznych.

Zestawienie e-usług dla projektu znajduje się w załączniku nr 8. do SIWZ.

Usługi asysty technicznej mają ułatwić pracę użytkownikom systemu i zapewnić prawidłowe działanie systemu pod względem funkcjonalnym i jakościowym w okresie trwania projektu. Usługi asysty technicznej obejmować będą:

- 1. świadczenie pomocy technicznej typu "HELP DESK",
- 2. świadczenie usług utrzymania i konserwacji dla dostarczonego oprogramowania,
- 3. dostarczanie nowych wersji oprogramowania będących wynikiem wprowadzenia koniecznych zmian w funkcjonowaniu systemu związanych z wejściem w życie nowych przepisów,

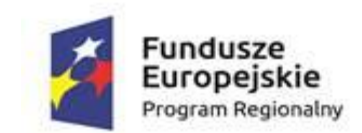

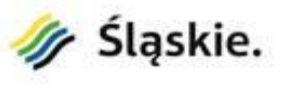

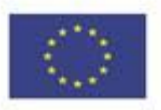

- 4. przekazywanie w terminach uprzedzających datę wejścia w życie znowelizowanych lub nowych przepisów prawa nowych wersji oprogramowania, włącznie z koniecznym w tym zakresie udzieleniem licencii do nowej wersii systemu.
- 5. dostarczanie nowych, ulepszonych wersji oprogramowania lub innych komponentów systemu będących konsekwencją wykonywania w nich zmian wynikłych ze stwierdzonych niedoskonałości technicznych,
- 6. zdalną instalację nowych wersji oprogramowania i aktualizacji bibliotek oprogramowania,
- 7. świadczenie telefonicznie usług doradztwa i opieki w zakresie eksploatacji systemu lub na miejscu, jeżeli wymagają tego kwestie techniczne lub organizacyjne, a nie jest to spowodowane brakiem wiedzy lub przeszkolenia pracowników, a brak podjęcia takiego działania przez Wykonawcę może spowodować nieprawidłową eksploatację systemu lub czasowe jej wstrzymanie,
- 8. podejmowanie czynności związanych z diagnozowaniem problemów oraz usuwaniem przyczyn nieprawidłowego funkcjonowania dostarczonego rozwiązania z wykorzystaniem zdalnego dostępu przez tunelowane połączenie typu VPN lub innego bezpiecznego, zdalnego dostępu do infrastruktury teleinformatycznej.

# **5.3.5. Przeprowadzenie szkolenia – System Konsultacji Społecznych**

Celem szkolenia jest uzyskanie przez uczestników kompetencji w zakresie funkcjonowania systemu konsultacji społecznych oraz zmiany w podejściu do prowadzenia konsultacji społecznych w związku z wdrożeniem systemu.

W szkoleniu weźmie udział 5 pracowników (1 grupa x 8 godz.) Urzędu Gminy Bojszowy, co najmniej jedna osoba z każdego referatu Urzędu.

Ramowy zakres szkolenia:

- 1. Założenia, teoria i podstawy prawne konsultacji społecznych.
- 2. Logowanie do systemu.
- 3. Podstawowe funkcje systemu.
- 4. Prowadzenie konsultacji społecznych drogą elektroniczną.
- 5. Praca w systemie ćwiczenia.

Szkolenia odbywać się będą na w budynkach Gminy Bojszowy. Wykonawca jest zobowiązany zapewnić materiały szkoleniowe (skrypt, prezentacja) i kadrę trenerską. Nie przewiduje się przeprowadzania szkoleń typu e-learning w zastępstwie szkoleń tradycyjnych.

Zamawiający oświadcza, że szkolenia mają charakter kształcenia zawodowego i są finansowane w 100% ze środków publicznych. W związku z tym Zamawiający oczekuje, że szkolenia zostaną zwolnione z podatku VAT zgodnie z art. 43, ust. 1, pkt 29, lit. c ustawy o podatku od towarów i usług z dnia 11 marca 2004 r. z późniejszymi zmianami. Na życzenie Wykonawcy Zamawiający wystawi odpowiednie oświadczenie w tej sprawie.

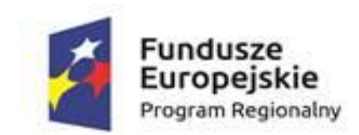

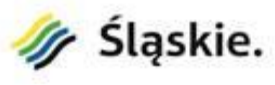

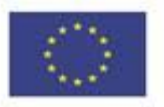

# **5.4. System komunikacji mobilnej**

### **5.4.1. Opracowanie regulaminu funkcjonowania systemu**

W celu zapewnienia możliwości prowadzenia komunikacji z obywatelami w formie elektronicznej oraz wdrożenia systemu komunikacji mobilnej, Wykonawca opracuje regulamin określający zasady funkcjonowania systemu teleinformatycznego w Urzędzie Gminy i jednostkach organizacyjnych Gminy Bojszowy.

Regulamin będzie określał w szczególności definicje i pojęcia używane w systemie, cele funkcjonowania systemu, organizację pracy i kierowania systemem, zasady funkcjonowania systemu, zasady rejestracji w systemie, zasady obiegu dokumentów w systemie, politykę prywatności systemu, politykę bezpieczeństwa systemu.

# **5.4.2. Zakup licencji**

System ma wspierać komunikację z Urzędem z poziomu urządzeń mobilnych. Najważniejsze korzyści dla klientów wynikające z cyfryzacji komunikacji:

- możliwość wyboru kanału komunikacji z Urzędem (konto na ePUAP, e-mail, SMS, urządzenie mobilne z systemem Android i iOS),
- szeroki zakres informacji, do których mieszkańcy uzyskają dostęp (np. alarmy i zagrożenia, komunikaty urzędowe),
- możliwość otrzymywania informacji niezależnie od miejsca pobytu i wykorzystywanych urządzeń (komputer, smartfon, tablet).

Najważniejsze korzyści dla urzędu wynikające z cyfryzacji komunikacji:

- możliwość dotarcia do mieszkańców z wykorzystaniem wielu kanałów komunikacji: konto na ePUAP, e-mail, SMS, urządzenie mobilne z systemem Android i iOS,
- oszczędność czasu koniecznego na komunikację z mieszkańcami gminy,
- obniżenie kosztów eksploatacji,
- możliwość bardzo szybkiego informowania mieszkańców o zdarzeniach, alarmach i niebezpieczeństwach (np. o awariach wodociągów, niebezpiecznych warunkach pogodowych itp.),
- zmiana wizerunku urzędu.

Komunikacja na odległość z mieszkańcami gminy może być realizowana wieloma kanałami elektronicznej dystrybucji treści. Każdy z kanałów znajduje swoich odbiorców w zależności od indywidualnych preferencji, przyzwyczajeń oraz możliwości dostępu do technologii. Skuteczne dotarcie do mieszkańców jest warunkiem zwiększenia zaangażowania w mechanizmy partycypacji społecznej funkcjonujące w gminie. Komponent ten będzie wspierał realizację procesów biznesowych powiązanych z usługami udostępnionymi przez Urząd drogą elektroniczną. Konieczne jest stworzenie następujących modułów rozwiązania informatycznego:

- stworzenie bazy danych kontaktów elektronicznych z mieszkańcami, którzy wyrazili zgodę na komunikację drogą elektroniczną,

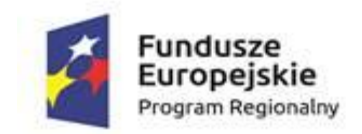

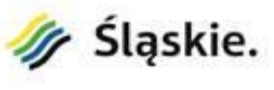

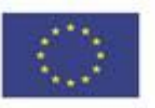

- stworzenie elektronicznego rejestru osób, które posiadają profile zaufane i które wyraziły zgodę na komunikację drogą elektroniczną,
- stworzenie rozproszonej aplikacji mobilnej dla gminy umożliwiającej dowolną kategoryzację informacji wysyłanej na telefony z systemem Android i IOS,
- stworzenie w pełni zautomatyzowanej usługi elektronicznej umożliwiającej wpisanie się przez mieszkańca od stworzonej bazy danych z możliwością wyrażenia zgody na przetwarzanie jego danych i komunikację elektroniczną za pomocą e-PUAP i innych kanałów komunikacji.

W ramach działania zostaną dostarczone licencje systemu dla nieograniczonej ilości użytkowników.

# **5.4.3. Minimalne wymagania dla systemu**

- 1. System musi umożliwiać wysyłanie różnych informacji z wykorzystaniem kanałów komunikacji elektronicznej, co najmniej takich jak: konto na ePUAP, e-mail, SMS, urządzenia mobilne z systemem Android oraz iOS.
- 2. System musi umożliwiać komunikację z Urzędem z poziomu urządzeń mobilnych.
- 3. System musi umożliwić modułowi workflow poinformowanie właściwej, zarejestrowanej w systemie osoby o aktualnym statusie sprawy (za pośrednictwem odpowiedniego interfejsu API).
- 4. System musi umożliwiać integrację z ePUAP:
	- a) system musi umożliwiać integrację z dedykowaną skrytką Urzędu Gminy Bojszowy,
	- b) system musi umożliwiać skonfigurowanie komunikacji z ePUAP (certyfikat i hasło),
	- c) system musi automatycznie pobierać, z dedykowanej skrytki ePUAP, dane z wypełnionych przez rejestrujące się osoby formularzy i rejestrować je w bazie, tylko w przypadku, kiedy dane formularza zostały podpisane profilem zaufanym,
	- d) system musi umożliwiać wysyłkę wiadomości, podpisanych profilem zaufanym, na konta ePUAP zarejestrowanych osób, które podały swój adres skrytki ePUAP,
	- e) system musi być zintegrowany z ePUAP oraz ESP (w wybranych konfiguracjach posiadających wbudowane interfejsy zgodne z ePUAP) stanowiąc centrum elektronicznej dystrybucji informacji oraz promocji usług elektronicznych urzędu skierowanej do obywateli,
- 5. System musi umożliwiać wysyłanie informacji, za zgodą posiadaczy profili zaufanych, którzy zgłosili chęć utrzymywania drogą elektroniczną komunikacji z urzędem,
- 6. System musi umożliwiać, za zgodą posiadaczy profili zaufanych, którzy zgłosili chęć utrzymywania drogą elektroniczną komunikacji z urzędem, wysyłanie informacji dotyczących przedsięwzięć wymagających partycypacji społecznej (np. konsultacji społecznych),
- 7. System musi umożliwiać wysyłanie drogą elektroniczną wiadomości o ważnych wydarzeniach, realizowanych przez Urząd przedsięwzięciach, zagrożeniach, sytuacjach kryzysowych i innych dla nich ważnych sprawach poprzez ePUAP, email, SMS oraz aplikację mobilną,
- 8. System musi umożliwiać definiowanie odbiorców informacji na podstawie wskazanych dowolnych kryteriów, które bazują na zebranych od mieszkańców danych,
- 9. System musi składać się z dwóch zasadniczych części:
	- a. bazy danych zbierającej i przechowującej informacje o mieszkańcach, którzy posiadają profil zaufany,
	- b. modułu komunikacji.
- 10. Rejestracja sprawy w systemie musi się odbywać co najmniej poprzez wypełnianie odpowiednich formularzy dostępnych w aplikacji lub za pośrednictwem dedykowanego formularza ePUAP.

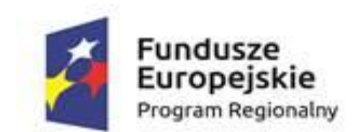

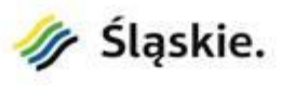

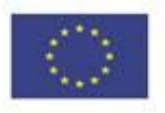

- 11. Po wprowadzeniu danych poprzez wypełnienie formularza, system musi automatycznie generować dokument/zgodę na komunikację elektroniczną z obywatelem, który po jego podpisaniu przez wyrażającą zgodę osobę, musi być archiwizowany (sytuacja ta nie dotyczy wprowadzania danych za pomocą formularza ePUAP, gdzie zgoda jest potwierdzana profilem zaufanym).
- 12. System musi pozwalać na stworzenie treści wysyłanego dokumentu, załączanie plików elektronicznych oraz wybór, poprzez zaawansowane filtrowanie, osób, do których informacja zostanie wysłana.
- 13. System musi posiadać wbudowane mechanizmy filtrowania pozwalające na wybranie osób według dowolnych kryteriów.
- 14. System musi dawać możliwość edycji informacji o obywatelach, bądź na życzenie każdego z nich jej usunięcia.
- 15. Zarządzanie systemem musi odbywać się z poziomu modułu CMS (moduł zarządzający uprawnieniami i prawami dostępu użytkowników).
- 16. System musi posiadać rolę administratora umożliwiającą konfigurację systemu, zarządzanie kontami użytkowników systemu oraz kopią zapasową.
- 17. Moduł komunikacyjny systemu musi być zintegrowany z aplikacją mobilną.
- 18. Aplikacja mobilna musi umożliwiać wybór kategorii, którymi osoba ją instalująca jest zainteresowana.
- 19. System musi mieć interfejs użytkownika w całości w języku polskim.
- 20. System musi umożliwiać tworzenie dowolnej liczby kont użytkowników.
- 21. System musi umożliwiać pracę dowolnej liczbie użytkowników jednocześnie.
- 22. System musi umożliwiać zarządzanie danymi obywateli zarejestrowanych w systemie, w tym dodawanie, edytowanie i usuwanie danych, czasowe wyłączenie konta obywatela, resetowanie kodu walidacyjnego wykorzystywanego w aplikacji mobilnej.
- 23. System musi umożliwiać tworzenie wiadomości podzielonych na kategorie wraz z załącznikami.
- 24. System musi umożliwiać przerwanie tworzenia wiadomości i zapisanie na dowolnym etapie jej tworzenia oraz automatycznie nadawać statusy zapisanym lub wysyłanym wiadomościom co najmniej: projektowana, gotowa, wysłana.
- 25. System musi umożliwiać tworzenie szablonów wiadomości.
- 26. System musi umożliwiać wysyłanie wiadomości do grupy osób lub do wybranej, jednej osoby.
- 27. System musi umożliwiać tworzenie i zapisywanie grup odbiorców jako predefiniowany zestaw parametrów dynamicznego wyszukiwania odbiorców.
- 28. System musi umożliwiać wybór kanału dystrybucji wiadomości.
- 29. System musi umożliwiać zaplanowanie czasu wysyłania wiadomości, przy czym w przypadku wiadomości niewysłanych musi istnieć możliwość jej wstrzymania, usunięcia lub modyfikacji.
- 30. System musi posiadać dziennik zdarzeń oraz dziennik komunikacji, w którym zapisywane będą informacje związane z wysyłką komunikatów, dodawaniem, usuwaniem kont, zmianą uprawnień użytkowników, dodawaniem i usuwaniem danych obywateli.
- 31. Aplikacja mobilna:
	- a. musi umożliwiać odbieranie wiadomości wysyłanych przez Urząd,
	- b. musi wyświetlać wiadomości z podziałem na kategorie wiadomości,
	- c. musi obsługiwać kod autoryzacji, który służyć będzie jednoznacznej identyfikacji obywatela, przy czym, każdy zarejestrowany w systemie obywatel, musi automatycznie otrzymać lub w przypadku rejestracji w Urzędzie, w formie pisemnej, wygenerowany przez system kod,
	- d. musi umożliwiać wybór określonych grup komunikatów przez użytkowników aplikacji mobilnej,

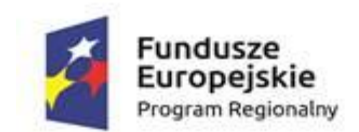

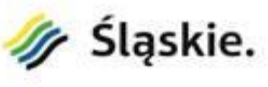

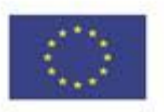

- e. aplikacja mobilna musi pracować na minimum dwóch systemach: Android 4.0 i wyżej, iOS 7 i wyżej.
- 32. System musi być zbudowany w technologii Web.
- 33. System musi być zaprojektowany w modelu trójwarstwowym:
	- a. warstwa danych,
	- b. warstwa aplikacji,
	- c. warstwa prezentacji przeglądarka internetowa.
- 34. System musi pracować pod kontrolą systemu operacyjnego Windows 7, Windows 8 i Windows10 zarówno w wersjach 32 i 64 bitowych.
- 35. System musi pracować w wersji sieciowej z wykorzystaniem protokołu TCP/IP oraz być w pełni kompatybilny z sieciami TCP/IP.
- 36. Architektura systemu powinna umożliwiać pracę jedno i wielostanowiskową, zapewniać jednokrotne wprowadzanie danych tak, aby były one dostępne dla wszystkich użytkowników.
- 37. System powinien prawidłowo pracować na najnowszych wersjach przeglądarek Mozilla Firefox, Chrome, Microsoft Internet Explorer i Microsoft Edge.
- 38. Dokumentacja powinna zawierać opis funkcji programu, wyjaśniać zasady pracy z programem, oraz zawierać opisy przykładowych scenariuszy pracy.
- 39. Dokumentacja musi być dostępna z poziomu oprogramowania w postaci elektronicznej (pliki PDF lub DOC lub RTF).
- 40. System musi zapewniać weryfikację wprowadzanych danych w formularzach i kreatorach.

#### **5.4.4. Wdrożenie systemu komunikacji mobilnej i asysta techniczna**

W ramach wdrożenia wymagana jest instalacja, konfiguracja, testowanie i uruchomienie Systemu Konsultacji Społecznych. System musi zostać wdrożony na serwerach zakupionych w ramach projektu. Jeżeli do zainstalowania systemu niezbędne jest oprogramowanie systemowe, bazodanowe lub narzędziowe Wykonawca dostarczy, zainstaluje i wdroży je na własny koszt, w zakresie niezbędnym dla prawidłowego funkcjonowania systemu.

W ramach wdrożenia Wykonawca:

- 1. wykona instalację i konfigurację oprogramowania na wskazanym przez Zamawiającego serwerze,
- 2. przygotuje system operacyjny oraz serwer bazodanowy, na które czynności składają się:
	- a) ewentualna instalacja i konfiguracja systemów operacyjnych, bazodanowych, narzędziowych,
	- b) ewentualna instalacja i konfiguracja dodatkowych usług niezbędnych do prawidłowego działania systemu,
	- c) testowanie konfiguracji,
- 3. przeprowadzi testy i uruchomi system.

W ramach wdrożenia systemu musi zostać uruchomiona jedna e-usługa na 4. poziomie dojrzałości (transakcyjność):

1. Wpisanie się do bazy danych systemu komunikacji mobilnej wraz z wyrażeniem zgody na przetwarzanie danych i komunikację elektroniczną.

Zestawienie e-usług dla projektu znajduje się w załączniku nr 8. do SIWZ.

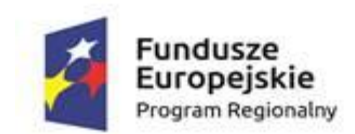

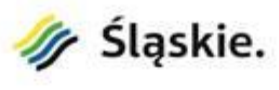

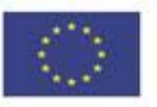

Usługi asysty technicznej mają ułatwić pracę użytkownikom systemu i zapewnić prawidłowe działanie systemu pod względem funkcjonalnym i jakościowym w okresie trwania projektu. Usługi asysty technicznej obejmować będą:

- 1. świadczenie pomocy technicznej typu "HELP DESK",
- 2. świadczenie usług utrzymania i konserwacji dla dostarczonego oprogramowania,
- 3. dostarczanie nowych wersji oprogramowania będących wynikiem wprowadzenia koniecznych zmian w funkcjonowaniu systemu związanych z wejściem w życie nowych przepisów,
- 4. przekazywanie w terminach uprzedzających datę wejścia w życie znowelizowanych lub nowych przepisów prawa nowych wersji oprogramowania, włącznie z koniecznym w tym zakresie udzieleniem licencji do nowej wersji systemu,
- 5. dostarczanie nowych, ulepszonych wersji oprogramowania lub innych komponentów systemu będących konsekwencją wykonywania w nich zmian wynikłych ze stwierdzonych niedoskonałości technicznych,
- 6. zdalną instalację nowych wersji oprogramowania i aktualizacji bibliotek oprogramowania,
- 7. świadczenie telefonicznie usług doradztwa i opieki w zakresie eksploatacji systemu lub na miejscu, jeżeli wymagają tego kwestie techniczne lub organizacyjne, a nie jest to spowodowane brakiem wiedzy lub przeszkolenia pracowników, a brak podjęcia takiego działania przez Wykonawcę może spowodować nieprawidłową eksploatację systemu lub czasowe jej wstrzymanie,
- 8. podejmowanie czynności związanych z diagnozowaniem problemów oraz usuwaniem przyczyn nieprawidłowego funkcjonowania dostarczonego rozwiązania z wykorzystaniem zdalnego dostępu przez tunelowane połączenie typu VPN lub innego bezpiecznego, zdalnego dostępu do infrastruktury teleinformatycznej.

#### **5.4.5. Przeprowadzenie szkolenia – system komunikacji mobilnej**

Celem szkolenia jest uzyskanie przez uczestników kompetencji w zakresie funkcjonowania systemu komunikacji mobilnej, który zostanie wdrożony w ramach projektu.

W szkoleniu weźmie udział 5 pracowników (1 grupa x 8 godz.) Urzędu Gminy Bojszowy, co najmniej jedna osoba z każdego referatu Urzędu.

Ramowy zakres szkolenia:

- 1. Logowanie.
- 2. Podstawowe funkcje systemu.
- 3. Rejestracja i wyszukiwanie danych.
- 4. Praca w systemie ćwiczenia.

Szkolenia odbywać się będą na w budynkach Gminy Bojszowy. Wykonawca jest zobowiązany zapewnić materiały szkoleniowe (skrypt, prezentacja) i kadrę trenerską. Nie przewiduje się przeprowadzania szkoleń typu e-learning w zastępstwie szkoleń tradycyjnych.

Zamawiający oświadcza, że szkolenia mają charakter kształcenia zawodowego i są finansowane w 100% ze środków publicznych. W związku z tym Zamawiający oczekuje, że szkolenia zostaną zwolnione z podatku VAT zgodnie z art. 43, ust. 1, pkt 29, lit. c ustawy o podatku od towarów i usług z dnia 11 marca 2004 r. z późniejszymi zmianami. Na życzenie Wykonawcy Zamawiający wystawi odpowiednie oświadczenie w tej sprawie.

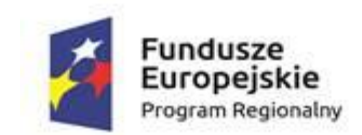

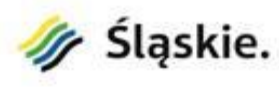

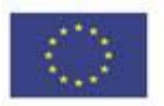

# **5.5. Aplikacja do obsługi koncesji na sprzedaż alkoholu**

# **5.5.1. Zakup licencji aplikacji do obsługi koncesji na sprzedaż alkoholu**

W ramach działania zostanie dostarczona licencja aplikacji do obsługi koncesji na sprzedaż alkoholu, która jest niezbędna do świadczenia e-usługi dotyczącej prowadzenia spraw związanych z zezwoleniami na sprzedaż napojów alkoholowych.

# **5.5.2. Minimalne wymagania dla aplikacji**

- 1. Aplikacja powinna umożliwiać rejestrację podmiotu ubiegającego się o zezwolenie z wyszczególnieniem jego lokalizacji.
- 2. Minimalny zakres danych dotyczących przedsiębiorcy powinien zawierać:
	- a) Nazwę przedsiębiorcy
	- b) Adres przedsiębiorcy
	- c) Numer NIP / REGON
	- d) Rodzaj przedsiębiorcy (np.: spółka cywilna, działalność gospodarcza, sp. z o. o. itd.)
	- e) Dane właścicieli np.: spółki cywilnej (nazwa/imię nazwisko, REGON/PESEL, NIP, adres)
	- f) Datę rozpoczęcia działalności
	- g) Pole opisowe na dodatkowe informacje zdefiniowane przez użytkownika;
- 3. Minimalny zakres danych dotyczących lokalizacji punktu powinien zawierać:
	- a) Nazwę lokalizacji
	- b) Adres lokalizacji lub opis miejsca sprzedaży
	- c) Numer aktu i datę, od której podmiot posiada prawa do lokalizacji (np.: data dzierżawy lokalu)
	- d) Decyzję sanepidu
	- e) Pole opisowe na dodatkowe informacje zdefiniowane przez użytkownika;
- 4. Aplikacja powinna umożliwiać rejestrację nazwy i adresu magazynu, w którym składowany jest alkohol.
- 5. Aplikacja powinna umożliwiać rejestrację wniosku o zezwolenie na sprzedaż napojów alkoholowych, na podstawie którego zostaną wystawione zezwolenia z funkcjonalnością dostępu do historii punktu sprzedaży.
- 6. Aplikacja powinna umożliwiać rejestrację postanowień gminnej komisji rozwiązywania problemów alkoholowych (GKRPA) w sprawie wydania zezwolenia na sprzedaż napojów alkoholowych oraz odwołań od tych postanowień.
- 7. Aplikacja powinna umożliwiać rejestrację informacji o limicie przyznawanych koncesji na sprzedaż napojów alkoholowych przeznaczonych do spożycia w miejscu lub poza miejscem sprzedaży ustalonych w drodze uchwały przez Radę Gminy.

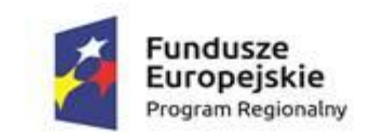

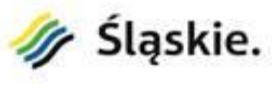

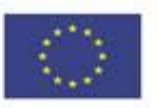

- 8. Aplikacja powinna umożliwiać rejestrację zezwoleń na sprzedaż i wyprzedaż napojów alkoholowych w zależności od formy prowadzonej sprzedaży i rodzaju alkoholu, na podstawie danych z wniosku w minimalnym zakresie obejmującym:
	- a) Datę rejestracji
	- b) Nazwę oraz typ zezwolenia
	- c) Czas obowiązywania zezwolenia
	- d) Automatyczne nadawanie numeru zezwolenia, wygenerowanego w oparciu o definiowany przez użytkownika szablon
	- e) Pole opisowe na dodatkowe informacje zdefiniowane przez użytkownika;
- 9. Aplikacja powinna umożliwiać wygaszenie/cofnięcie zezwolenia z podaniem przyczyny i numeru decyzji oraz rejestrację prowadzonych postępowań w celu cofnięcia lub wygaszenia zezwolenia wraz z wynikiem postępowania.
- 10. Aplikacja powinna umożliwiać rejestrację oświadczeń o sprzedaży za rok poprzedni, na podstawie, którego zostanie naliczona opłata dla trwającego zezwolenia jak i nowo wystawionego.
- 11. Aplikacja powinna umożliwiać naliczenie opłat dla pojedynczego zezwolenia w zależności od rodzaju sprzedawanego alkoholu, z podziałem na raty, lub jednorazową opłatę.
- 12. Aplikacja powinna umożliwiać zbiorcze naliczenia opłat w zależności od rodzaju sprzedawanego alkoholu, z podziałem na raty dla zezwoleń, które mają wprowadzone oświadczenie ze sprzedaży za rok poprzedni z podziałem na lokalizację, podmiot i dla całej bazy.
- 13. Aplikacja powinna umożliwiać tworzenie co najmniej poniższych zestawień:
	- a) Wg nazwy i typu zezwolenia
	- b) Wg czasu trwania zezwolenia
	- c) Liczba wystawionych zezwoleń dla podmiotu/lokalizacji;
- 14. Aplikacja powinna umożliwiać wyszukiwanie danych według podstawowych danych przedsiębiorcy, lokalizacji, danych wniosku lub zezwolenia.
- 15. Aplikacja powinna umożliwiać przesyłanie do kasy przypisów, na które można zarejestrować wpłatę.
- 16. Aplikacja powinna umożliwiać tworzenie statystyk, m.in.:
	- a) Zarejestrowanych wniosków
	- b) Zarejestrowanych zezwoleń
	- c) Lista punktów limitowych;
- 17. Aplikacja powinna umożliwiać tworzenie zestawień zbiorczych dla zezwoleń oraz ich wydruk.
- 18. Aplikacja powinna umożliwiać tworzenie szablonów pism z wykorzystaniem wprowadzonych danych.
- 19. Aplikacja powinna umożliwiać rejestrację wszystkich możliwych rodzajów decyzji (w tym decyzjizezwolenia na sprzedaż napojów alkoholowych, przeznaczonych do spożycia podczas organizowanych przyjęć).

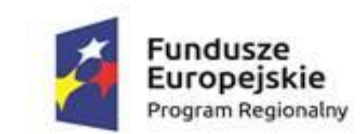

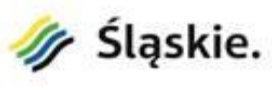

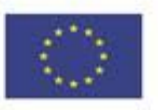

20. Aplikacja w integracji z modułami finansowymi powinna umożliwiać tworzenie karty kontowej, na którą są zapisywane wszystkie operacje finansowe związane z przedsiębiorcą.

#### **5.5.3. Integracja z systemami dziedzinowymi**

Wydawanie i obsługa koncesji na sprzedaż alkoholu wymaga sprawnej obsługi wewnątrz urzędu, niezbędne jest także zapewnienie bezpieczeństwa i integralności udostępnionych danych. Dlatego do realizacji e-usługi niezbędna jest integracja aplikacji do obsługi koncesji na sprzedaż alkoholu z systemami dziedzinowymi używanymi w Urzędzie Gminy Bojszowy, wymienionymi w rozdziale 2. Integracja ma dotyczyć wszystkich elementów niezbędnych do realizacji e-usługi. Zamawiający na etapie realizacji dostarczy odpowiednią dokumentację techniczną.

Integracja musi zapewniać:

- 1. obustronną wymianę dokumentów między aplikacją do obsługi koncesji na sprzedaż alkoholu, a systemem dziedzinowym w zakresie spraw i dokumentów,
- 2. pobieranie dokumentów z systemu elektronicznego obiegu dokumentów w szczególności dokumentów elektronicznych w postaci plików XML.

#### **5.5.4. Wdrożenie aplikacji do obsługi koncesji na sprzedaż alkoholu i asysta techniczna**

W ramach usługi nastąpi instalacja, konfiguracja, testowanie i uruchomienie aplikacji do obsługi koncesji alkoholowych. Aplikacja zostanie wdrożona na serwerach zakupionych w ramach niniejszego zamówienia (Część II). Wdrożenie obejmuje następujące działania:

- 1. W ramach usługi Wykonawca dostarczy skonfiguruje wszystkie niezbędne dla realizacji wdrożenia środowiska.
- 2. W ramach usługi Wykonawca opracuje scenariusze testowe do przeprowadzenia testów funkcjonalnych, wydajnościowych, bezpieczeństwa i integracyjnych aplikacji do obsługi koncesji alkoholowych.
- 3. W ramach usługi aplikacja do obsługi koncesji alkoholowych zostanie zintegrowana z modułami systemu dziedzinowego w zakresie niezbędnym do realizacji jej funkcjonalności oraz świadczenia eusług.

Usługi asysty technicznej mają ułatwić pracę użytkownikom systemu i zapewnić prawidłowe działanie systemu pod względem funkcjonalnym i jakościowym w okresie trwania projektu. Usługi asysty technicznej obejmować będą:

- 1. świadczenie pomocy technicznej typu "HELP DESK",
- 2. świadczenie usług utrzymania i konserwacji dla dostarczonego oprogramowania,
- 3. dostarczanie nowych wersji oprogramowania będących wynikiem wprowadzenia koniecznych zmian w funkcjonowaniu systemu związanych z wejściem w życie nowych przepisów,
- 4. przekazywanie w terminach uprzedzających datę wejścia w życie znowelizowanych lub nowych przepisów prawa nowych wersji oprogramowania, włącznie z koniecznym w tym zakresie udzieleniem licencji do nowej wersji systemu,

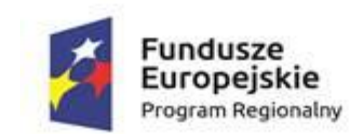

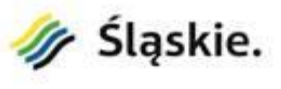

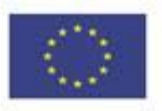

- 5. dostarczanie nowych, ulepszonych wersji oprogramowania lub innych komponentów systemu będących konsekwencją wykonywania w nich zmian wynikłych ze stwierdzonych niedoskonałości technicznych,
- 6. zdalną instalację nowych wersji oprogramowania i aktualizacji bibliotek oprogramowania,
- 7. świadczenie telefonicznie usług doradztwa i opieki w zakresie eksploatacji systemu lub na miejscu, jeżeli wymagają tego kwestie techniczne lub organizacyjne, a nie jest to spowodowane brakiem wiedzy lub przeszkolenia pracowników, a brak podjęcia takiego działania przez Wykonawcę może spowodować nieprawidłową eksploatację systemu lub czasowe jej wstrzymanie,
- 8. podejmowanie czynności związanych z diagnozowaniem problemów oraz usuwaniem przyczyn nieprawidłowego funkcjonowania dostarczonego rozwiązania z wykorzystaniem zdalnego dostępu przez tunelowane połączenie typu VPN lub innego bezpiecznego, zdalnego dostępu do infrastruktury teleinformatycznej.

Po zakończeniu wdrożenia aplikacja osiągnie pełną funkcjonalność i będzie umożliwiała:

- 1. Prowadzenie rejestrów związanych z zezwoleniami na sprzedaż napojów alkoholowych.
- 2. Po integracji z portalem informacyjno-płatniczym rozliczanie i ewidencjonowanie opłat związanych ze sprzedażą napojów alkoholowych.
- 3. Określenie lokalizacji punktów sprzedaży oraz adresu prowadzenia działalności gospodarczej przez przedsiębiorcę lub adresu firmy posiadających koncesje alkoholową.

# **5.5.5. Opracowanie i wdrożenie e-usług na platformie ePUAP**

Wdrożenie aplikacji do obsługi koncesji alkoholowych jest niezbędne do uruchomienia e-usług publicznych w portalu informacyjno-płatniczym i na platformie ePUAP. W ramach wdrożenia konieczne będzie zapewnienie sprawnej obsługi przez aplikację następujących e-usług:

- 1. Prowadzenie spraw związanych z zezwoleniami na sprzedaż napojów alkoholowych wraz z możliwością realizacji elektronicznych płatności.
- 2. Jednorazowe zezwolenie na sprzedaż napojów alkoholowych.
- 3. Zezwolenie na sprzedaż napojów alkoholowych

# **5.6. Portal informacyjno-płatniczy**

#### **5.6.1. Zakup licencji portalu informacyjno-płatniczego**

W ramach działania zostanie dostarczona licencja portalu informacyjno-płatniczego, który będzie służył klientom Urzędu Gminy Bojszowy (mieszkańcom, przedsiębiorcom i innym osobom mającym zobowiązania wobec Gminy). Za pośrednictwem portalu po integracji z systemami płatności elektronicznych i systemem dziedzinowym klienci będą mieli możliwość dokonania płatności elektronicznych za wybrane wierzytelności. Oferowane w ramach portalu usługi będą równoważne co do wykonywanych usług w standardowym trybie, jednakże cały proces będzie się odbywał automatycznie z wykorzystaniem rozwiązań informatycznych bez konieczności wizyty klienta w siedzibie Urzędu. E-usługi będą również dostępne na urządzeniach mobilnych.

Portal będący centrum usług publicznych będzie udostępniał następujące grupy usług:

- informacje publiczne;

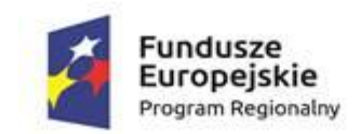

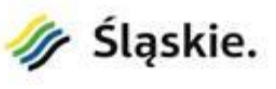

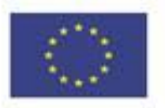

- informacje spersonalizowane przeznaczone dla konkretnych podmiotów i obywateli udostępniane po uwierzytelnieniu.

Portal będzie współpracował i będzie zintegrowany z systemami dziedzinowymi działającymi wewnątrz urzędu. Elektroniczne usługi publiczne, które dostarczają informacje zarówno ogólne czy też spersonalizowane, wymagają rozwinięcia funkcjonalności dotychczas użytkowanych systemów. Dojrzałe usługi elektroniczne, których wykonanie jest założone w projekcie, muszą bazować na aktualnych danych przy zapewnieniu bezpieczeństwa i integralności wykorzystywanych danych. Dla przykładu usługa polegająca na otrzymaniu przez podatnika informacji o strukturze i wysokości jego podatku od nieruchomości oraz możliwość elektronicznego zapłacenia należności wynikających z tego tytułu wymaga ścisłej współpracy z systemem obsługującym wymiar i księgowość podatku od nieruchomości.

Zamawiający wymaga, aby oferowane rozwiązania w zakresie oprogramowania były w pełni współpracujące i zintegrowane z istniejącymi w urzędzie bazami danych i użytkowanymi aplikacjami dziedzinowymi.

Oferowane rozwiązanie musi pobierać dane z zainstalowanych w urzędzie baz danych Oracle. Zamawiający udostępni Wykonawcy schemat aktualnie użytkowanych baz danych. W opisanych bazach danych znajdują się wszystkie dane na których operuje urząd.

Oprogramowanie dziedzinowe używane w Urzędzie Gminy Bojszowy przeznaczone do współpracy z zamawianymi systemami zostało wymienione w rozdziale 2. SOPZ.

# **5.6.2. Minimalne wymagania systemu**

Minimalne wymagania jakie musi spełniać portal informacyjno-płatniczy:

#### **Architektura systemu i wymagania niefunkcjonalne**

- 1. Portal musi umożliwiać bezpieczne zalogowanie się na opracowaną platformę poprzez przeglądarkę z wykorzystaniem SSO (Single Sign-On) platformy ePUAP (protokół SAML).
- 2. Portal musi umożliwiać pozyskiwanie z systemów dziedzinowych danych o aktualnych zobowiązaniach zalogowanego interesanta z uwzględnieniem należności dodatkowych tj. odsetki i inne koszty na bieżącą datę logowania.
- 3. Portal musi umożliwiać oznaczanie zobowiązania interesanta dla który wydano upomnienie, wezwanie do zapłaty, została wydana decyzja ratalna lub prolongata terminu płatności.
- 4. Portal musi umożliwiać oznaczanie zobowiązań dotyczących kosztów upomnienia.
- 5. Portal musi umożliwiać oznaczanie podmiotów w stosunku, do których podmiot logujący się do Portalu jest pełnomocnikiem.
- 6. Portal musi umożliwiać wybranie dowolnych pozycji do opłacenia.
- 7. Portal musi umożliwiać przekierowanie do systemu płatności elektronicznych i zapłacenie jedną transakcją za wszystkie wybrane pozycje.
- 8. Portal musi umożliwiać prezentację historii rozrachunków zalogowanego interesanta.
- 9. Portal musi umożliwiać poprawną pracę na urządzeniach mobilnych.
- 10. Portal musi umożliwiać transakcyjność wszystkich procedur tworzenia i aktualizacji danych.

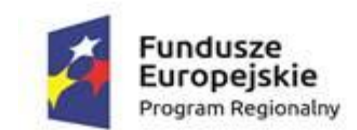

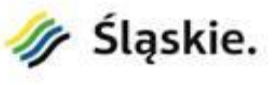

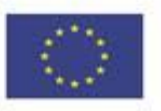

- 11. Portal powinien prawidłowo pracować na wersjach najnowszych przeglądarek Mozilla Firefox, Chrome lub Microsoft Internet Explorer.
- 12. System musi być zaprojektowany w modelu trójwarstwowym:
	- a) warstwa danych,
	- b) warstwa aplikacji,
	- c) warstwa prezentacji.
- 13. System musi pracować pod kontrolą systemu operacyjnego Windows 7, Windows 8 i Windows 10 zarówno w wersjach 32 i 64 bitowych.
- 14. System musi pracować w wersji sieciowej z wykorzystaniem protokołu TCP/IP oraz być w pełni kompatybilny z sieciami TCP/IP.
- 15. Architektura systemu powinna umożliwiać pracę jedno i wielostanowiskową, zapewniać jednokrotne wprowadzanie danych tak, aby były one dostępne dla wszystkich użytkowników.
- 16. W przypadku gdy system do pracy wykorzystuje silnik bazy danych, baza taka musi być kompatybilna z systemem Windows i musi istnieć możliwość jej instalacji i pracy na zasadach określonych jak dla systemu.
- 17. W celu zapewnienia integralności i bezpieczeństwa danych portal musi bazować na danych zawartych w systemach dziedzinowych obecnie obsługujących wybrane obszary, w zakresie których będą prezentowane informacje. W szczególności system powinien bazować na następujących ewidencjach Gminy:
	- a) podatku od nieruchomości rolny i leśny osób fizycznych i prawnych;
	- b) podatku od środków transportowych;
	- c) system księgowości budżetowej.
- 18. System w zakresie wydruków musi wykorzystywać funkcjonalność systemu Windows i umożliwiać wydruk na dowolnej drukarce zainstalowanej i obsługiwanej w systemie Windows, na którym zostanie zainstalowane oprogramowanie (drukarki lokalne, drukarki sieciowe).
- 19. Interfejs użytkownika (w tym administratora) powinien być w całości polskojęzyczny.
- 20. Zarządzanie użytkownikami portalu:
	- a) obsługa własnych kont użytkowników systemu (opcjonalnie),
	- b) możliwość wykorzystania kont użytkowników z platformy ePUAP do logowania do systemu (integracja z ePUAP w zakresie "Single Sign-on"),
	- c) obsługa mechanizmu pełnomocnictw.
- 21. Zapewnienie bezpieczeństwa danych zarówno na poziomie danych wrażliwych jak i komunikacji sieciowej przy zastosowaniu bezpiecznych protokołów sieciowych.
- 22. Inne wymagania:
	- a) dostęp za pomocą przeglądarki internetowej
	- b) możliwość łączenia zestawień w wielopoziomowe układy hierarchiczne z wywoływaniem zestawień podrzędnych z przekazywaniem parametrów poprzez odnośniki,
	- c) możliwość realizacji płatności należności podatkowych poprzez usługę PayByNet lub innego wybranego operatora płatności elektronicznych,
	- d) możliwość tworzenia hierarchicznego katalogu usług z odnośnikami do miejsc publikacji usług w sieci.
	- e) portal musi umożliwiać poprawną pracę na urządzeniach mobilnych.
	- f) portal musi umożliwiać transakcyjność wszystkich procedur tworzenia i aktualizacji danych.
	- g) portal powinien prawidłowo pracować na wersjach najnowszych przeglądarek Mozilla Firefox, Chrome lub Microsoft Internet Explorer.
- 23. Dokumentacja powinna zawierać opis funkcji programu, wyjaśniać zasady pracy z programem, oraz zawierać opisy przykładowych scenariuszy pracy.
- 24. Dokumentacja musi być dostępna z poziomu oprogramowania w postaci elektronicznej (pliki HTML lub PDF lub DOC lub RTF).

#### **Wymagania funkcjonalne**

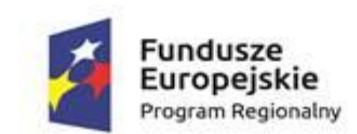

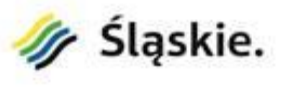

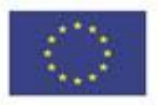

- 1. Wymagane jest udostępnienie w portalu internetowym po uwierzytelnieniu następujących możliwych działań:
	- a) Płatności przez Internet za zobowiązania z tytułu podatku od nieruchomości osób fizycznych wraz z udostępnieniem informacji dotyczących: danych finansowych (globalne kwoty należności i wpłat, harmonogram płatności, realizacja płatności i przeterminowanie), danych technicznych (wykaz nieruchomości wraz ze składnikami i ich danymi wpływającymi na wymiar podatku), informacji o tytule płatności, rozrachunkach z urzędem (dane dotyczące przypisów i zrealizowanych płatności). Dodatkowo poza portalem informowanie za pomocą e-maila, smsa, lub informacji przesłanej na platformę ePUAP o konieczności dokonania wpłaty lub braku jej odnotowania w określonym terminie. Usługa zakłada poprzez platformę ePUAP możliwość wypełnienia i wysłania informacji w sprawie podatku od nieruchomości IN-1.
	- b) Płatności przez Internet za zobowiązania z tytułu podatku od nieruchomości osób prawnych wraz z udostępnieniem informacji dotyczących: danych finansowych (globalne kwoty należności i wpłat, harmonogram płatności, realizacja płatności i przeterminowanie), danych technicznych (wykaz nieruchomości wraz ze składnikami i ich danymi wpływającymi na wymiar podatku), informacji o tytule płatności, rozrachunkach z urzędem (dane dotyczące przypisów i zrealizowanych płatności). Dodatkowo poza portalem informowanie za pomocą e-maila, smsa lub informacji przesłanej na platformę ePUAP o konieczności dokonania wpłaty lub braku jej odnotowania w określonym terminie. Usługa zakłada poprzez platformę ePUAP możliwość wypełnienia i wysłania deklaracji na podatek od nieruchomości DN-1.
	- c) Płatności przez Internet za zobowiązania z tytułu podatku od środków transportu wraz z udostępnieniem informacji dotyczących: danych finansowych (globalne kwoty należności i wpłat, harmonogram płatności, realizacja płatności i przeterminowanie) i danych technicznych (lista pojazdów z ich danymi wpływającymi na wymiar podatku). Dodatkowo poza portalem informowanie za pomocą e-maila, smsa, lub informacji przesłanej na platformę ePUAP o konieczności dokonania wpłaty lub braku jej odnotowania w określonym terminie. Usługa zakłada poprzez platformę ePUAP możliwość wypełnienia i wysłania deklaracji na podatek od środków transportowych DT-1.
	- d) Możliwość wypełnienia i wysłania formularza wniosku o założenie konta w portalu informacyjnopłatniczym dla osób prawnych/fizycznych. Osoby, które będą chciały założyć konto w portalu będą mogły realizować daną usługę przez wykorzystanie odpowiedniego formularza na platformie ePUAP i wysłania go na skrzynkę podawczą Urzędu.
- 2. System musi umożliwiać przekierowanie użytkownika do formularzy e-usług, które zostały lub zostaną uruchomione na ePUAP.
- 3. Umożliwiać zalogowanym użytkownikom dostęp do następujących funkcjonalności:
	- a) zapoznanie się z należnościami,
	- b) uzyskanie informacji o historii dokonywanych w skrzynce kontaktowej operacji,
	- c) przerwanie działań z zachowaniem częściowo wypełnionego danymi formularza z możliwością powrotu do edycji,
	- d) zamówienie automatycznego powiadomienia na podany przez siebie adres e-mail o zmianie statusu sprawy,
	- e) zapoznanie się z metryką sprawy opisującą cały przebieg procedury, pobrać załączniki do wypełnienia na lokalnym komputerze,
	- f) wydrukowanie druku wpłaty do banku lub przelewu na blankiecie akceptowanym przez banki i Pocztę Polską.
- 4. Umożliwiać prezentację należności / rozrachunków dla zalogowanego użytkownika:
	- a) wymagane płatności lub raty,
	- b) tytuł rozrachunku,
	- c) opis rozrachunku,
	- d) identyfikator raty,
	- e) aktualną kwotę podatku do zapłaty, datę wymagalności,

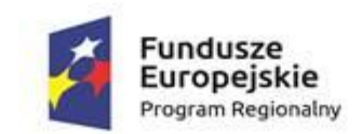

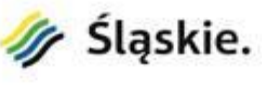

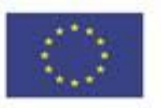

- f) kwotę należności ubocznych, jak wartość odsetek, kwoty upomnień wyliczonych na dzień zalogowania,
- g) należności w egzekucji,
- h) koszty upomnień.
- 5. Należności muszą być prezentowane względem osoby, która jest zalogowana oraz osób, dla których jest ona pełnomocnikiem lub osobą powiązaną solidarnie.
- 6. Umożliwiać wnoszenie opłat z wykorzystaniem płatności elektronicznych, przy czym Zamawiający wskaże podmiot obsługujący płatności masowe.
- 7. Umożliwiać użytkownikowi wskazanie płatności, które mają być uregulowane.
- 8. Umożliwiać zalogowanemu użytkownikowi prezentację statusów należności.
- 9. Umożliwiać dla należności objętych tytułami egzekucyjnymi, wobec których prowadzi egzekucję organ egzekucyjny, wskazywania jako rachunek właściwego do opłacenia należności rachunek organu egzekucyjnego.
- 10. Umożliwiać wysyłanie informacji użytkownikom za pośrednictwem sms, e-mail bądź na skrzynkę ePUAP w zakresie:
	- a) informacji o wystawionej decyzji,
	- b) informacji o zbliżającym się terminie płatności,
	- c) informacji o zaległości,
	- d) wezwania do złożenia deklaracji,
	- e) informacji o zrealizowaniu sprawy.

Zamawiający wskaże podmiot świadczący usługi wysyłki SMS.

- 11. Umożliwiać zalogowanemu użytkownikowi wskazania:
	- a) zgody na elektroniczną formę kontaktu,
	- b) wybranie kategorii powiadomień,
	- c) wskazanie rodzaju informacji które użytkownik chce otrzymywać,
	- d) sposobu odbierania powiadomień (kanał komunikacji),
	- e) numeru telefonu komórkowego,
	- f) adres e-mail,
	- g) adresu ESP.

#### **Licencjonowanie**

- 1. Licencjobiorcą wszystkich licencji będzie Urząd Gminy Bojszowy.
- 2. Wystawione licencje muszą być ważne przez co najmniej 30 lat.
- 3. Oferowane licencje muszą pozwalać na użytkowanie oprogramowania zgodnie z przepisami prawa oraz zapisami niniejszej specyfikacji przez Gminę.
- 4. Licencja oprogramowania nie może ograniczać prawa licencjobiorcy do rozbudowy, przeniesienia oprogramowania na inny serwer, rozdzielenia funkcji serwera (osobny serwer bazy danych, osobny serwer aplikacji, osobny serwer plików).
- 5. Licencja oprogramowania musi być licencją bez ograniczenia ilości komputerów, na których można używać oprogramowanie.
- 6. Licencja na oprogramowanie nie może w żaden sposób ograniczać sposobu pracy użytkowników końcowych (np. praca w sieci LAN, praca zdalna poprzez Internet). Użytkownik może pracować w dowolny dostępny technologicznie sposób.

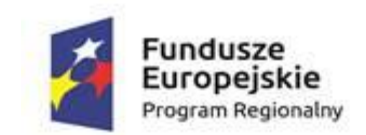

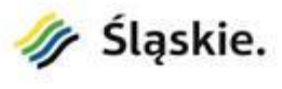

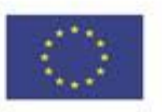

- 7. Licencja oprogramowania nie może ograniczać prawa licencjobiorcy do wykonania kopii bezpieczeństwa oprogramowania w ilości, którą uzna za stosowną.
- 8. Licencja oprogramowania nie może ograniczać prawa licencjobiorcy do instalacji użytkowania oprogramowania na serwerach zapasowych uruchamianych w przypadku awarii serwerów podstawowych.
- 9. Licencja oprogramowania nie może ograniczać prawa licencjobiorcy do korzystania z oprogramowania na dowolnym komputerze klienckim (licencja nie może być przypisana do komputera/urządzenia).
- 10. Licencja oprogramowania musi pozwalać na modyfikację, zmianę, rozbudowę, oprogramowania w celu przystosowania go do potrzeb Gminy.
- 11. Pola eksploatacji licencji:
	- a) korzystanie z wymaganych funkcjonalności systemu,
	- b) wprowadzanie i zapisywanie w pamięci komputerów,
	- c) odtwarzanie,
	- d) przechowywanie,
	- e) wyświetlanie,
	- f) stosowanie,
	- g) instalowanie i deinstalowanie oprogramowania zgodnie z udzieloną licencją,
	- h) sporządzanie kopii zapasowej (kopii bezpieczeństwa) nośników instalacyjnych i nośników z zainstalowanym oprogramowaniem,
	- i) przystosowywanie (customizacja),
	- j) korzystanie z produktów powstałych w wyniku eksploatacji systemu, w szczególności danych, raportów, zestawień oraz innych dokumentów kreowanych w ramach tej eksploatacji oraz modyfikowania tych produktów i dalszego z nich korzystania.
- 12. Dostarczane oprogramowanie musi być objęte minimum 24 miesięczną gwarancją producenta. Dostawca zobowiązany jest do świadczenia usług opieki autorskiej i serwisowej na podstawie odrębnej umowy.

# **5.6.3. Integracja z systemami dziedzinowymi**

Elektroniczne usługi publiczne wymagają sprawnej obsługi danego zagadnienia wewnątrz urzędu, niezbedne jest także zapewnienie bezpieczeństwa i integralności udostepnionych danych. Dlatego do realizacji powyższego zagadnienia niezbędna jest integracja portalu informacyjno-płatniczego z systemami dziedzinowymi używanymi w Urzędzie Gminy Bojszowy, wymienionymi w rozdziale 2. Integracja ma dotyczyć wszystkich elementów niezbędnych do realizacji e-usług wymienionych w załączniku nr 8. do SIWZ. Zamawiający na etapie realizacji dostarczy odpowiednią dokumentację techniczną.

# **5.6.4. Elektronizacja i konwersja danych**

Dla prawidłowego procesu instalacji portalu informacyjno-płatniczego oraz aplikacji do obsługi koncesji na sprzedaż alkoholu niezbędne jest wprowadzenie danych z aktualnie prowadzonych w Urzędzie rejestrów w postaci elektronicznej wykorzystywanych w systemach KSAT2000i oraz Mdok oraz rejestru koncesji na sprzedaż alkoholu prowadzonego w postaci papierowej. Wykonawca musi zebrać dane,

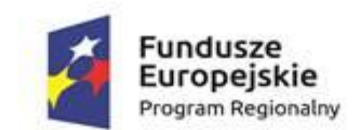

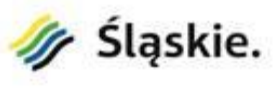

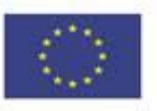

usystematyzować je, przetworzyć do postaci elektronicznej i wprowadzić do baz danych nowych systemów informatycznych kupowanych w ramach projektu.

### **5.6.5. Wdrożenie portalu informacyjno-płatniczego i asysta techniczna**

- 1. W ramach usługi nastąpi instalacja, konfiguracja, testowanie i uruchomienie portalu informacyjnopłatniczego oraz utrzymanie oprogramowania w okresie trwania projektu.
- 2. Portal informacyjno-płatniczy zostanie wdrożony na serwerze zakupionym w ramach projektu.
- 3. W ramach usługi Wykonawca dostarczy skonfiguruje wszystkie niezbędne dla realizacji wdrożenia środowiska.
- 4. W ramach usługi Wykonawca opracuje scenariusze testowe.
- 5. W ramach usługi Wykonawca opracuje w oparciu o obowiązujące przepisy prawa regulamin użytkowania i eksploatacji portalu informacyjno-płatniczego.
- 6. W ramach usługi zostaną skonfigurowane połączenia pomiędzy portalem informacyjno-płatniczym, systemem obiegu dokumentów oraz ePUAP.
- 7. W ramach usługi portal informacyjno-płatniczy zostanie zintegrowany z modułami systemu dziedzinowego w zakresie niezbędnym do realizacji funkcjonalności portalu oraz świadczenia eusług.
- 8. W ramach usługi zostanie uruchomiony kanał płatności elektronicznych. Zamawiający wskaże i dopełni wszelkich formalności związanych z udostępnieniem kanału płatności elektronicznych.

Usługi asysty technicznej mają ułatwić pracę użytkownikom systemu i zapewnić prawidłowe działanie systemu pod względem funkcjonalnym i jakościowym w okresie trwania projektu. Usługi asysty technicznej obejmować będą:

- 1. świadczenie pomocy technicznej typu "HELP DESK",
- 2. świadczenie usług utrzymania i konserwacji dla dostarczonego oprogramowania,
- 3. dostarczanie nowych wersji oprogramowania będących wynikiem wprowadzenia koniecznych zmian w funkcjonowaniu systemu związanych z wejściem w życie nowych przepisów,
- 4. przekazywanie w terminach uprzedzających datę wejścia w życie znowelizowanych lub nowych przepisów prawa nowych wersji oprogramowania, włącznie z koniecznym w tym zakresie udzieleniem licencji do nowej wersji systemu,
- 5. dostarczanie nowych, ulepszonych wersji oprogramowania lub innych komponentów systemu będących konsekwencją wykonywania w nich zmian wynikłych ze stwierdzonych niedoskonałości technicznych,
- 6. zdalną instalację nowych wersji oprogramowania i aktualizacji bibliotek oprogramowania,
- 7. dostarczanie nowych wersji dokumentacji użytkownika oraz dokumentacji technicznej zgodnych co do wersji jak i również zakresu zaimplementowanych i działających funkcji z wersją dostarczonego oprogramowania aplikacyjnego,
- 8. świadczenie telefonicznie usług doradztwa i opieki w zakresie eksploatacji systemu lub na miejscu, jeżeli wymagają tego kwestie techniczne lub organizacyjne, a nie jest to spowodowane brakiem wiedzy lub przeszkolenia pracowników, a brak podjęcia takiego działania przez Wykonawcę może spowodować nieprawidłową eksploatację systemu lub czasowe jej wstrzymanie,

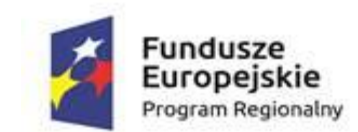

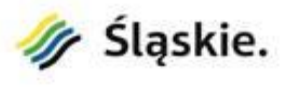

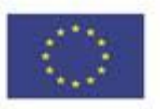

9. podejmowanie czynności związanych z diagnozowaniem problemów oraz usuwaniem przyczyn nieprawidłowego funkcjonowania dostarczonego rozwiązania z wykorzystaniem zdalnego dostępu przez tunelowane połączenie typu VPN lub innego bezpiecznego, zdalnego dostępu do infrastruktury teleinformatycznej.

# **5.6.6. Opracowanie i wdrożenie e-usług na platformie ePUAP**

Aby prawidłowo funkcjonowały e-usługi finansowe należy stworzyć i przygotować skrytki, przygotować oraz zainstalować formularze, przygotować projekty dokumentacji zgłoszeniowej a także skonfigurować działania adekwatnych e-usług finansowych na platformie ePUAP.

Lista e-usług finansowych, które muszą zostać uruchomione w ramach Zadania:

- 1. Podatek od nieruchomości (budowli, rolnych, leśnych) od osób fizycznych, z możliwością składania i otrzymywania spersonalizowanych elektronicznych formularzy wraz z możliwością realizacji elektronicznych płatności.
- 2. Podatek od nieruchomości (budowli, rolnych, leśnych) od podmiotów prawnych, z możliwością składania spersonalizowanych elektronicznych formularzy wraz z możliwością realizacji elektronicznych płatności.
- 3. Podatek od środków transportowych z możliwością składania spersonalizowanych elektronicznych formularzy wraz z możliwością realizacji elektronicznych płatności.
- 4. Prowadzenie spraw związanych z zezwoleniami na sprzedaż napojów alkoholowych wraz z możliwością realizacji elektronicznych płatności.
- 5. Wniosek o rozłożenie na raty podatku oraz zaległości podatkowych wraz z możliwością realizacji elektronicznych płatności.
- 6. Wniosek o odroczenie terminu płatności podatku lub zaległości podatkowej wraz z możliwością realizacji elektronicznych płatności.

Wszystkie usługi umożliwiać personalizację (5. poziom dojrzałości), dzięki temu możliwe będzie dokonanie wszystkich czynności niezbędnych do załatwienia danej sprawy drogą elektroniczną. Zestawienie e-usług dla projektu znajduje się w załączniku nr 8. do SIWZ.

# **5.7. Wdrożenie e-usług publicznych**

#### **5.7.1. Audyt obecnie istniejących procedur i dokumentów dotyczących elektronizowanych e-usług**

W ramach działania odbędzie się audyt istniejących obecnie w Urzędzie Gminy Bojszowy procedur i dokumentów dotyczących elektronizowanych usług publicznych, które będą uwzględniały uwarunkowania i specyfikę projektu. Audyt musi zostać przeprowadzony zgodnie z wymogami ISO/IEC 19011:2002 oraz wewnętrzną polityką prowadzenia audytów Wykonawcy i będzie obejmował identyfikację i analizę wszystkich procedur, instrukcji, wytycznych, regulaminów i innych dokumentów, które mają wpływ na realizację elektronizowanych usług publicznych.
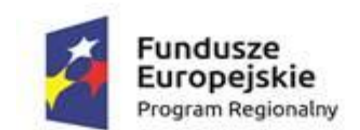

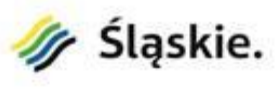

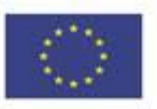

Audyt musi obejmować identyfikację i analizę wszystkich procedur, instrukcji, wytycznych, regulaminów i innych dokumentów, które mają wpływ na realizację elektronizowanych usług i obowiązują w Urzędzie Gminy Bojszowy. Audyt jest konieczny dla zapewnienia zgodności działań Urzędu w obszarze nowych eusług z wewnętrznymi procedurami i obowiązującymi przepisami.

Audyt obecnie istniejących procedur i dokumentów dotyczących elektronizowanych usług musi zawierać co najmniej:

- 1. wskazanie odpowiednich aktów prawnych jako źródeł wytycznych i ograniczeń dotyczących dokumentów odnoszących się do danej elektronizowanej usługi publicznej,
- 2. identyfikację w treści dokumentów zapisów wymagających modyfikacji w wyniku elektronizacji usług publicznych,
- 3. identyfikację dokumentów określających zasady świadczenia elektronizowanych usług wraz z określeniem dla każdego dokumentu jego przedmiotu głównego oraz przedmiotów pobocznych (jeżeli występują),
- 4. rekomendacje zapisów zmieniających treści dokumentów, wymagających modyfikacji w wyniku elektronizacji usług publicznych.

Audyt musi zostać przeprowadzony zgodnie z wymogami ISO/IEC 19011:2002 i wewnętrzną polityką prowadzenia audytu posiadaną przez Wykonawcę.

## **5.7.2. Przygotowanie ustandaryzowanych projektów dokumentów niezbędnych przy świadczeniu e-usług**

- 1. Wykonawca musi przygotować listę ustandaryzowanych projektów dokumentów niezbędnych przy świadczeniu e-usług.
- 2. Opracowana lista ustandaryzowanych projektów dokumentów niezbędnych przy świadczeniu eusług musi zostać stworzona w oparciu o:
	- a) przeprowadzoną analizę,
	- b) wymagania nakładane przez akty prawne obowiązujące przy świadczeniu zelektronizowanych usług.
- 3. Ustandaryzowane projekty dokumentów niezbędne przy świadczeniu usług muszą obejmować wszystkie projekty dokumentów z opracowanej i zatwierdzonej listy dokumentów niezbędnych dla świadczenia zelektronizowanych usług.
- 4. Ustandaryzowane projekty dokumentów niezbędne przy świadczeniu e-usług muszą obejmować co najmniej:
	- a) kartę usługi zawierającą podstawowe informacje dotyczące specyfiki realizacji danej usługi, takie jak nazwę i adres Urzędu, godziny, w których możliwe jest zrealizowanie danej usługi, nazwę wydziału kompetentnego dla realizacji danej usługi oraz numery telefoniczny oraz telefaksowe do komórek kompetentnych dla załatwienia danej sprawy,
	- b) wzór dokumentu elektronicznego, czyli zbiór danych określających zestaw, sposób oznaczania oraz wymagalność elementów treści i metadanych dokumentu elektronicznego, mogących określać sposób zapisu danych dla wskazanych elementów oraz kolejność i sposób wyświetlania na ekranie lub drukowania poszczególnych elementów (wizualizacji).

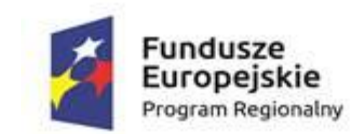

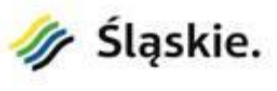

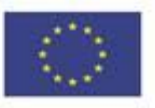

- 5. Opracowanie ustandaryzowanych projektów dokumentów niezbędnych przy świadczeniu usług musi zostać przygotowane w oparciu o:
	- a) przeprowadzoną analizę,
	- b) ustawę z dnia 17 lutego 2005 r. o informatyzacji działalności podmiotów realizujących zadania publiczne (tj. Dz. U. 2013 r., poz. 235, z późn. zm.),
	- c) ustawę z dnia 10 stycznia 2014 r. o zmianie ustawy o informatyzacji działalności podmiotów realizujących zadania publiczne oraz niektórych innych ustaw (Dz.U. z 2014 r., poz. 183),
	- d) dobre praktyki stosowane do projektowania dokumentów.

## **5.7.3. Przygotowanie formularzy e-usług**

Aby prawidłowo przygotować formularze e-usług należy dostosować formularze, które znajdują się w Centralnym Repozytorium Wzorów Dokumentów Elektronicznych (CRD). Powinno to zostać wykonane zgodnie z ustalonym przez Gminę wzorem w zakresie treści merytorycznych i sposobu wizualizacji. W tym celu w ramach przedmiotowej usługi Wykonawca będzie odpowiedzialny za analizę formularzy eusług pobranych z CRD i analizę wymagań dla docelowych formularzy e-usług, a następnie za dostosowanie tych formularzy w oparciu o przeprowadzone analizy.

- 4. Wykonawca musi opracować formularze e-usług.
- 5. Formularze e-usług muszą zostać przygotowane na podstawie wzorów dokumentów elektronicznych pobranych z repozytorium dokumentów ePUAP. W przypadku braku wzoru dokumentu elektronicznego w Centralnym Repozytorium Wzorów Dokumentów Elektronicznych (CRD)/Repozytorium wzorów dokumentów elektronicznych (RWD)Wykonawca zobowiązany jest przygotować wzory dokumentów elektronicznych (składające się z plików: wyróżnik, schemat, wizualizacja).
- 6. Wykonawca przekaże Zamawiającemu wzory dokumentów elektronicznych, które Zamawiający następnie zgłosi do CRD i RWD w celu ich opublikowania.
- 7. Wzory dokumentów elektronicznych znajdujące się w Centralnym Repozytorium Wzorów Dokumentów Elektronicznych (CRD) zostaną w ramach zadania dostosowane w zakresie treści merytorycznych i sposobu wizualizacji do potrzeb i przyjętych wewnętrznie wymogów.
- 8. Przygotowanie formularzy e-usług na podstawie wzorów dokumentów elektronicznych musi się składać z:
	- a) analizy wzorów e-usług pobranych z repozytorium dokumentów ePUAP,
	- b) analizy wymagań dla docelowych formularzy e-usług,
	- c) dostosowania formularzy w oparciu o przeprowadzone analizy.
- 9. Wykonawca opracuje karty usług wraz z opisem usług i formularze elektroniczne, zgodnie z właściwymi przepisami prawa.
- 10. Wszystkie formularze elektroniczne Wykonawca przygotuje z należytą starannością, tak aby pola do uzupełnienia w tych formularzach zgadzały się z polami formularzy w formacie MS Word/PDF.
- 11. Układ graficzny wszystkich formularzy powinien być jednolity.
- 12. W budowanych formularzach należy wykorzystać mechanizm automatycznego pobierania danych z profilu w celu uzupełnienia danych klienta.

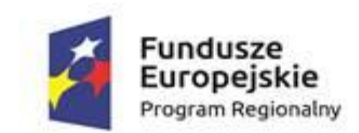

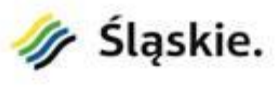

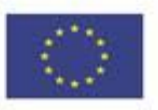

- 13. Formularze muszą zapewnić walidację wprowadzonych danych po stronie klienta i serwera zgodnie z walidacją zawartą w schemacie dokumentu.
- 14. Pola PESEL, REGON lub kod pocztowy muszą być walidowane pod kątem poprawności danych wprowadzonych przez klienta.
- 15. Wszystkie karty usług, opisy i formularze muszą zostać zaakceptowane przed publikacją przez Zamawiającego na podstawie protokołu.
- 16. Dokumenty elektroniczne powinny być zgodne ze standardem dokumentów ePUAP.
- 17. Format wzorów dokumentów elektronicznych powinien być zgodny z formatem przyjętym dla CRD i RWD.
- 18. Wygenerowane dla poszczególnych formularzy wzory dokumentów elektronicznych składające się z plików: wyróżnik, schemat, wizualizacja, muszą zostać dostosowane do wymogów formatu dokumentu publikowanych w CRD/RWD i spełniać wymogi interoperacyjności.
- 19. Dostosowanie formularzy e-usług na podstawie wzorów dokumentów elektronicznych pobranych z repozytorium dokumentów ePUAP musi uwzględniać wytyczne i ograniczenia wynikające z:
	- a) rozporządzenia Ministra Cyfryzacji z dnia 5 października 2016 r. w sprawie zakresu i warunków korzystania z elektronicznej platformy usług administracji publicznej (Dz. U. 2016, poz. 1626),
	- b) ustawy z dnia 17 lutego 2005 r. o informatyzacji działalności podmiotów realizujących zadania publiczne (t.j. Dz. U. 2013 r., poz. 235, z późn. zm.),
	- c) Ustawy z dnia 10 stycznia 2014 r. o zmianie ustawy o informatyzacji działalności podmiotów realizujących zadania publiczne oraz niektórych innych ustaw (Dz. U. 2014 r., poz. 183).
- 20. W ramach realizacji usługi do obowiązków Wykonawcy należy wykonanie i wdrożenie na platformie ePUAP formularzy do następujących 31 usług:
	- 20.1. Udział w konsultacjach społecznych sformalizowanych otwartych.
	- 20.2. Udział w konsultacjach społecznych sformalizowanych zamkniętych.
	- 20.3. Zgłoszenie obywatelskiej inicjatywy uchwałodawczej.
	- 20.4. Zgłoszenie wniosku w sprawie inicjacji konsultacji społecznych
	- 20.5. Wpisanie się do bazy danych systemu komunikacji mobilnej wraz z wyrażeniem zgody na przetwarzanie danych i komunikację elektroniczną.
	- 20.6. Podatek od nieruchomości (budowli, rolnych, leśnych) od osób fizycznych, z możliwością składania i otrzymywania spersonalizowanych elektronicznych formularzy wraz z możliwością realizacji elektronicznych płatności.
	- 20.7. Podatek od nieruchomości (budowli, rolnych, leśnych) od podmiotów prawnych, z możliwością składania spersonalizowanych elektronicznych formularzy wraz z możliwością realizacji elektronicznych płatności.
	- 20.8. Podatek od środków transportowych z możliwością składania spersonalizowanych elektronicznych formularzy wraz z możliwością realizacji elektronicznych płatności.
	- 20.9. Prowadzenie spraw związanych z zezwoleniami na sprzedaż napojów alkoholowych wraz z możliwością realizacji elektronicznych płatności.
	- 20.10. Wniosek o rozłożenie na raty podatku oraz zaległości podatkowych wraz z możliwością realizacji elektronicznych płatności.
	- 20.11. Wniosek o odroczenie terminu płatności podatku lub zaległości podatkowej wraz z możliwością realizacji elektronicznych płatności.

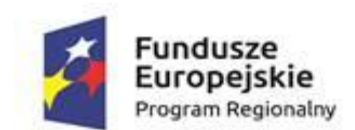

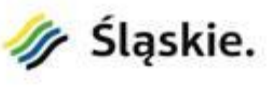

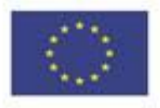

- 20.12. Nadanie numeru porządkowego budynku.
- 20.13. Zwrot opłaty skarbowej.
- 20.14. Organizacja imprezy masowej.
- 20.15. Karta Dużej Rodziny.
- 20.16. Odpisy i zaświadczenia z ksiąg stanu cywilnego.
- 20.17. Wypisy i wyrysy z miejscowego planu zagospodarowania przestrzennego.
- 20.18. Jednorazowe zezwolenie na sprzedaż napojów alkoholowych.
- 20.19. Wydawanie informacji o posiadaniu gospodarstwa rolnego przez byłych i obecnych właścicieli.
- 20.20. Zezwolenie na sprzedaż napojów alkoholowych
- 20.21. Zaświadczenie o figurowaniu/ niefigurowaniu w ewidencji podatników podatków i opłat lokalnych.
- 20.22. Wydanie kopii dokumentów z archiwum zakładowego.
- 20.23. Dopisanie do spisu wyborców.
- 20.24. Udostępnianie informacji publicznej na wniosek.
- 20.25. Zaświadczenia o przeznaczeniu terenu w planie miejscowym.
- 20.26. Zaświadczenia o niezaleganiu z opłatami lub stwierdzające stan zaległości.
- 20.27. Zezwolenie na usunięcie drzew i krzewów.
- 20.28. Zezwolenie na umieszczenie reklamy w pasie drogowym.
- 20.29. Sporządzenie aktu zgonu.
- 20.30. Zawarcie związku małżeńskiego w Urzędzie Stanu Cywilnego i jego rejestracja.
- 20.31. Zezwolenie na zajęcie pasa drogowego w celu prowadzenia robót.

Usługi 17.1 – 17.11. oraz 17.18. i 17.20. to usługi, które będą realizowane za pośrednictwem oprogramowania zakupywanego w ramach niniejszego projektu. Pozostałe – to usługi, które będą realizowane za pośrednictwem oprogramowania będącego obecnie w posiadaniu Urzędu Gminy Bojszowy. Usługi 17.12. – 12.31. będą realizowane na 3. poziomie dojrzałości (dwustronna interakcja). Zestawienie e-usług dla projektu znajduje się w załączniku nr 8. do SIWZ.

## **5.7.4. Konfiguracja ESP na ePUAP w zakresie świadczonych usług**

- 1. Wykonawca przeprowadzi konfigurację Elektronicznej Skrzynki Podawczej na ePUAP w zakresie świadczonych e-usług.
- 2. Konfiguracja ESP na ePUAP w zakresie świadczonych e-usług musi objąć stworzenie i przygotowanie skrytek oraz zainstalowanie formularzy elektronicznych, które współpracować będą z platformami ePUAP w zakresie uruchamianych nowych e-usług.
- 3. Wykonawca zainstaluje przygotowane formularze na platformach ePUAP.
- 4. Bazując na opracowanych w CRD/RWD wzorach dokumentów elektronicznych oraz opracowanych na platformie ePUAP formularzach elektronicznych Wykonawca przygotuje do instalacji aplikacje.
- 5. Aplikacje mają być zgodne z architekturą biznesową ePUAP oraz architekturą systemu informatycznego ePUAP.
- 6. Przygotowane aplikacje muszą zostać zainstalowane przez Wykonawcę na koncie Zamawiającego.

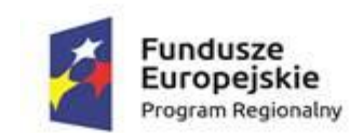

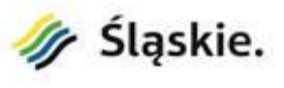

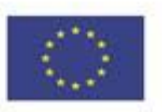

- 7. Zainstalowane aplikacje muszą spełniać wszystkie wymagania ePUAP oraz pozytywnie przechodzić przeprowadzone na ePUAP walidacje zgodności ze wzorami dokumentów, aby możliwe było zintegrowanie formularzy z systemem elektronicznej komunikacji Zamawiającego.
- 8. Zamawiający zapewni dostęp Wykonawcy do części administracyjnej platformy ePUAP.
- 9. Wykonawca przygotuje i opublikuje karty usług i połączy je z odpowiednimi opisami usług i odpowiednimi aplikacjami.
- 10. Przeprowadzenie konfiguracji skrzynki ESP na ePUAP w zakresie świadczonych e-usług musi być zgodne z:
	- a) ustawą z dnia 17 lutego 2005 r. o informatyzacji działalności podmiotów realizujących zadania publiczne (t.j. Dz. U. z 2013 r., poz. 235, z późn. zm.),
	- b) ustawą z dnia 10 stycznia 2014 r. o zmianie ustawy o informatyzacji działalności podmiotów realizujących zadania publiczne oraz niektórych innych ustaw (Dz. U. z 2014, poz. 183),
	- c) rozporządzeniem Ministra Cyfryzacji z dnia 5 października 2016 r. w sprawie zakresu i warunków korzystania z elektronicznej platformy usług administracji publicznej (Dz.U. 2016, poz. 1626).